Università della Svizzera italiana

**Faculty** of Informatics

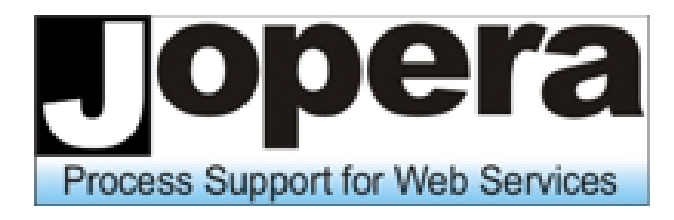

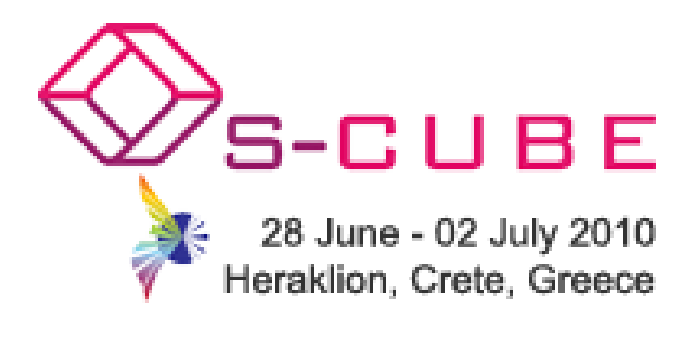

# WS-\* vs. RESTful Services

Cesare Pautasso Faculty of Informatics, USI Lugano, Switzerland c.pautasso@ieee.org [http://www.pautasso.info](http://www.pautasso.info/) <http://twitter.com/pautasso>

30.6.2010

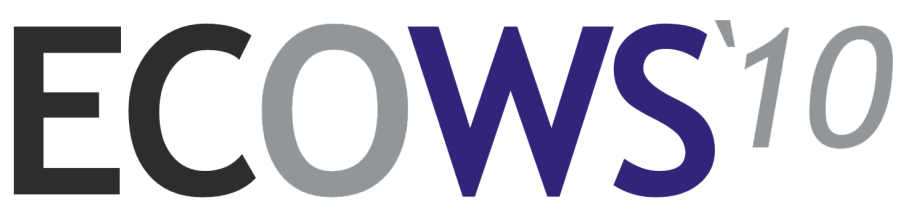

**European Conference on Web Services** December 1-3 2010, Ayia Napa, Cyprus

#### Abstract

Università della Svizzera italiana

Recent technology trends in Web Services indicate that a solution eliminating the perceived complexity of the  $WS-*$  standard technology stack may be in sight: advocates of REpresentational State Transfer (REST) have come to believe that their ideas explaining why the World Wide Web works are just as applicable to solve enterprise application integration problems and to radically simplify the plumbing required to build service-oriented architectures. In this tutorial we take a scientific look at the WS-\* vs. REST debate by presenting a technical comparison based on architectural principles and decisions. We show that the two approaches differ in the number of architectural decisions that must be made and in the number of available alternatives. This discrepancy between freedom-from-choice and freedom-of-choice quantitatively explains the perceived complexity difference. We also show that there are significant differences in the consequences of certain decisions in terms of resulting development and maintenance costs. Our comparison helps technical decision makers to assess the two integration technologies more objectively and select the one that best fits their needs: REST is well suited for basic, ad hoc integration scenarios à la mashup, WS-\* is more mature and addresses advanced quality of service requirements commonly found in enterprise computing.

©2009-2010 - Cesare Pautasso - 30.6.2010 2

# About Cesare Pautasso

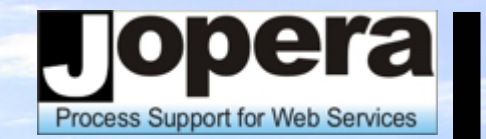

- Assistant Professor at the **[Faculty of Informatics](http://www.inf.unisi.ch/)**, [University of Lugano,](http://www.usi.ch/) Switzerland (since Sept 2007)
	- Research Projects:
		- SOSOA Self-Organizing Service Oriented Architectures
		- CLAVOS Continuous Lifelong Analysis and Verification of Open Services
		- **BPEL for REST**
	- Researcher at **IBM Zurich Research Lab (2007)**
	- Post-Doc at [ETH Zürich](http://www.iks.inf.ethz.ch/)
		- Software: [JOpera: Process Support for more than Web services](http://www.jopera.org/) <http://www.jopera.org/>
	- Ph.D. at **ETH Zürich**, Switzerland (2004)
	- Laurea Politecnico di Milano (2000)
	- Representations: <http://www.pautasso.info/> (Web) [http://twitter.com/pautasso/](http://twitter.com/pautasso/o) (Twitter Feed)

#### WS-\* Standards Stack

pera Process Support for Web Services

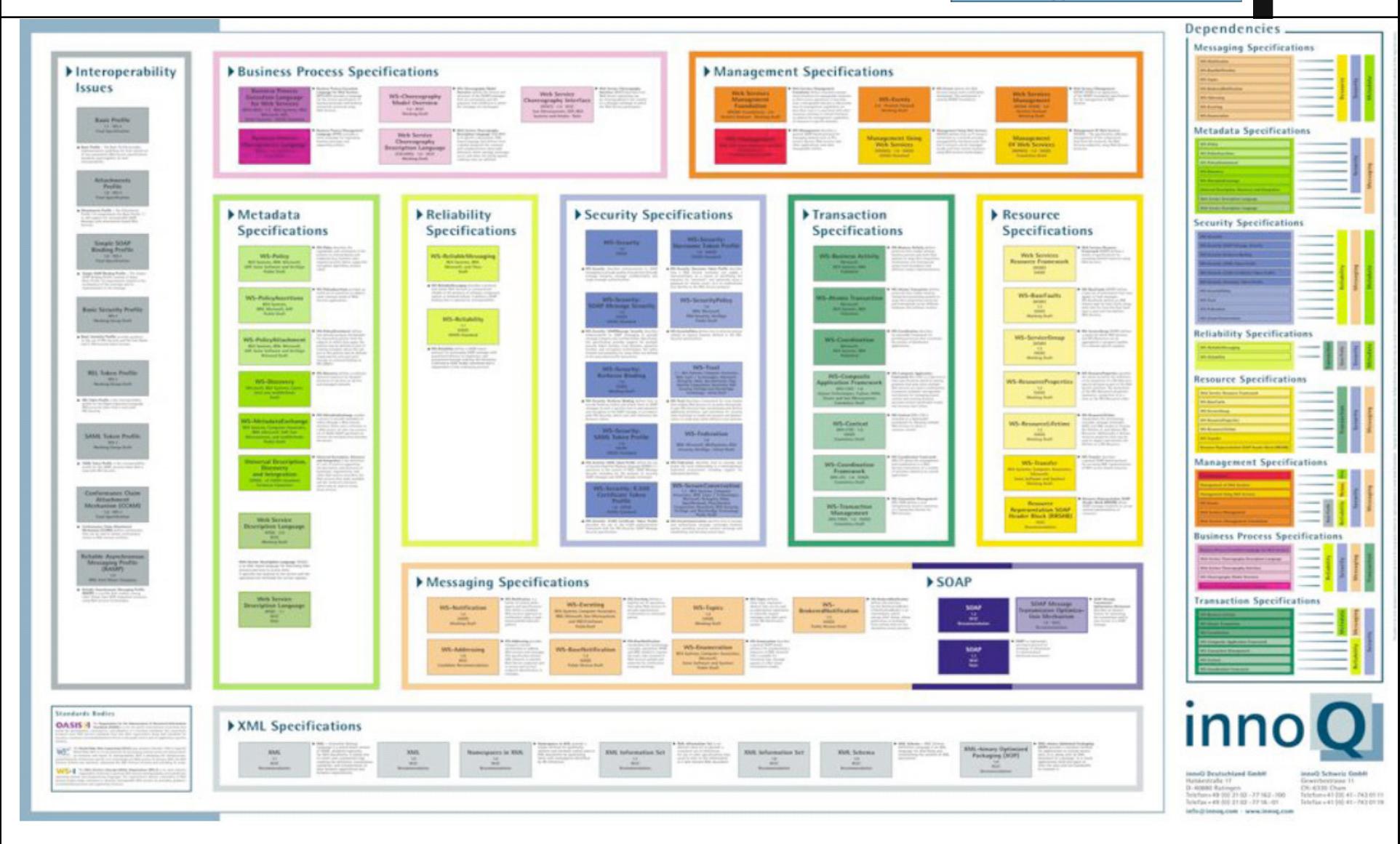

#### RESTful Services Standards

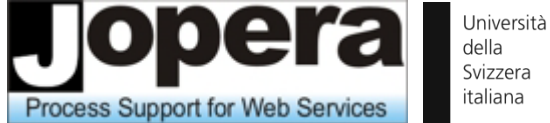

Denondencies

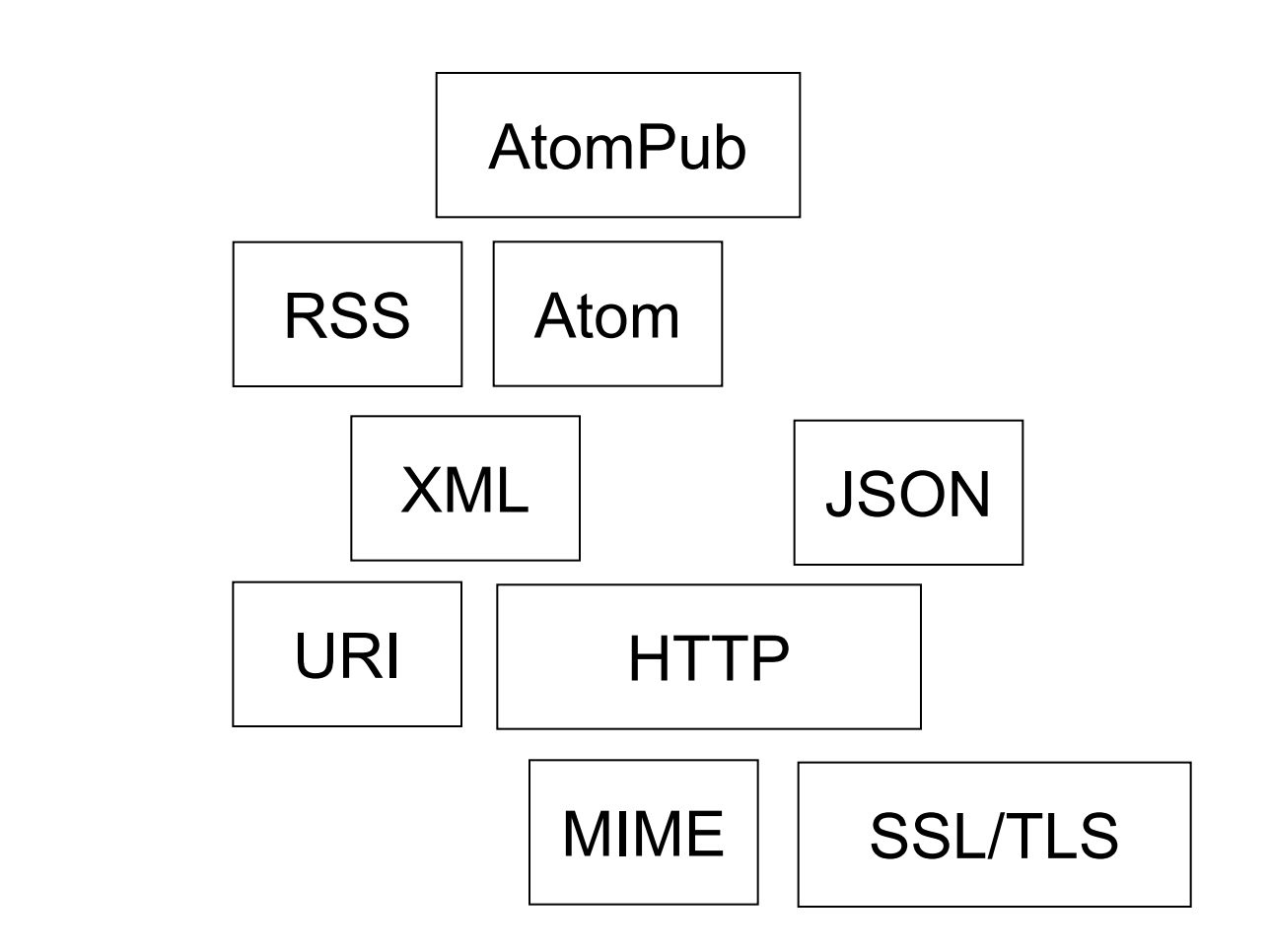

# Is REST really used?

**Process Support for Web Services** 

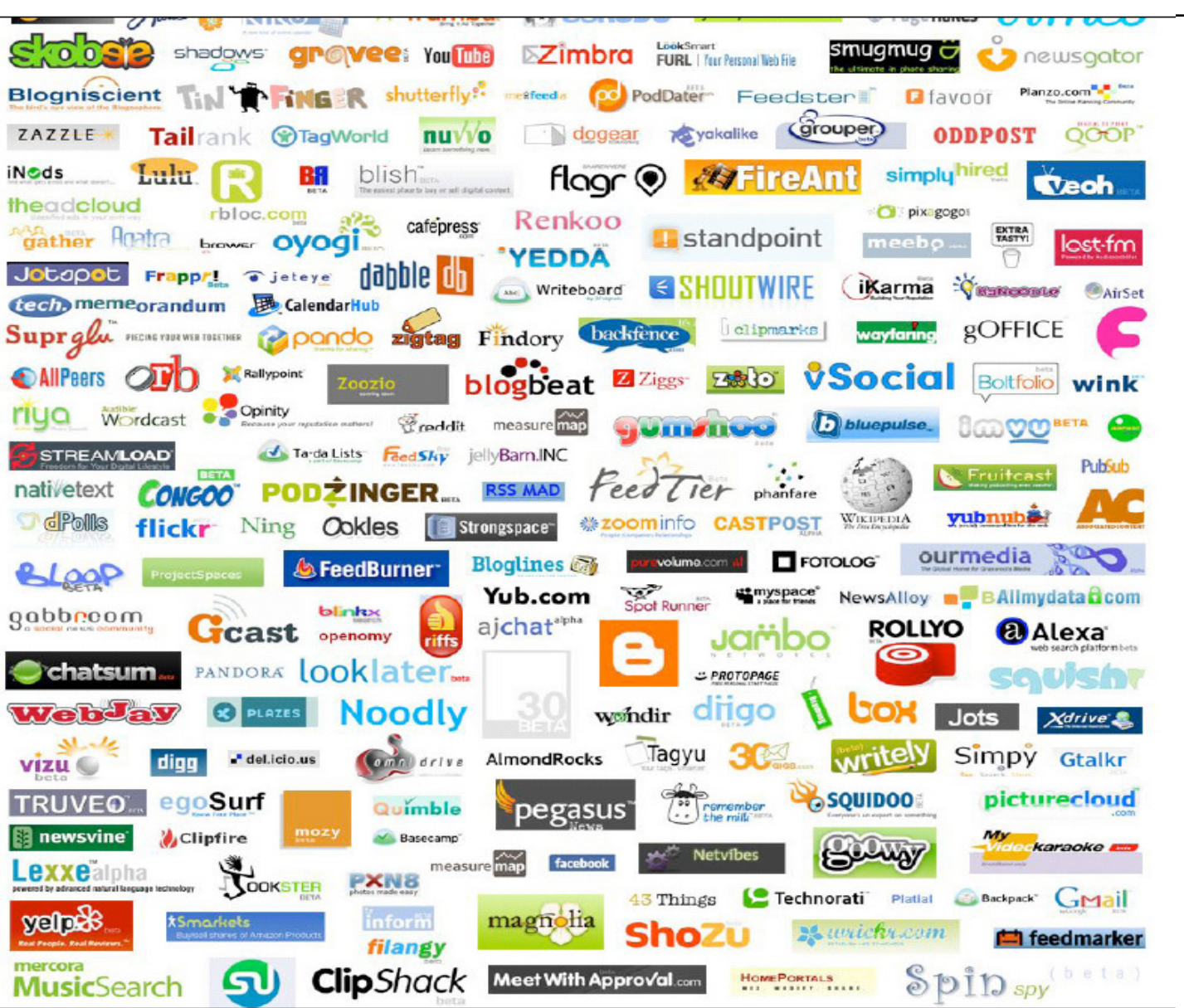

# Is REST really used?

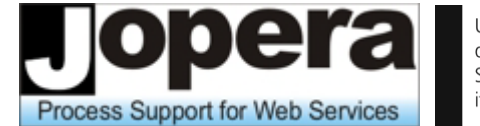

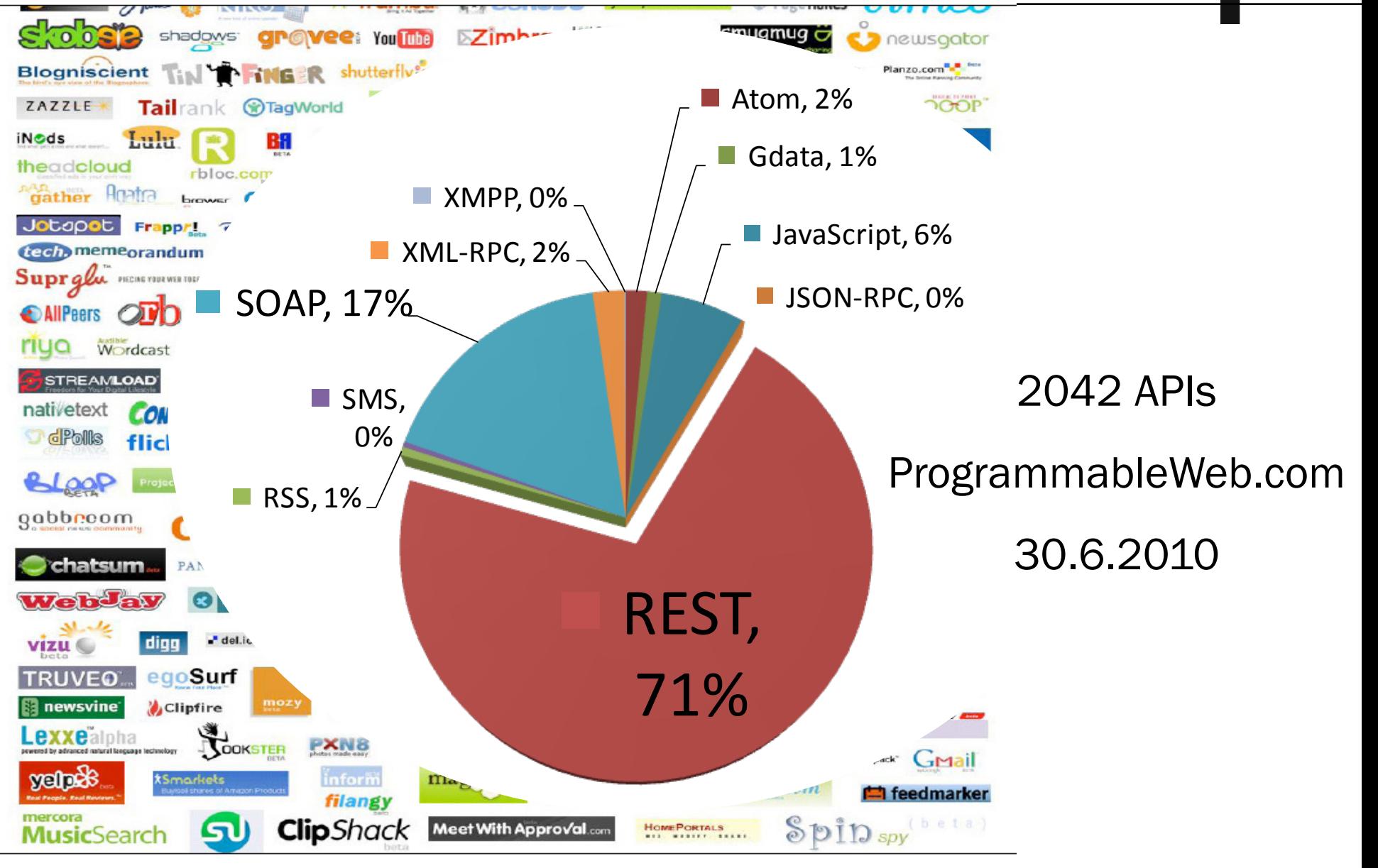

Università della Svizzera italiana

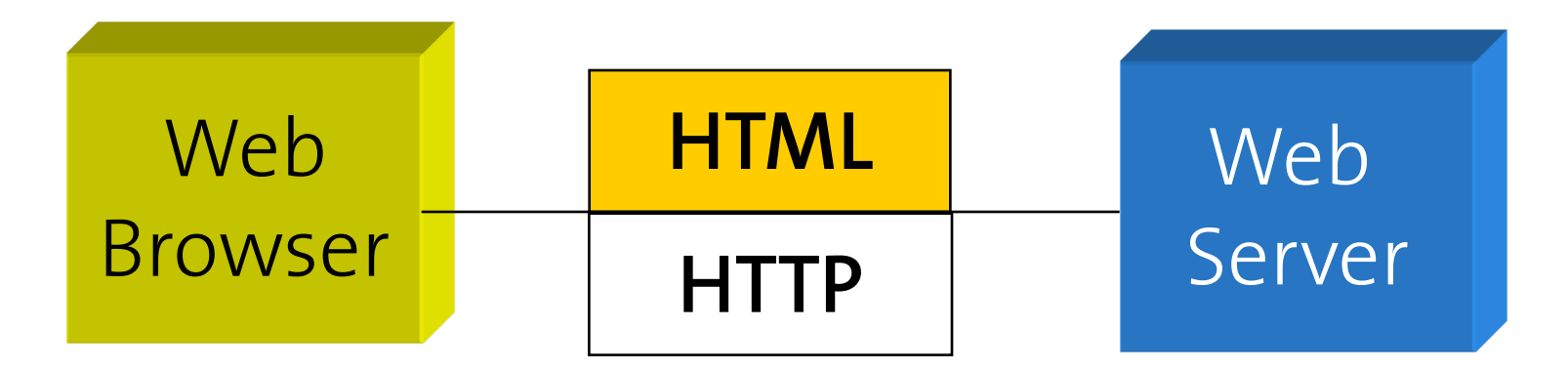

#### WS-\* Web Services (2000)

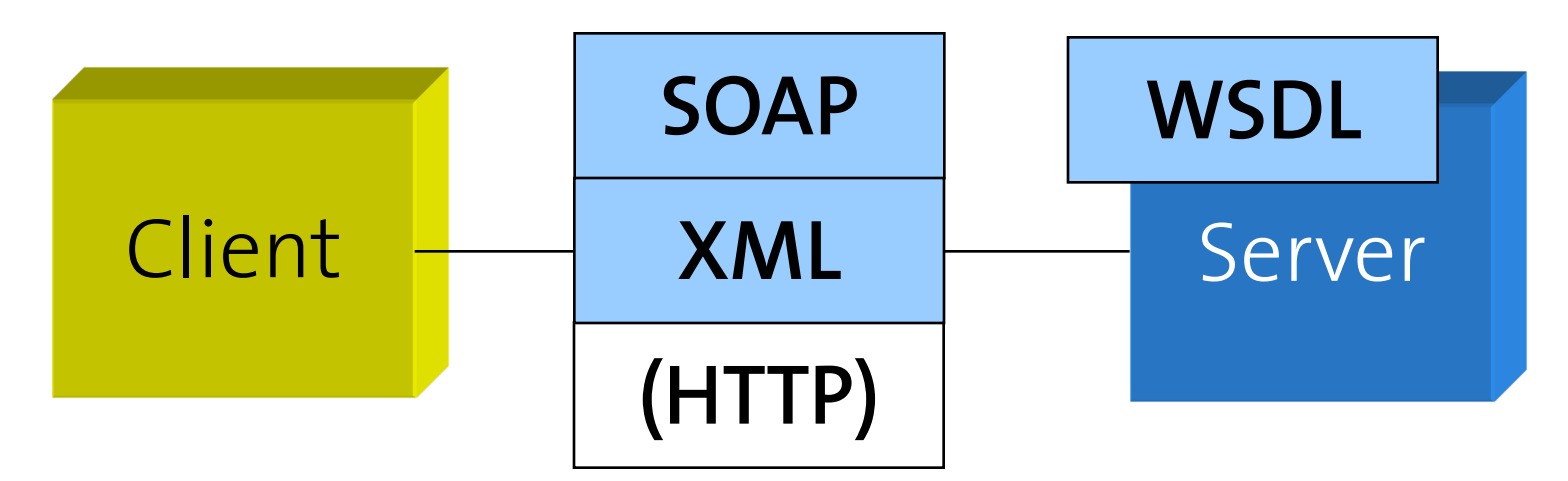

## RESTful Web Services (2007)

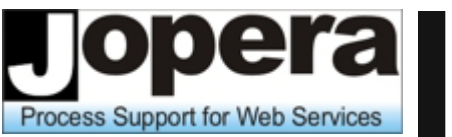

Università della Svizzera italiana

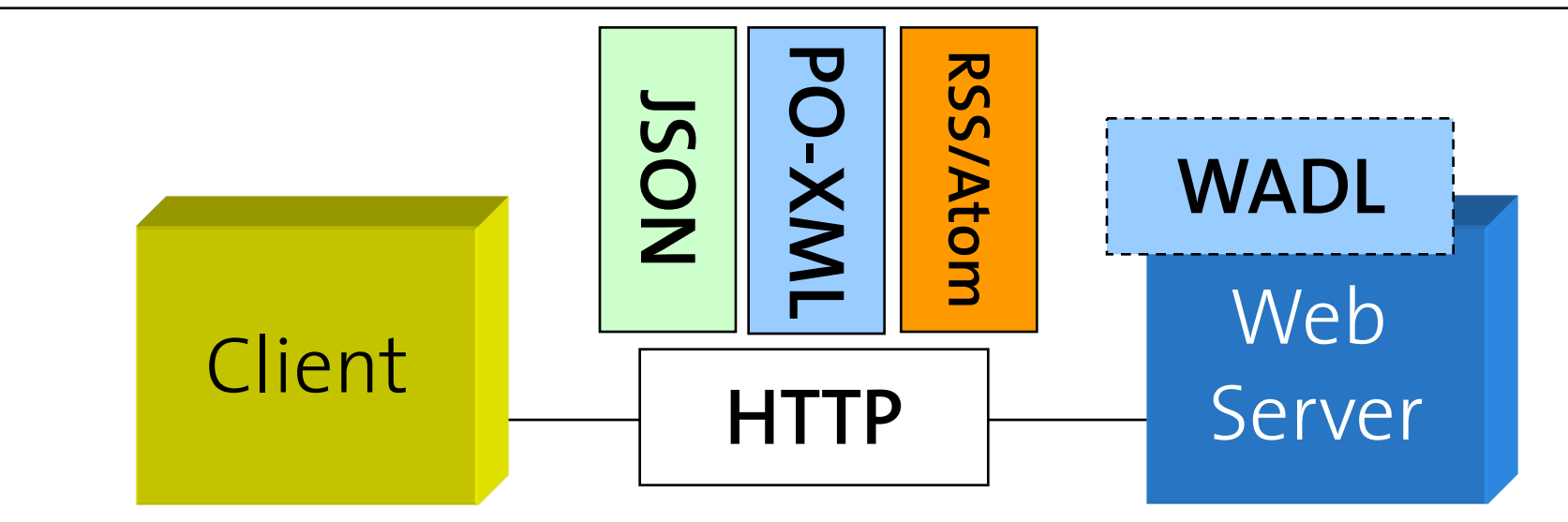

#### WS-\* Web Services (2000)

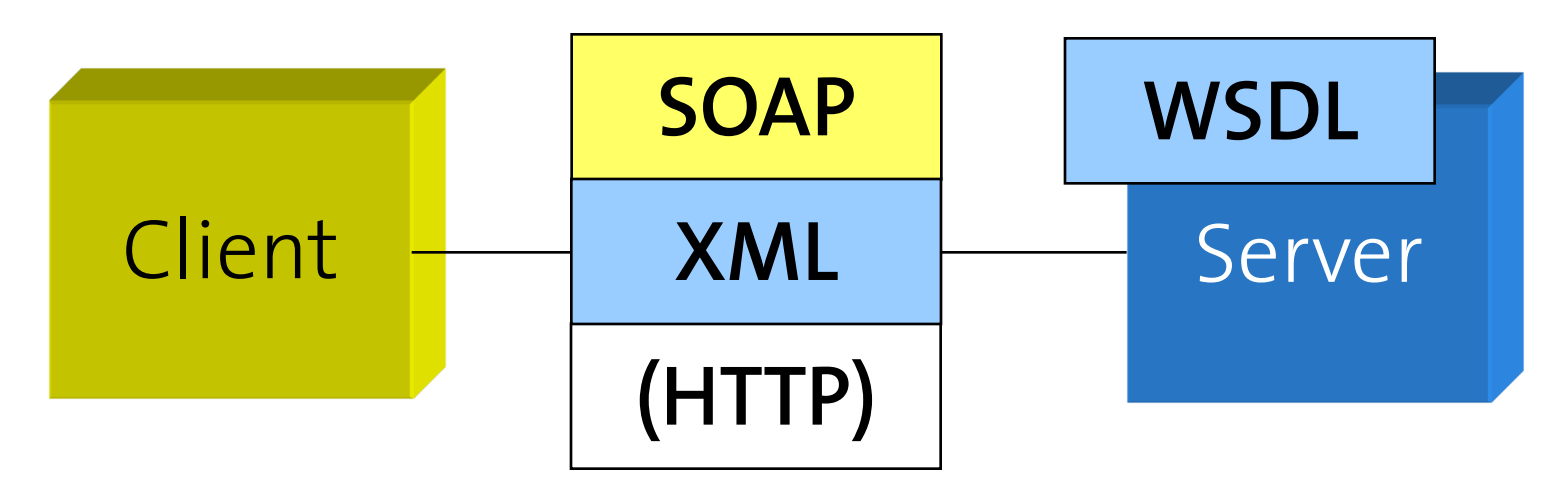

**Outline** 

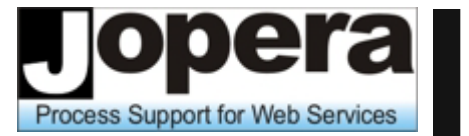

Università della Svizzera italiana

# 1.Introduction to RESTful Web Services

# 2. Comparing REST and WS-\*

# REST in one slide

- **Web Services expose their** data and functionality trough resources identified by URI
- **Uniform Interface Principle:** Clients interact with resources through a fix set of verbs. Example HTTP: GET (read), POST (create), PUT (update), DELETE GET
- Multiple representations for the same resource
- Hyperlinks model resource relationships and valid state transitions for dynamic protocol description and discovery

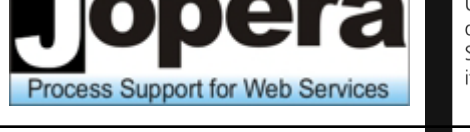

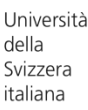

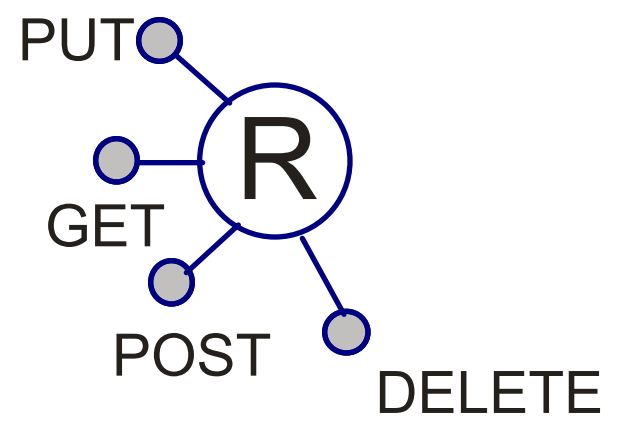

URI - Uniform Resource Identifier

- Internet Standard for resource naming and identification (originally from 1994, revised until 2005)
- Examples:

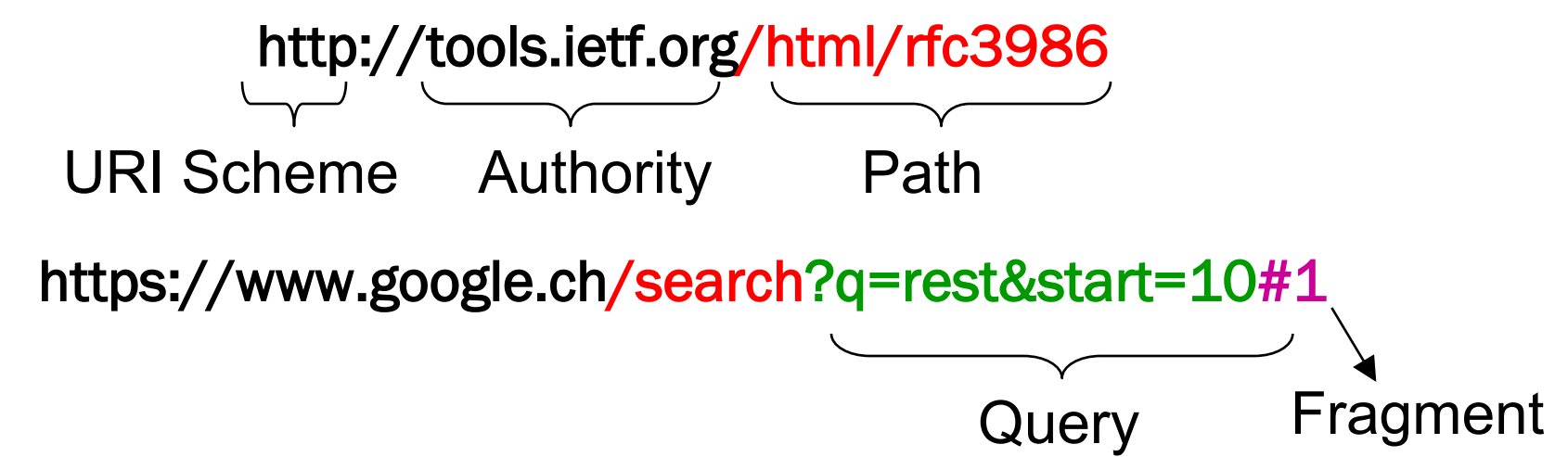

- REST does not advocate the use of "nice" URIs
- In most HTTP stacks URIs cannot have arbitrary length (4Kb)
- #Fragments are not even sent to the server

#### What is a "nice" URI?

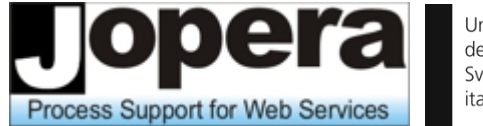

Università della Svizzera italiana

#### *A RESTful service is much more than just a set of nice URIs*

#### http://map.search.ch/lugano

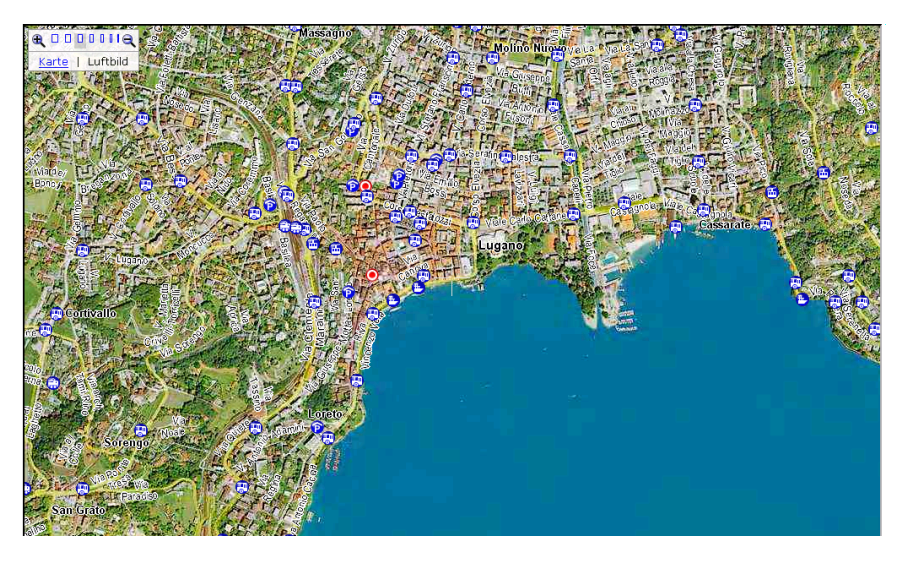

#### http://maps.google.com/lugano

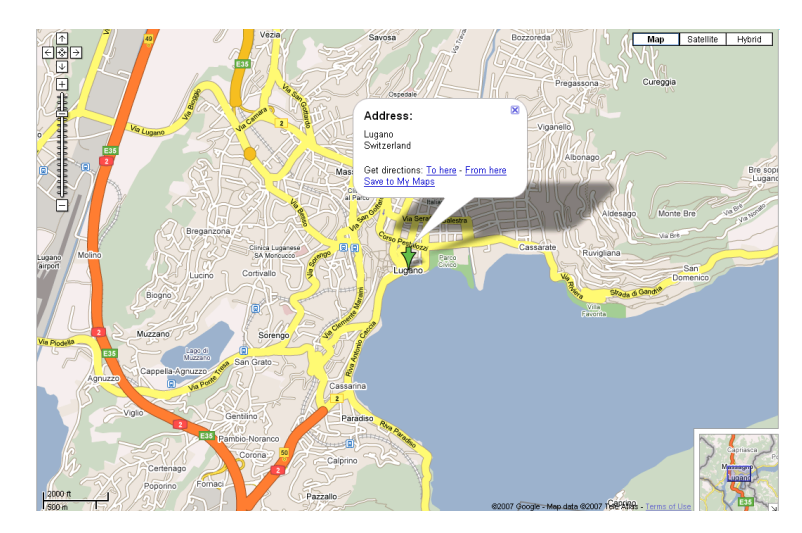

#### http://maps.google.com/maps?f=q&hl=en&q=lugano, +switzerland&layer=&ie=UTF8&z=12&om=1&iwloc=addr

## URI Design Guidelines

Università della Svizzera italiana

- Prefer Nouns to Verbs
- Keep your URIs short
- If possible follow a "positional" parameter- passing scheme for algorithmic resource query strings (instead of the key=value&p=v encoding)
- Some use URI postfixes to specify the content type
- Do not change URIs
- **Use redirection if you really** need to change them

GET /book?isbn=24&action=delete DELETE /book/24

- **Note: REST URIs are opaque** identifiers that are meant to be discovered by following hyperlinks and *not constructed by the client*
- *This may break the abstraction*
- Warning: URI Templates introduce coupling between client and server

### URI Templates

Process Support for Web Services

- **URI Templates specify how to construct and parse** parametric URIs.
	- On the service they are often used to configure "routing rules"
	- On the client they are used to instantiate URIs from local parameters

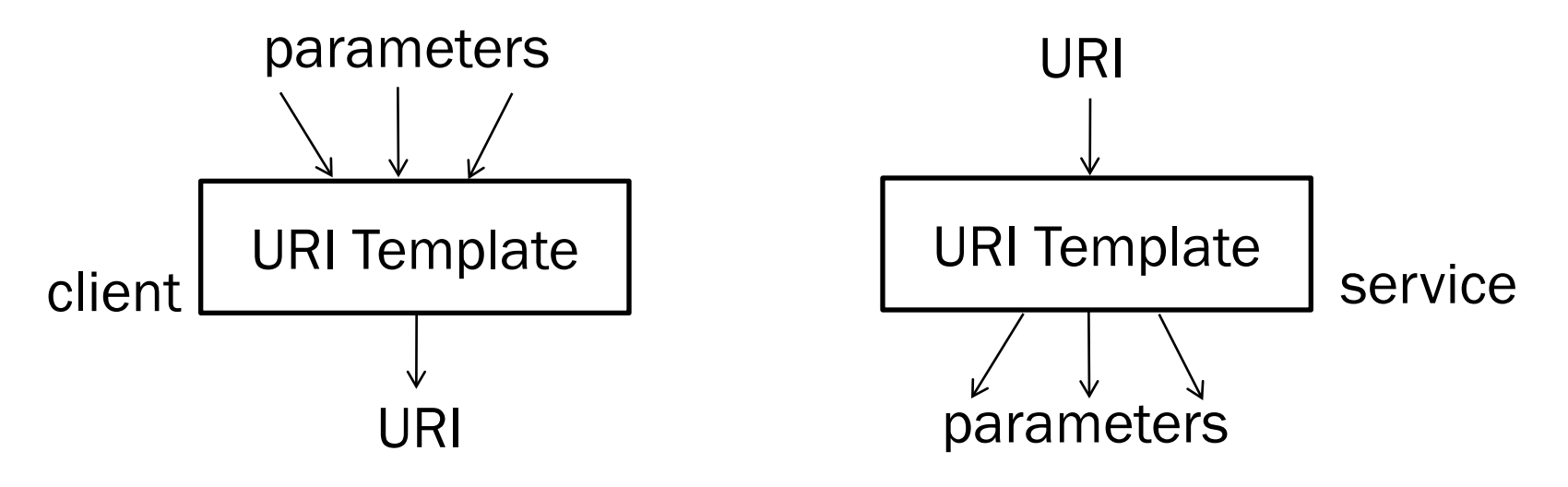

- Do not hardcode URIs in the client!
- Do not hardcode URI templates in the client!
- **Reduce coupling by fetching the URI template from the** service dynamically and fill them out on the client

## URI Template Examples

Process Support for Web Services

Università della Svizzera italiana

- **[From http://bitworking.org/projects/URI-Templates/](http://bitworking.org/projects/URI-Templates/)**
- Template:

http://www.myservice.com/order/{oid}/item/{iid}

Example URI:

http://www.myservice.com/order/XYZ/item/12345

Template:

http://www.google.com/search?{-join|&|q,num}

Example URI:

http://www.google.com/search?q=REST&num=10

#### Uniform Interface Constraint

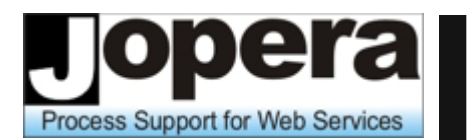

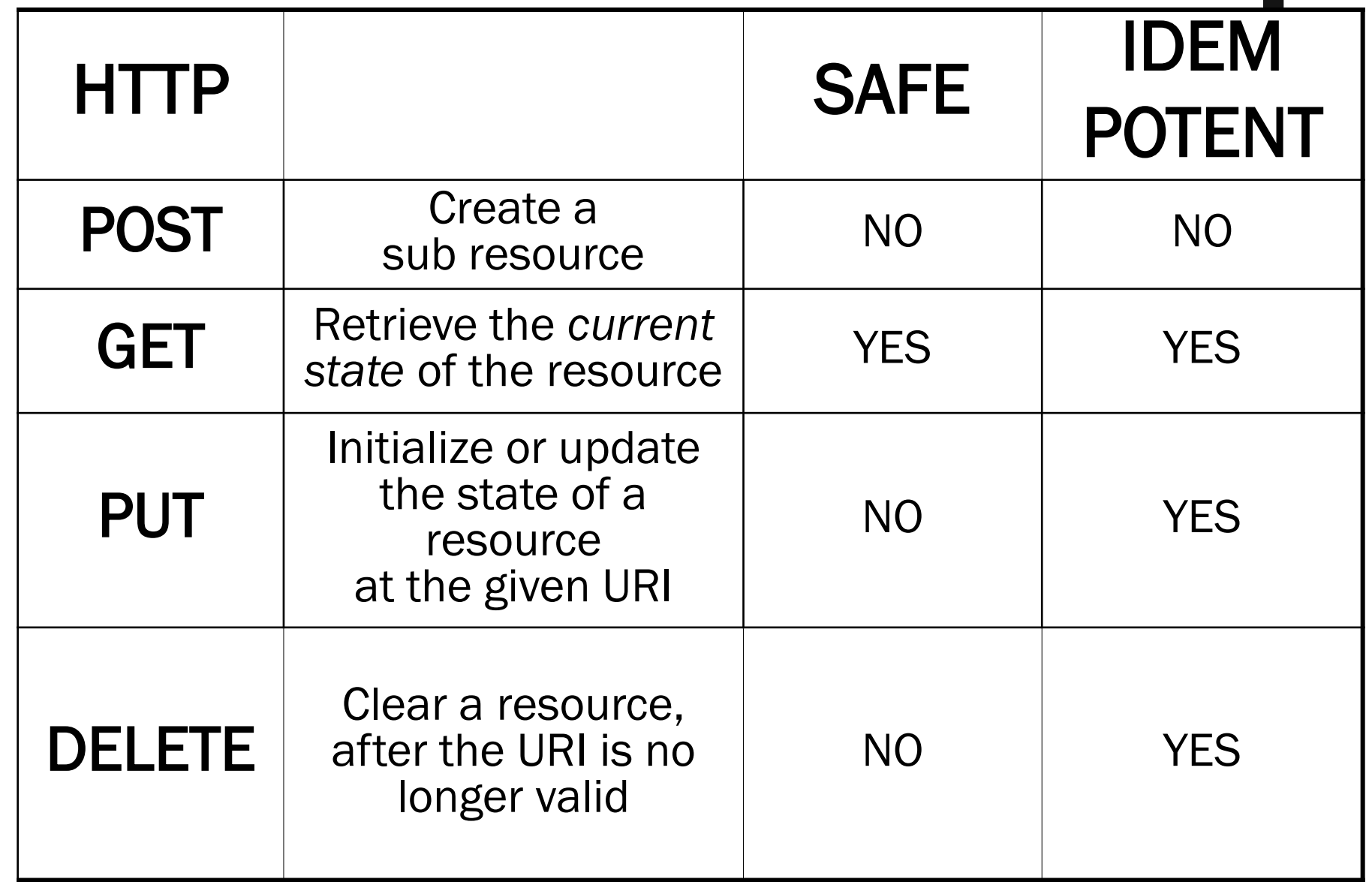

### POST vs. GET

Process Support for Web Services

- GET is a read-only operation. It can be repeated without affecting the state of the resource (idempotent) and can be cached.
- *Note: this does not mean that the same representation will be returned every time.*
- **POST** is a read-write operation and may change the state of the resource and provoke side effects on the server.

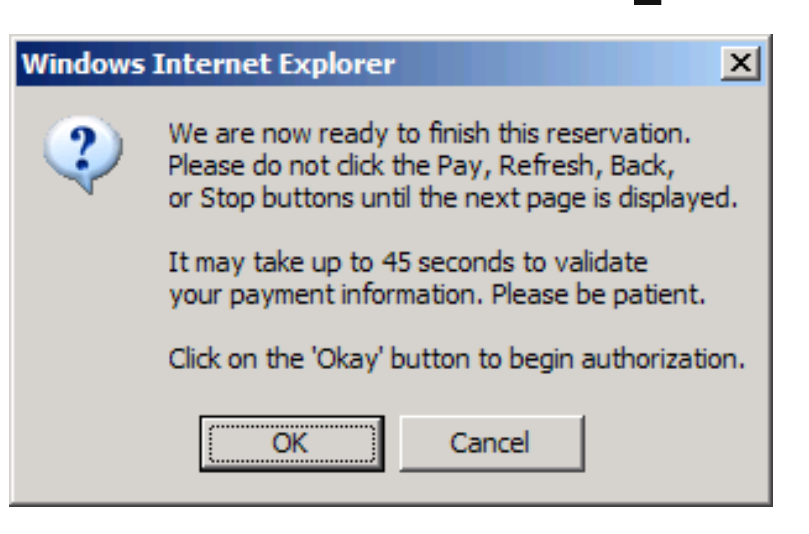

*Web browsers warn you when refreshing a page generated with POST*

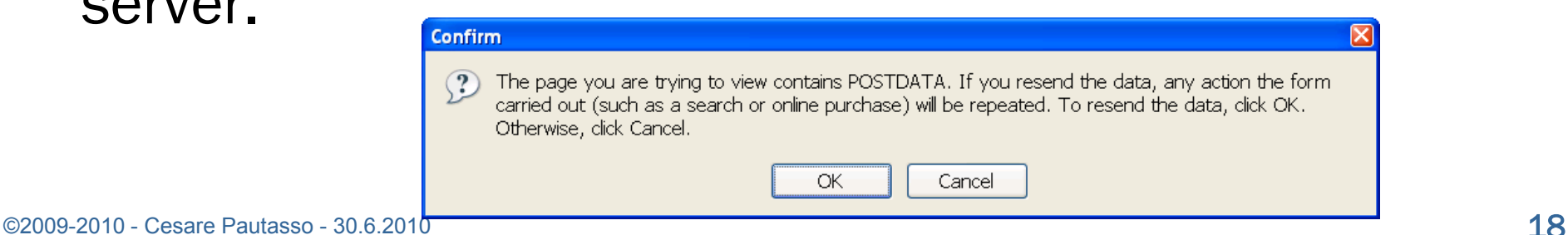

### POST vs. PUT

What is the right way of creating resources (initialize their state)? PUT /resource/{id} 201 Created

Problem: How to ensure resource {id} is unique? (Resources can be created by multiple clients concurrently) Solution 1: let the client choose a unique id (e.g., GUID)

#### POST /resource 4301 Moved Permanently Location: /resource/{id}

Solution 2: let the server compute the unique id Problem: Duplicate instances may be created if requests are repeated due to unreliable communication

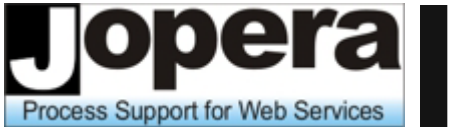

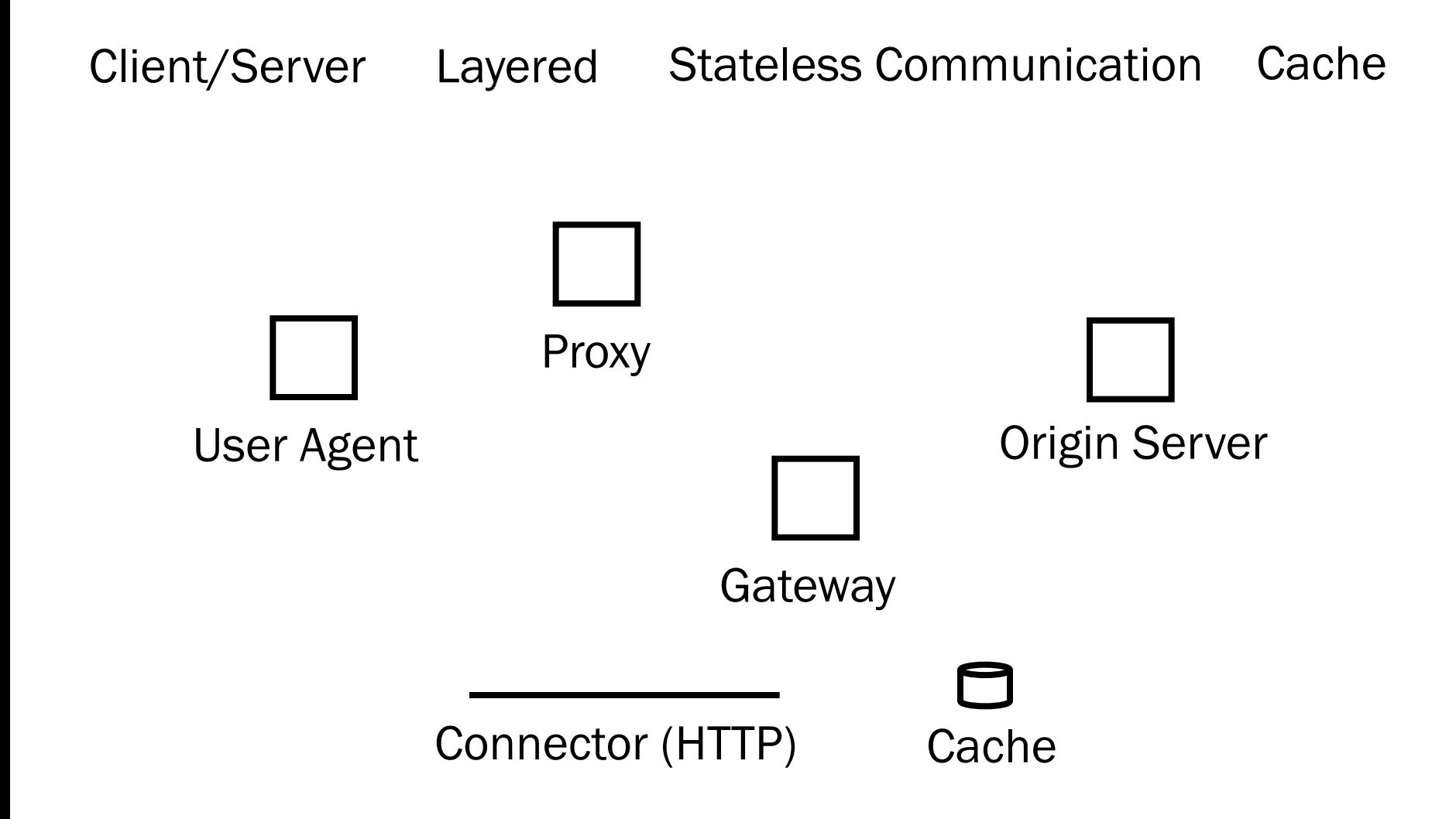

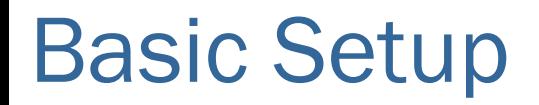

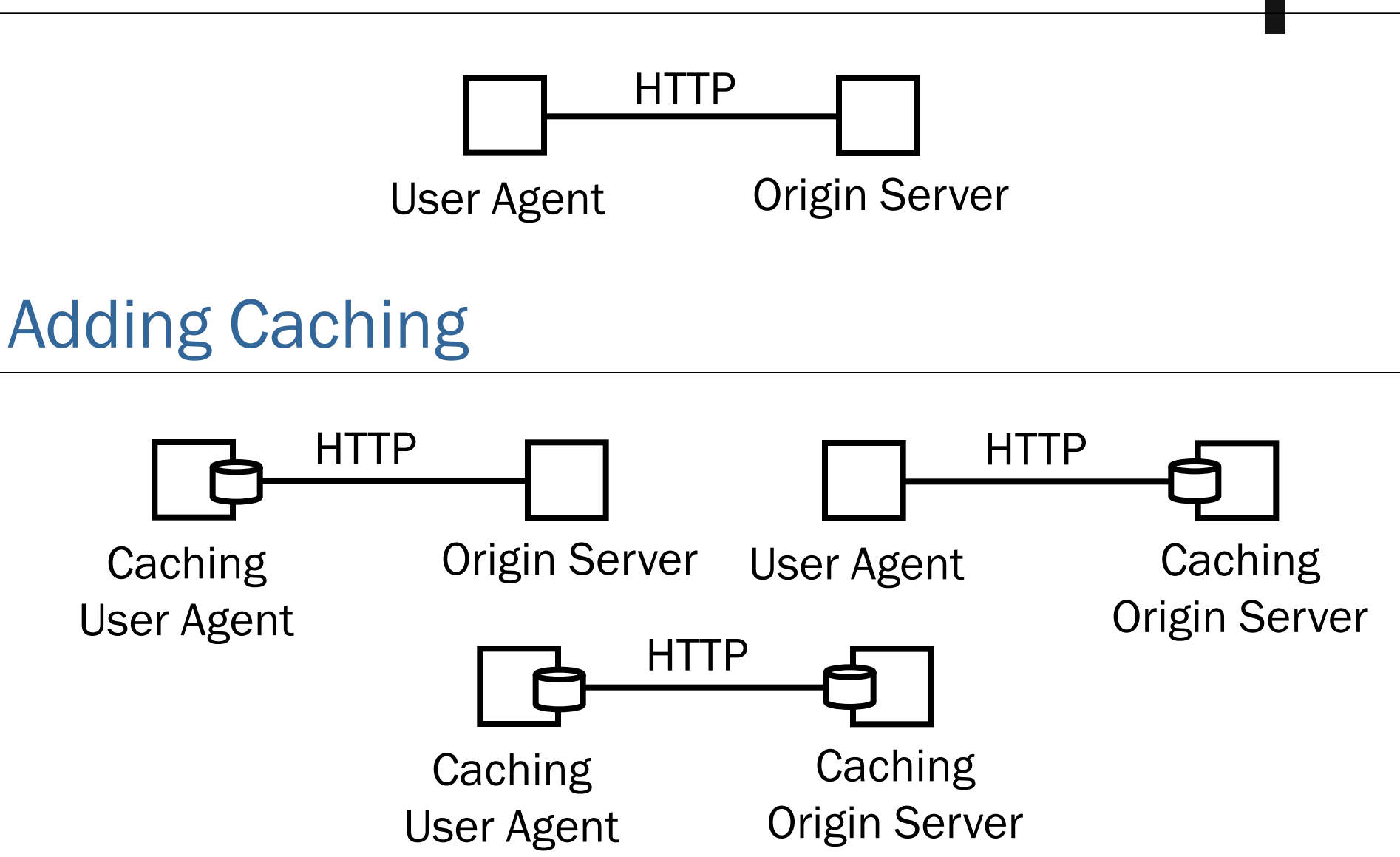

#### Proxy or Gateway?

Intermediaries forward (and may translate) requests and responses

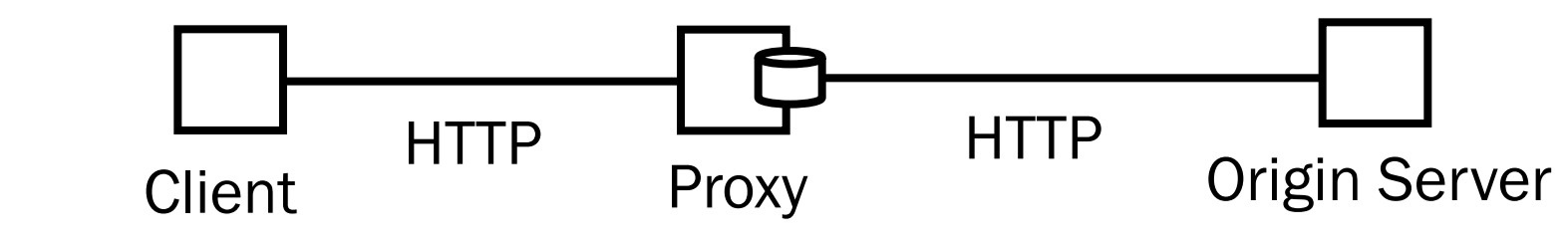

A proxy is chosen by the Client (for caching, or access control)

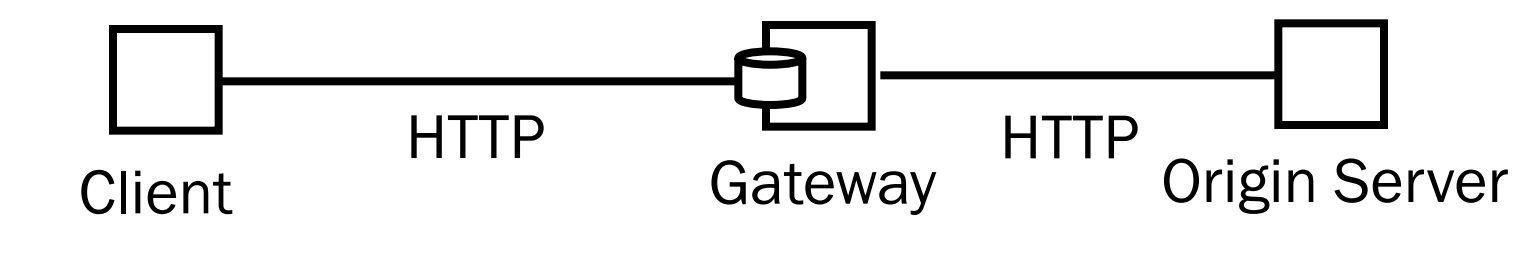

The use of a gateway (or reverse proxy) is imposed by the server

## Design Methodology

- 1. Identify resources to be exposed as services (e.g., yearly risk report, book catalog, purchase order, open bugs, polls and votes)
- 2. Model relationships (e.g., containment, reference, state transitions) between resources with hyperlinks that can be followed to get more details (or perform state transitions)
- 3. Define "nice" URIs to address the resources
- 4. Understand what it means to do a GET, POST, PUT, DELETE for each resource (and whether it is allowed or not)
- 5. Design and document resource representations
- 6. Implement and deploy on Web server
- 7. Test with a Web browser

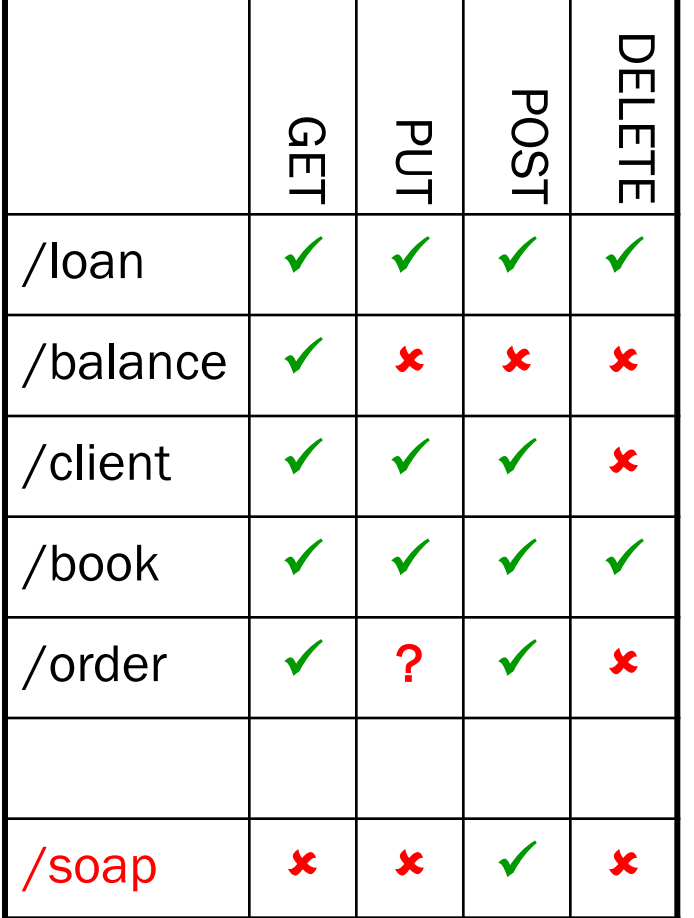

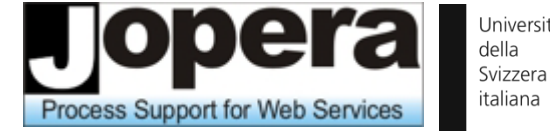

Università della

#### Design Space

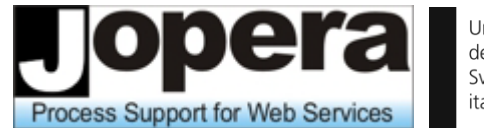

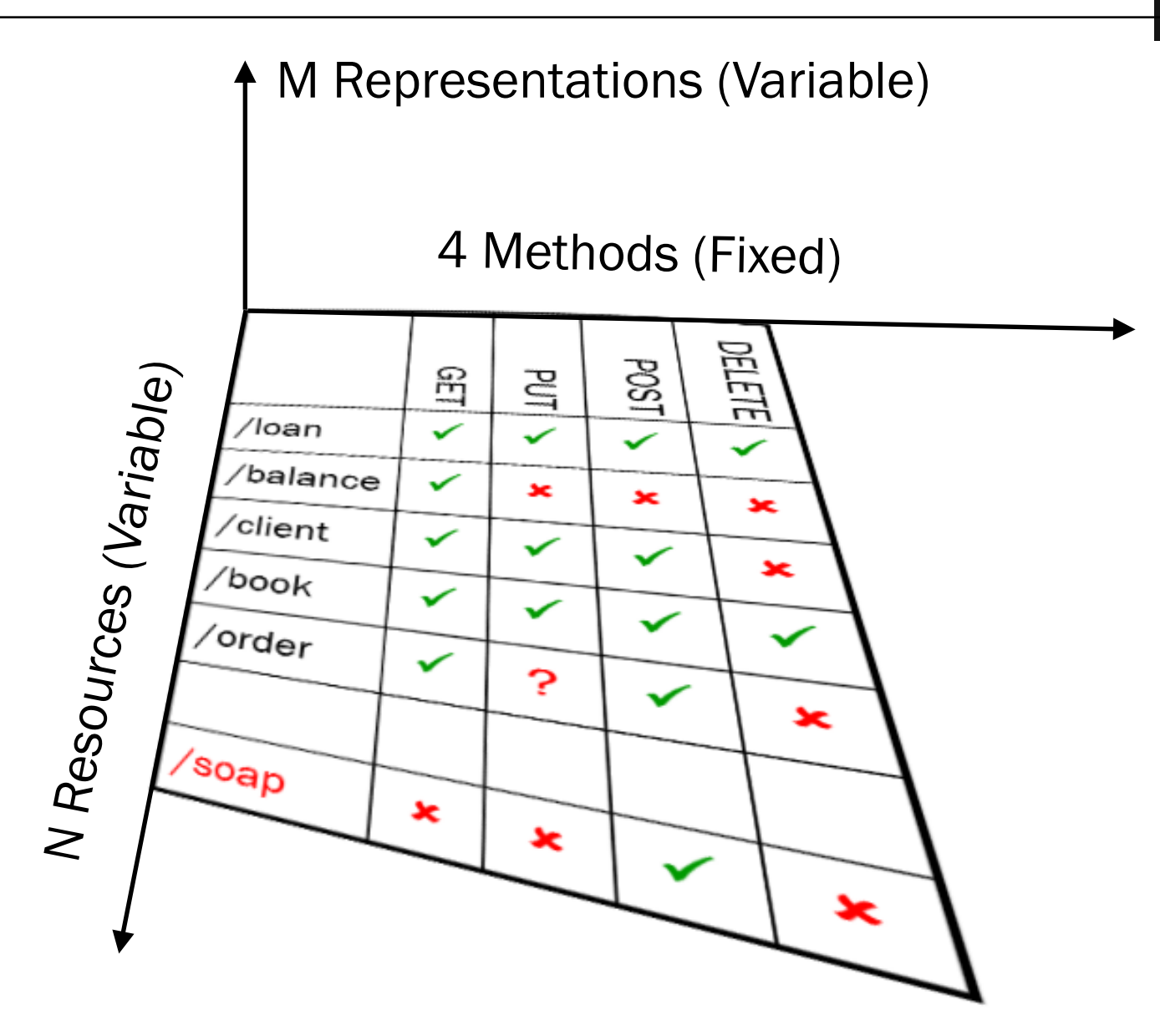

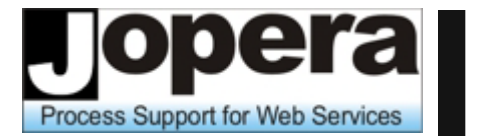

Università della Svizzera italiana

#### 1. Resources: polls and votes

2. Containment Relationship:

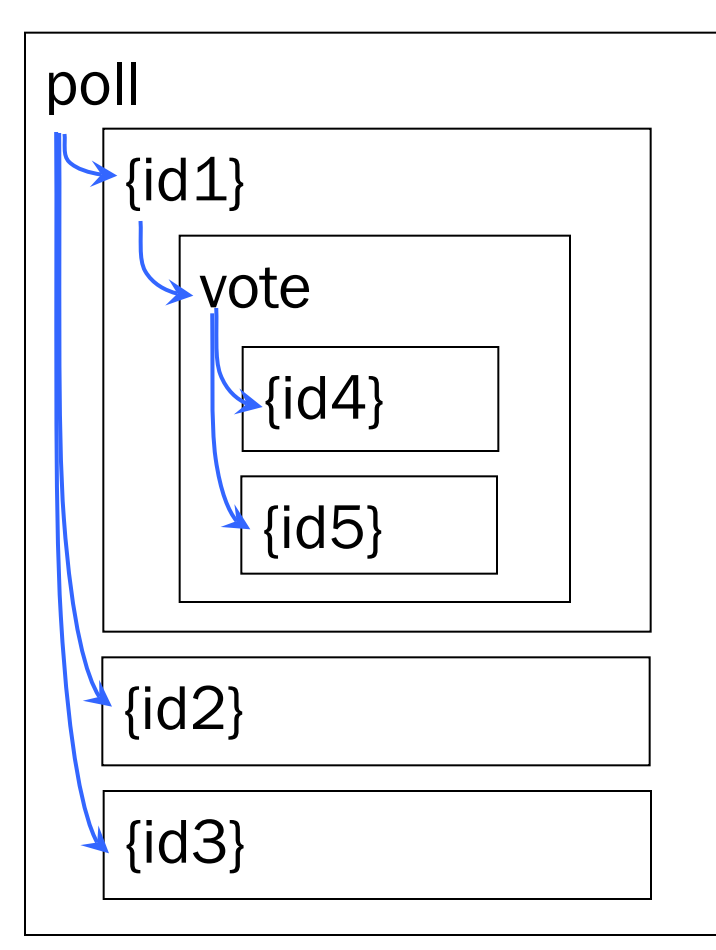

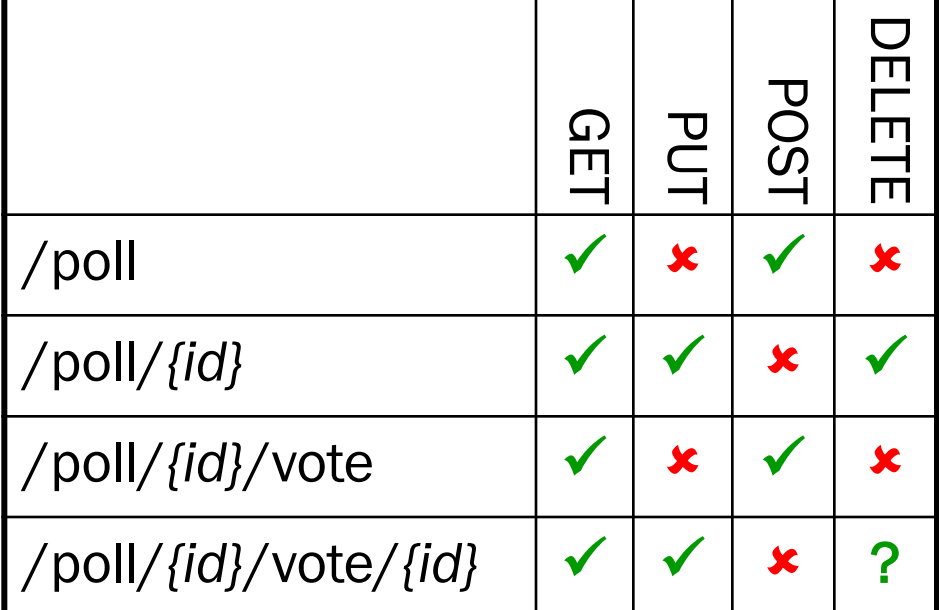

- 3. URIs embed IDs of "child" instance resources
- 4. POST on the container is used to create child resources
- 5. PUT/DELETE for updating and removing child resources

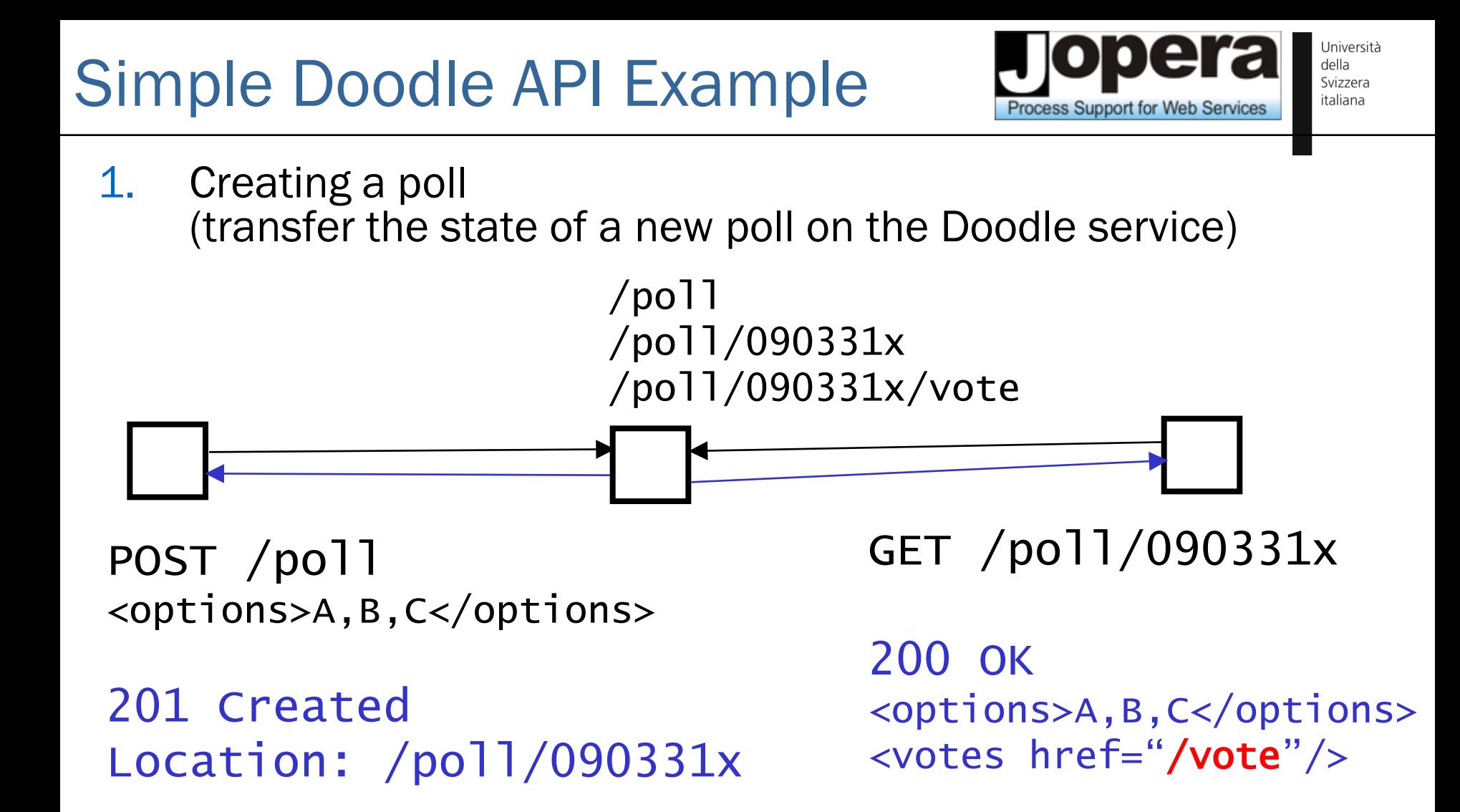

2. Reading a poll (transfer the state of the poll from the Doodle service)

Participating in a poll by creating a new vote sub-resource

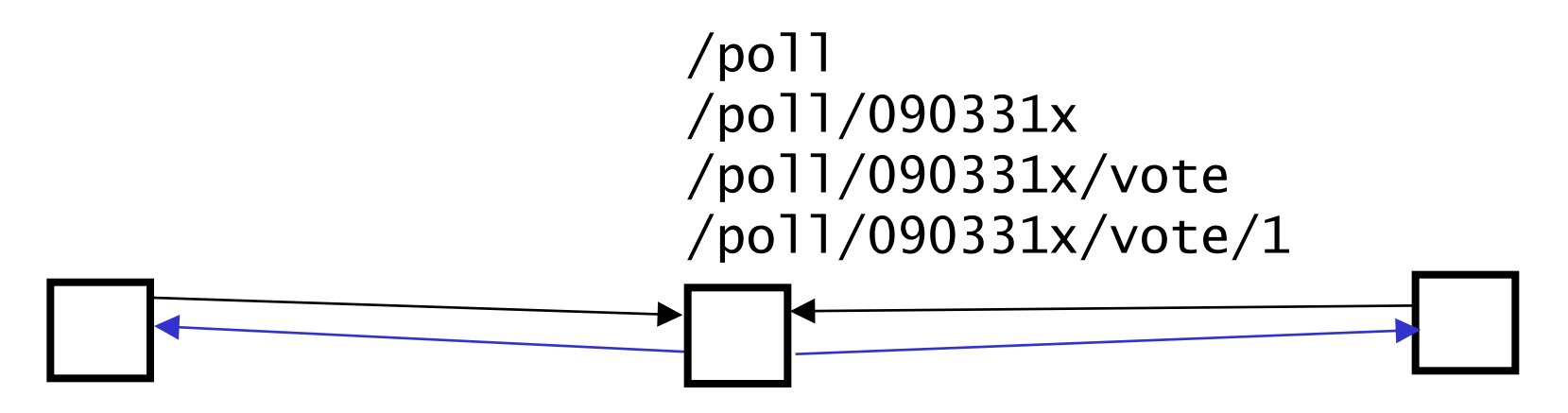

POST /poll/090331x/vote <name>C. Pautasso</name> <choice>B</choice>

201 Created Location: /poll/090331x/vote/1 GET /poll/090331x

200 OK <options>A,B,C</options> <votes><vote id="1"> <name>C. Pautasso</name> <choice>B</choice> </vote></votes>

Process Support for Web Services

**Existing votes can be updated (access control headers not shown)** 

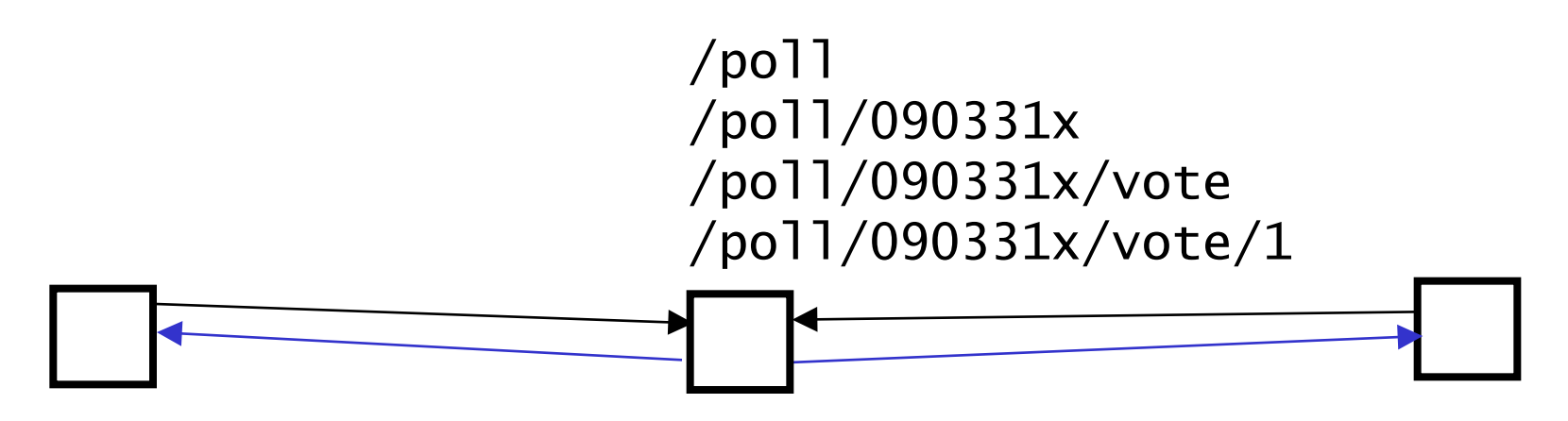

PUT /poll/090331x/vote/1 <name>C. Pautasso</name>

<choice>C</choice>

200 OK

200 OK <options>A,B,C</options> <votes><vote id="/1"> <name>C. Pautasso</name> <choice>C</choice> </vote></votes>

GET /poll/090331x

Process Support for Web Services

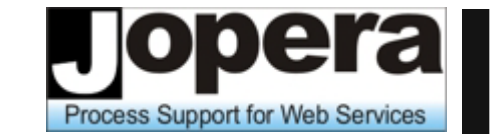

Università della Svizzera italiana

**Polls can be deleted once a decision has been made** 

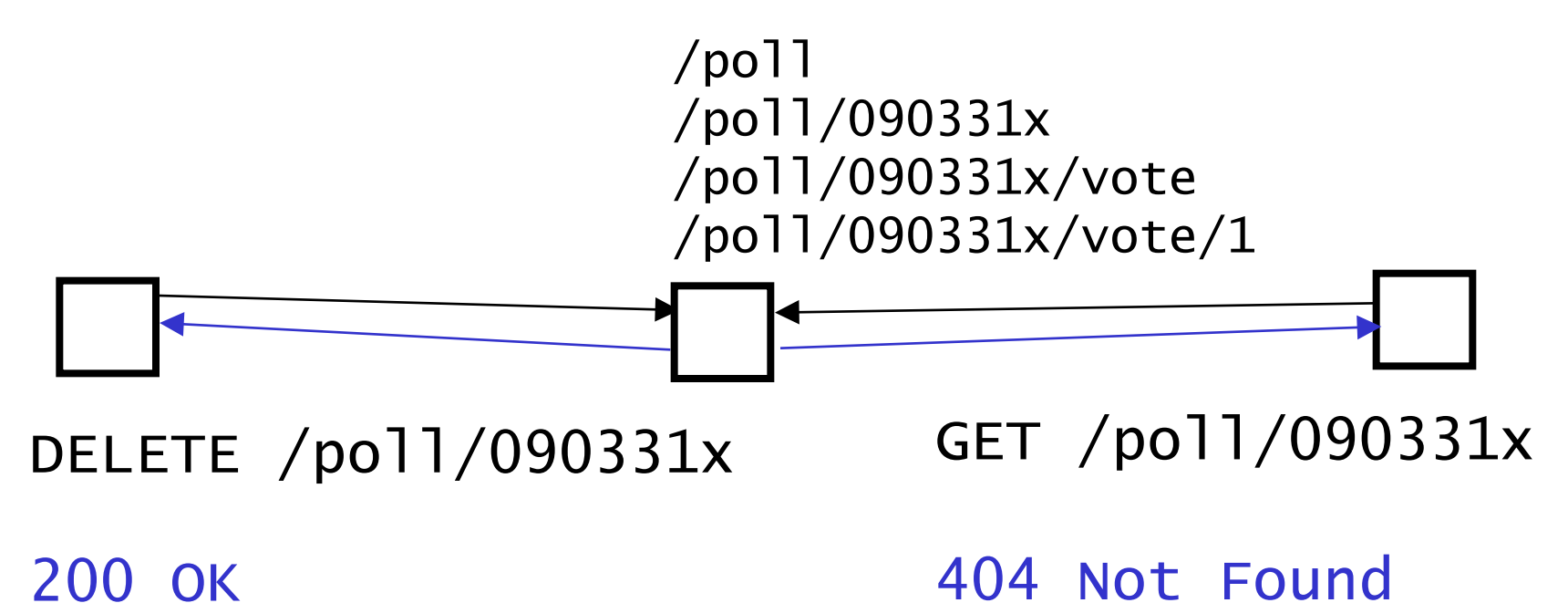

#### The End to End View

rocess Support for Web Services

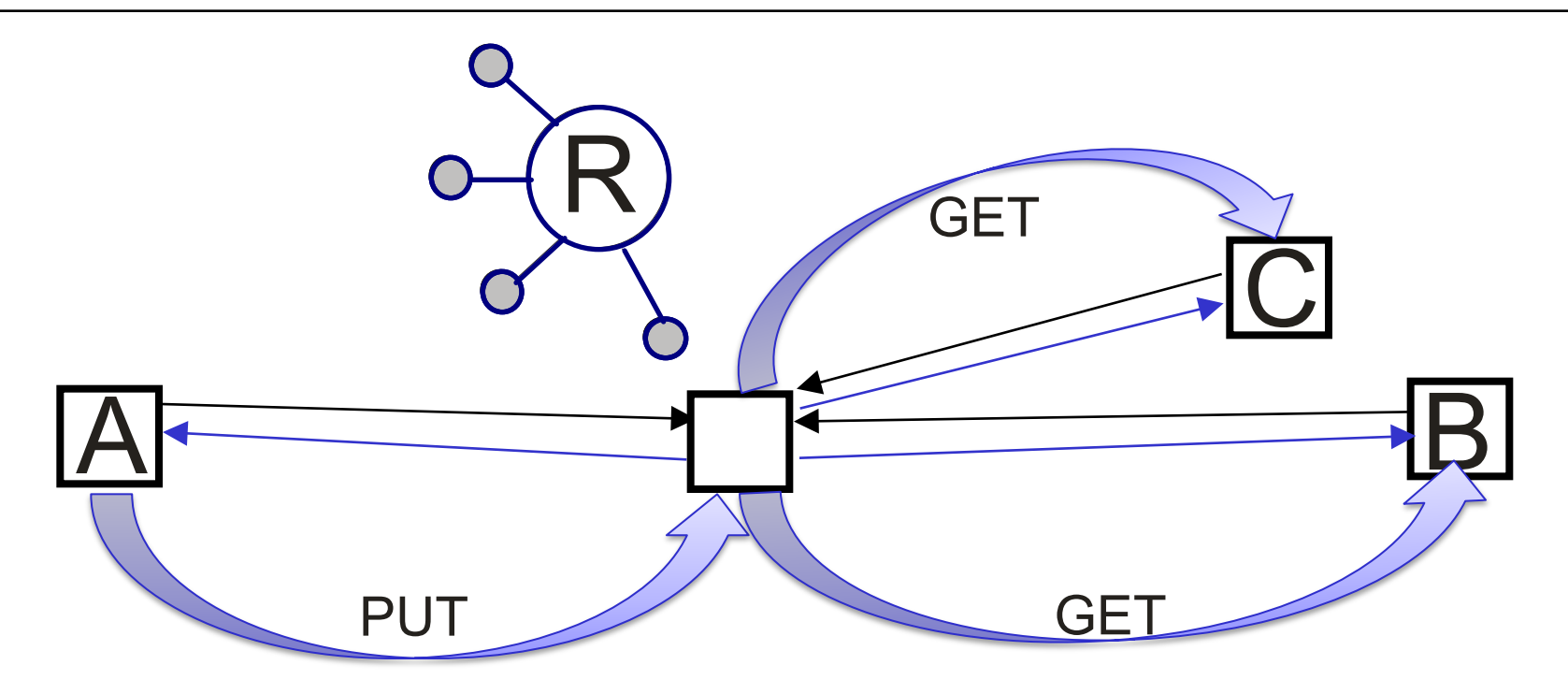

- **The resource acts as an communication** medium that allows services to exchange representations of their state
- **This is not equivalent to sending and receiving** messages from a bus

#### Real Doodle Demo

Università della Svizzera italiana

• Info on the real Doodle API:

<http://doodle.com/xsd1/RESTfulDoodle.pdf>

• Lightweight demo with Poster Firefox Extension:

<http://addons.mozilla.org/en-US/firefox/addon/2691>

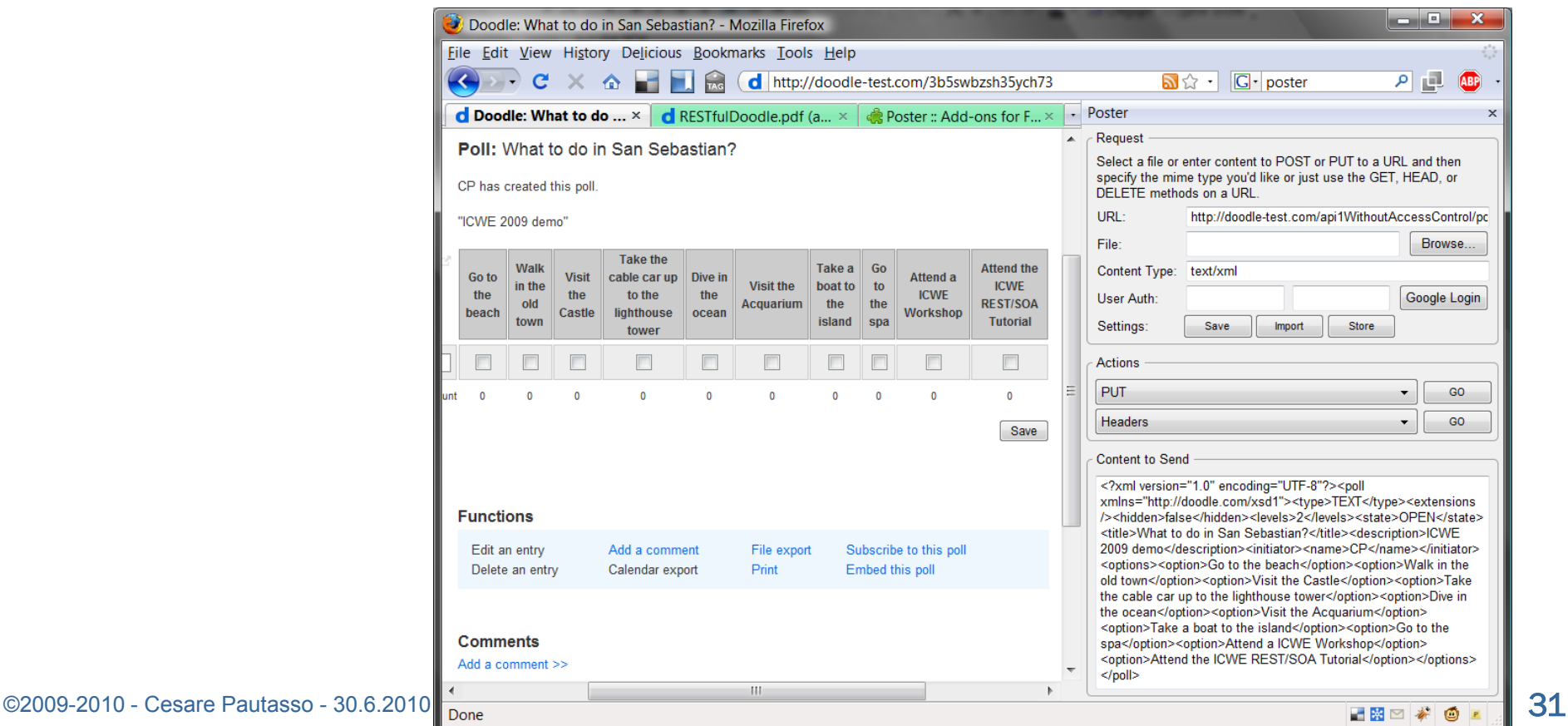

#### 1. Create Poll

Process Support for Web Services

Università della Svizzera italiana

POST http://doodle-test.com/api1WithoutAccessControl/polls/ Content-Type: application/xml

<?xml version="1.0" encoding="UTF-8"?><poll xmlns="http://doodle.com/xsd1"><type>TEXT</type><extensions rowConstraint="1"/><hidden>false</hidden><writeOnce>false</writeOnce ><requireAddress>false</requireAddress><requireEMail>false</requireEM ail><requirePhone>false</requirePhone><byInvitationOnly>false</byInvitat ionOnly><levels>2</levels><state>OPEN</state><title>How is the tutorial going?</title><description></description><initiator><name>Cesare Pautasso</name><userId></userId><eMailAddress>test@jopera.org</eM ailAddress></initiator><options><option>too fast</option><option>right speed</option><option>too slow</option></options><participants></participants><comments></com ments></poll>

Content-Location: {id}

GET http://doodle-test.com/api1WithoutAccessControl/polls/{id}

#### 2. Vote

Università della Svizzera italiana **Process Support for Web Services** 

POST http://doodle-test.com/api1WithoutAccessControl/polls/{id}/participants Content-Type: application/xml

<?xml version="1.0" encoding="UTF-8"?> <participant xmlns="http://doodle.com/xsd1"><name>Cesare Pautasso</name><preferences><option>0</option><option>1</option>< option>0</option></preferences></participant>

#### Antipatterns - REST vs. HTTP

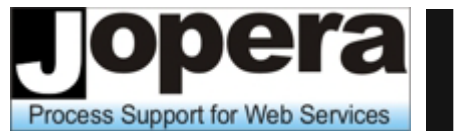

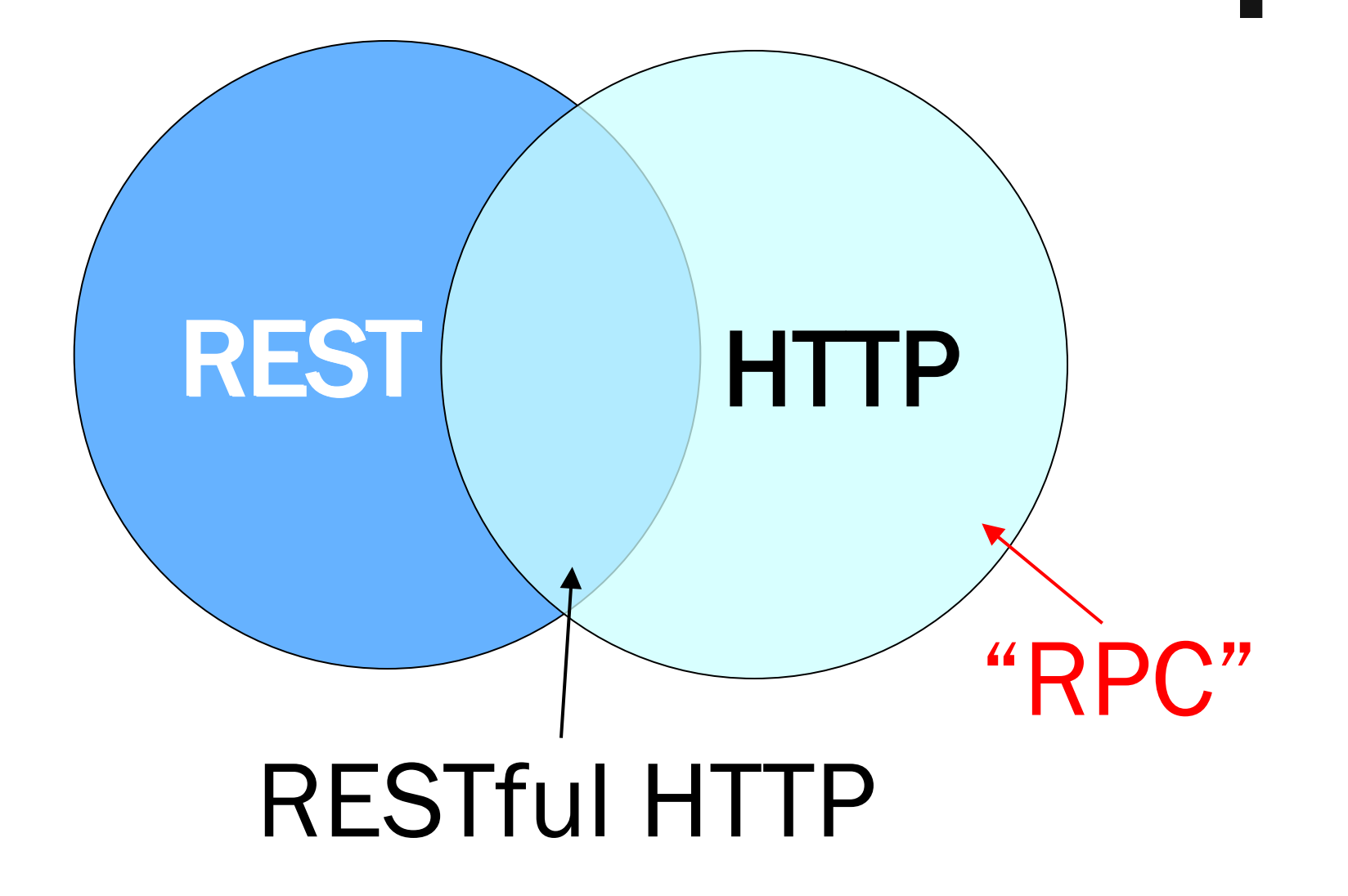

## Richardson Maturity Model

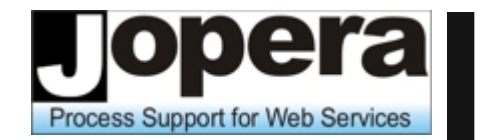

- 0. HTTP as an RPC Protocol (Tunnel POST+POX or POST+JSON)
- Multiple Resource URIs (Fine-Grained Global Addressability)
- II. Uniform HTTP Verbs (Contract Standardization)
- III. Hypermedia (Protocol Discoverability)
- A REST API needs to include levels I, II, III
- Degrees of RESTfulness?

Università della Svizzera italiana

- **Tunnel through one HTTP Method**
- GET /api?method=addCustomer&name=Wilde
- GET /api?method=deleteCustomer&id=42
- GET /api?method=getCustomerName&id=42
- GET /api?method=findCustomers&name=Wilde\*
	- $\blacksquare$  Everything through GET
		- Advantage: Easy to test from a Browser address bar (the "action" is represented in the resource URI)
		- Problem: GET should only be used for read-only (= idempotent and safe) requests. *What happens if you bookmark one of those links?*

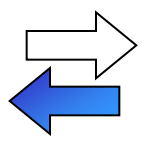

• Limitation: Requests can only send up to approx. 4KB of data (414 Request-URI Too Long)
### HTTP as a tunnel

- **Tunnel through one HTTP Method** 
	- **Everything through POST**

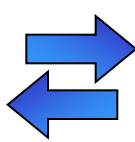

- Advantage: Can upload/download an arbitrary amount of data (this is what SOAP or XML-RPC do)
- Problem: POST is not idempotent and is unsafe (cannot cache and should only be used for "dangerous" requests)

```
POST /service/endpoint
                          Is this a resource?
<soap:Envelope>
  <soap:Body>
      <findCustomers>
            <name>Pautasso*</name>
      </findCustomers>
  </soap:Body>
</soap:Envelope>
```
**Outline** 

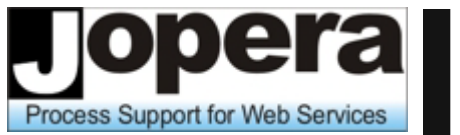

Università della Svizzera italiana

# 1. Introduction to RESTful Web Services 2. Comparing REST and WS-\*

#### Can we really compare?

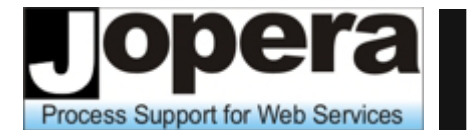

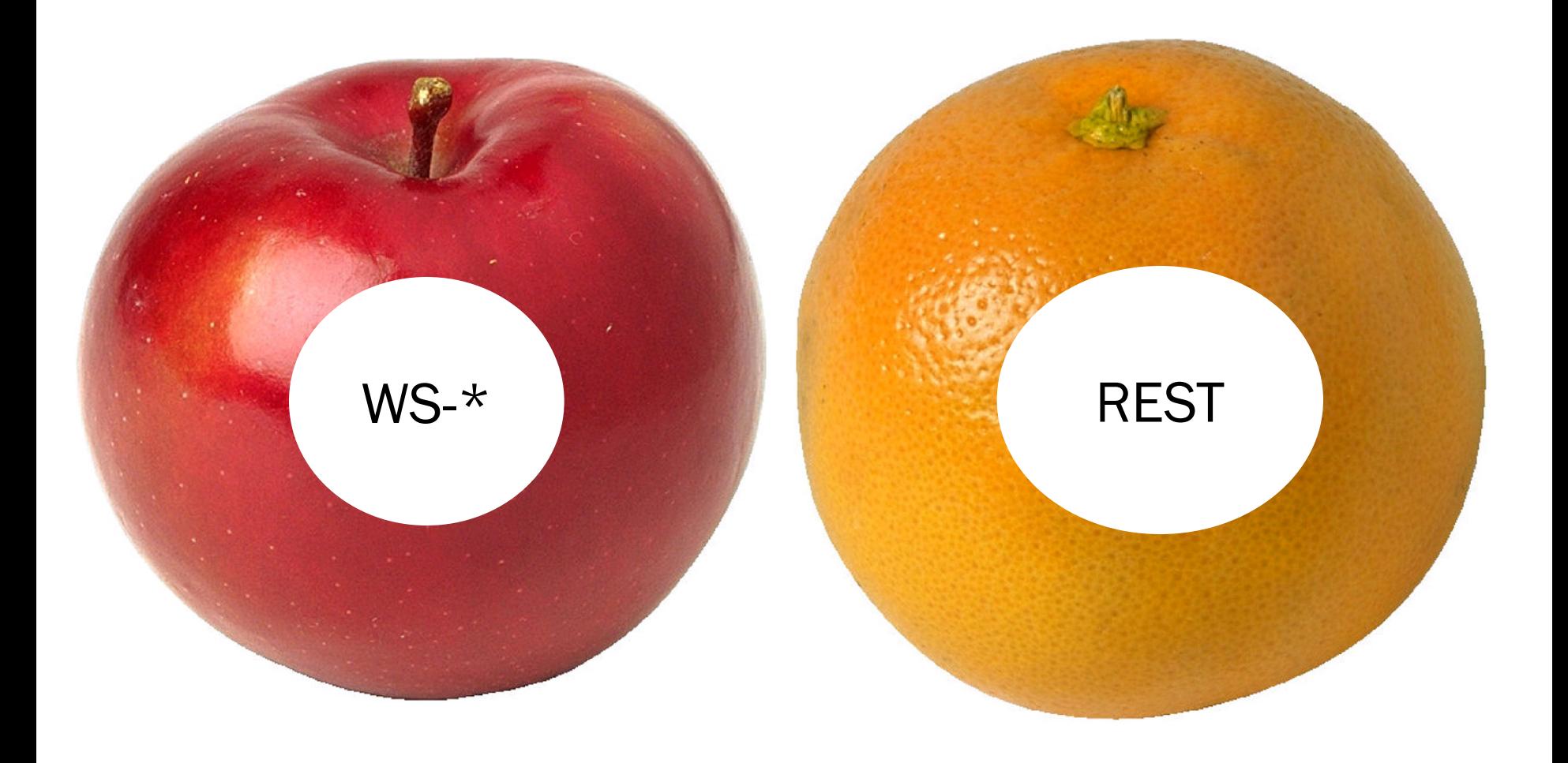

#### Can we really compare?

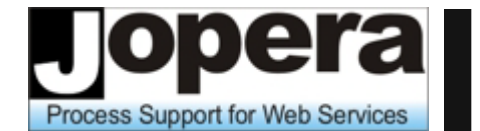

Università della Svizzera italiana

#### WS-\*

#### **Middleware** Interoperability **Standards**

#### REST

**Architectural** style for the Web

### How to compare?

Università della Svizzera italiana

# Architectural Decision Modeling

©2009-2010 - Cesare Pautasso - 30.6.2010 41

**Middleware** Interoperability **Standards** 

WS-\*

#### REST

**Architectural** style for the Web

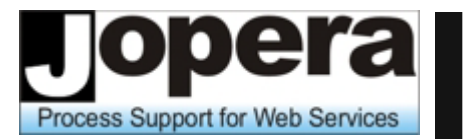

Università della Svizzera italiana

- **E** Architectural decisions capture the main design issues and the rationale behind a chosen technical solution
- **The choice between** REST vs. WS-\* is an important architectural decision for Web service design
- Architectural decisions affect one another

#### Architectural Decision: **Programming Language**

Architecture Alternatives:

- **1. Java**
- **2. C#**
- **3. C++**
- **4. C**
- **5. Eiffel**
- **6. Ruby**
- **7. …**

#### Rationale

## Decision Space Overview **Decision**

Università della Svizzera italiana

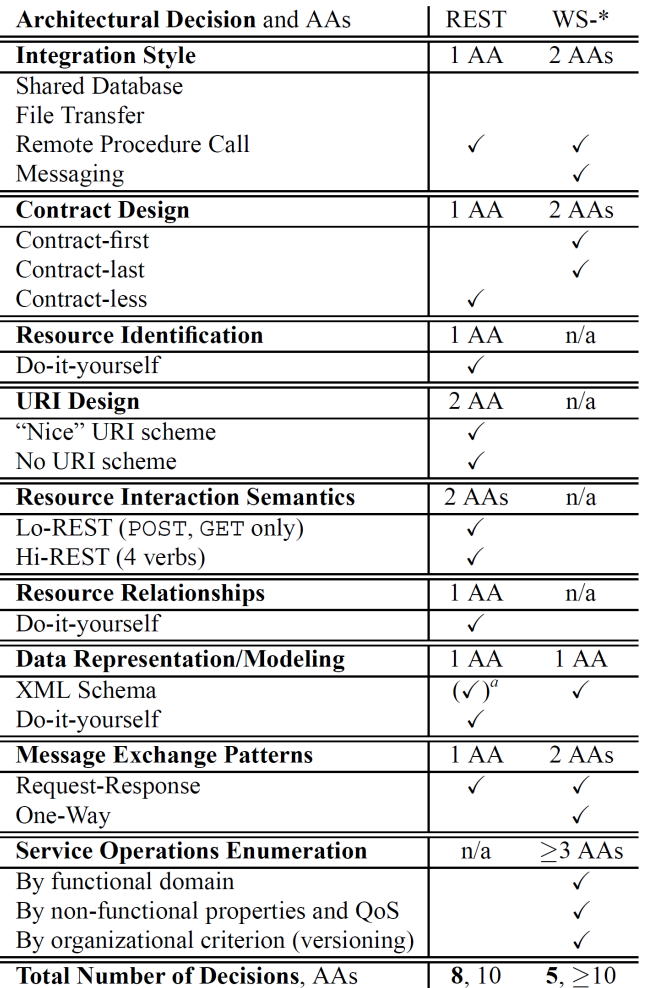

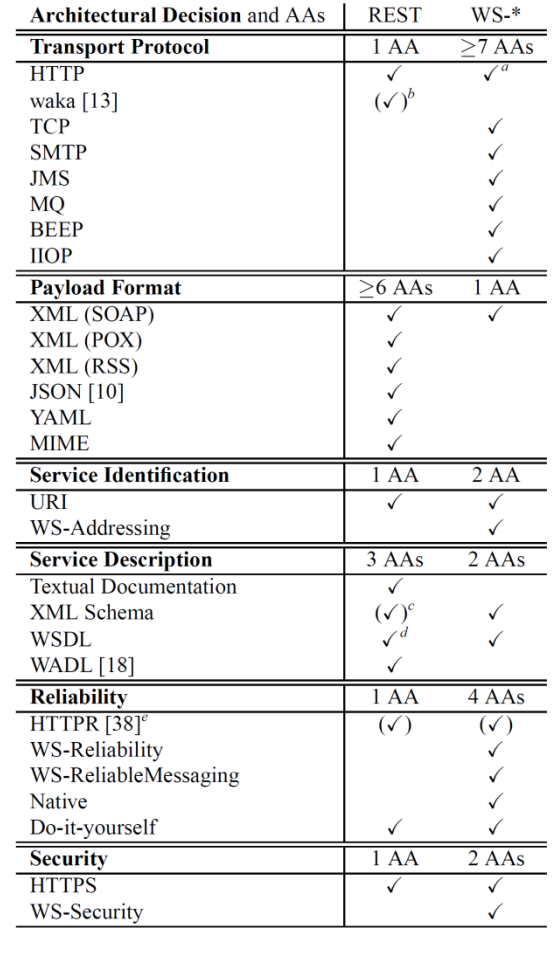

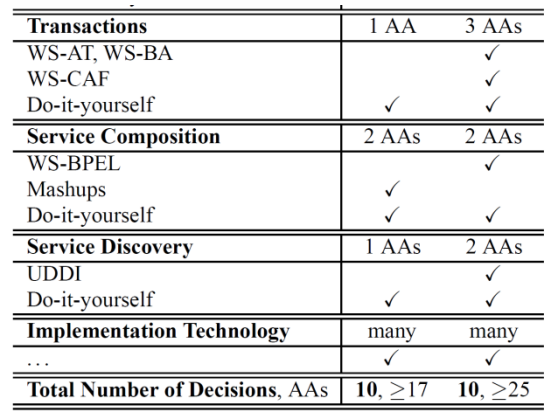

"Limited to only the verb POST <sup>b</sup>Still under development <sup>c</sup>Optional  $d$ WSDL 2.0 <sup>e</sup>Not standard

#### **Table 3: Technology Comparison Summary**

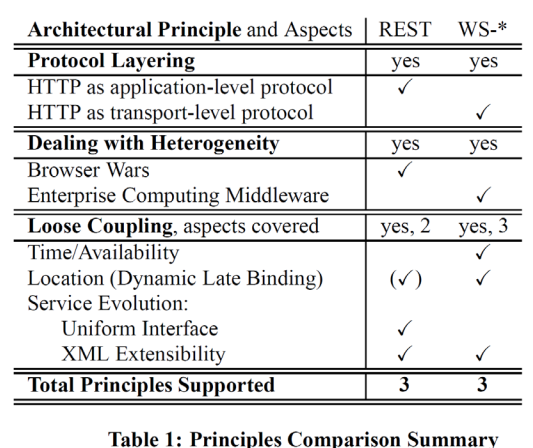

 $a$ Optional

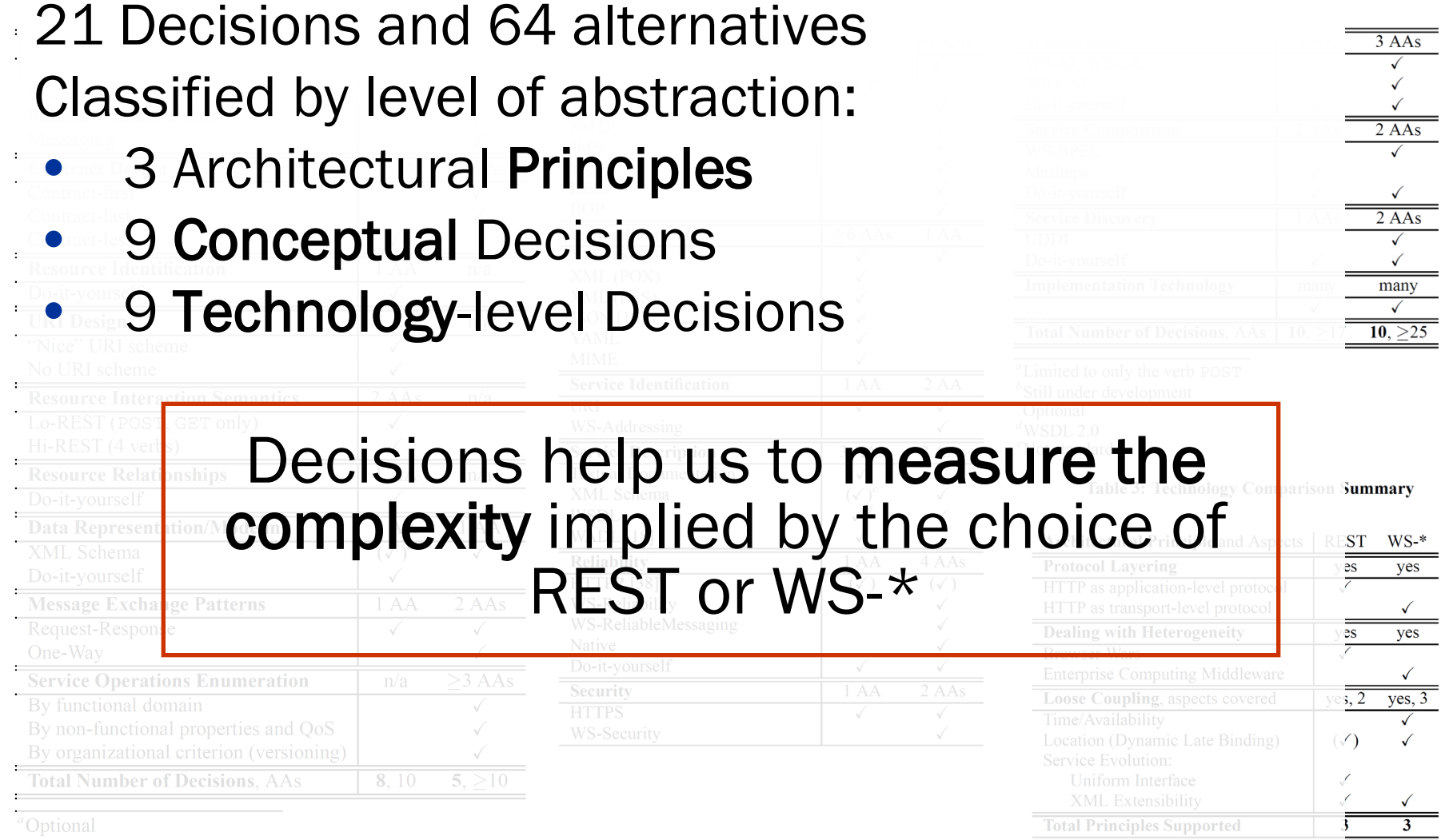

### Comparison Overview

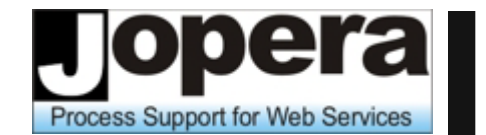

Università della Svizzera italiana

- 1. Protocol Layering
	- HTTP = Application-level Protocol (REST)
	- $HTTP = Transport-level Protocol (WS.*)$
- 2. Loose Coupling
- 3. Dealing with Heterogeneity
- 4. What about X?
- 5.  $(X =$  Composition)

#### 6. Software Connectors for Integration

RESTful Web Service Example F

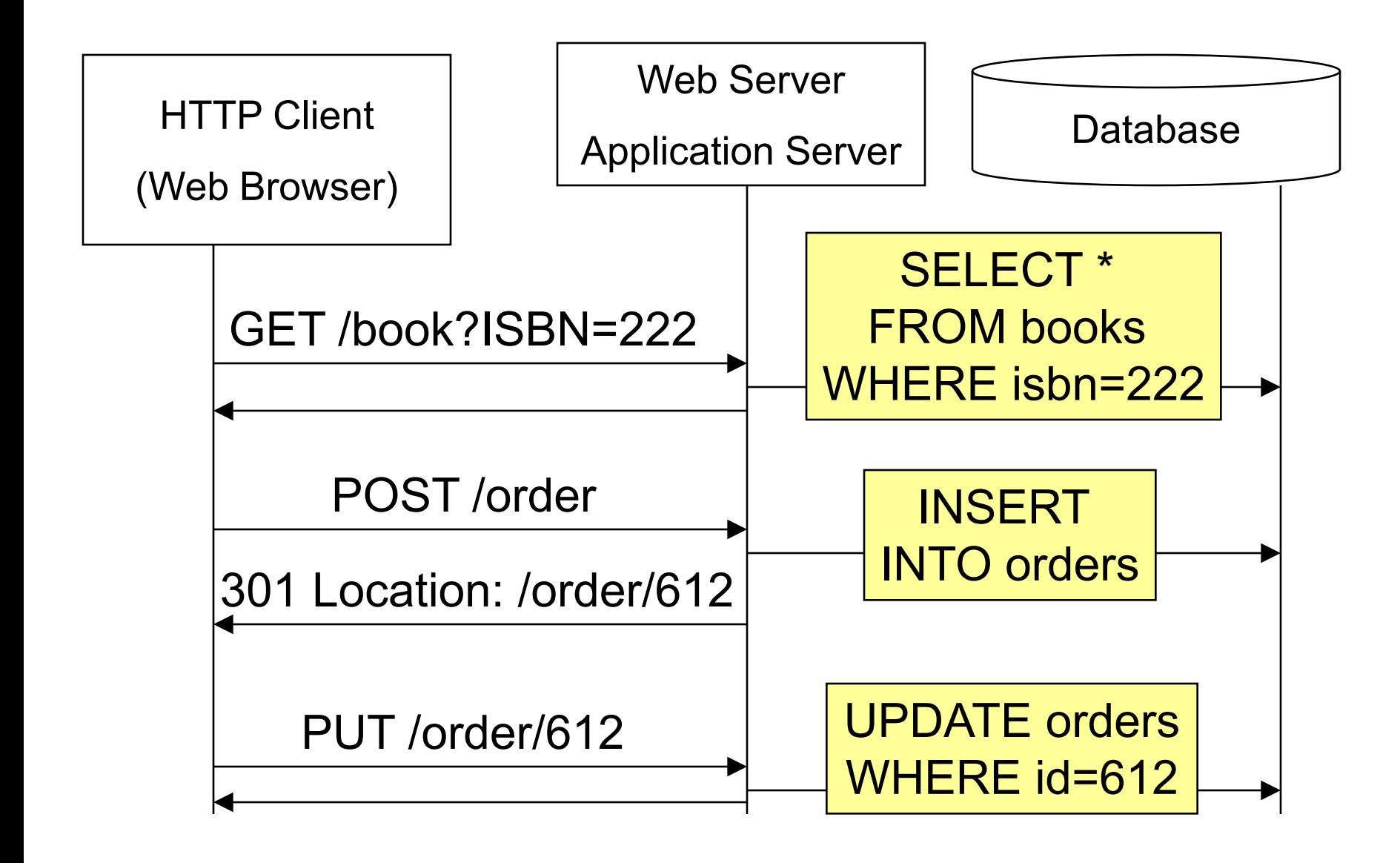

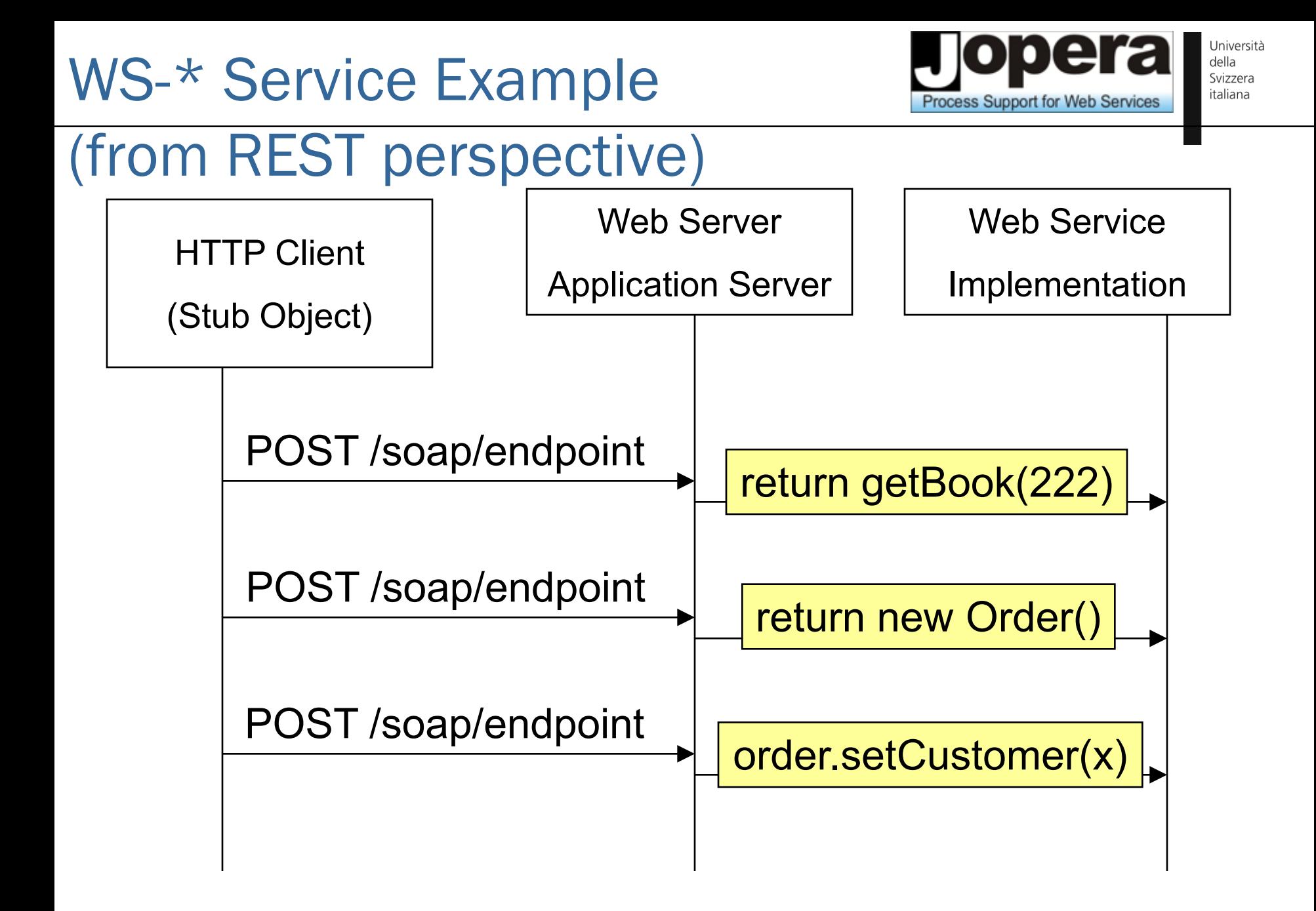

### Protocol Layering

Università della Svizzera italiana

"The Web is the universe of globally accessible information" (Tim Berners Lee)

**Applications should publish** their data on the Web (through URI)

"The Web is the universal (tunneling) transport for messages"

■ Applications get a chance to interact but they remain "outside of the Web"

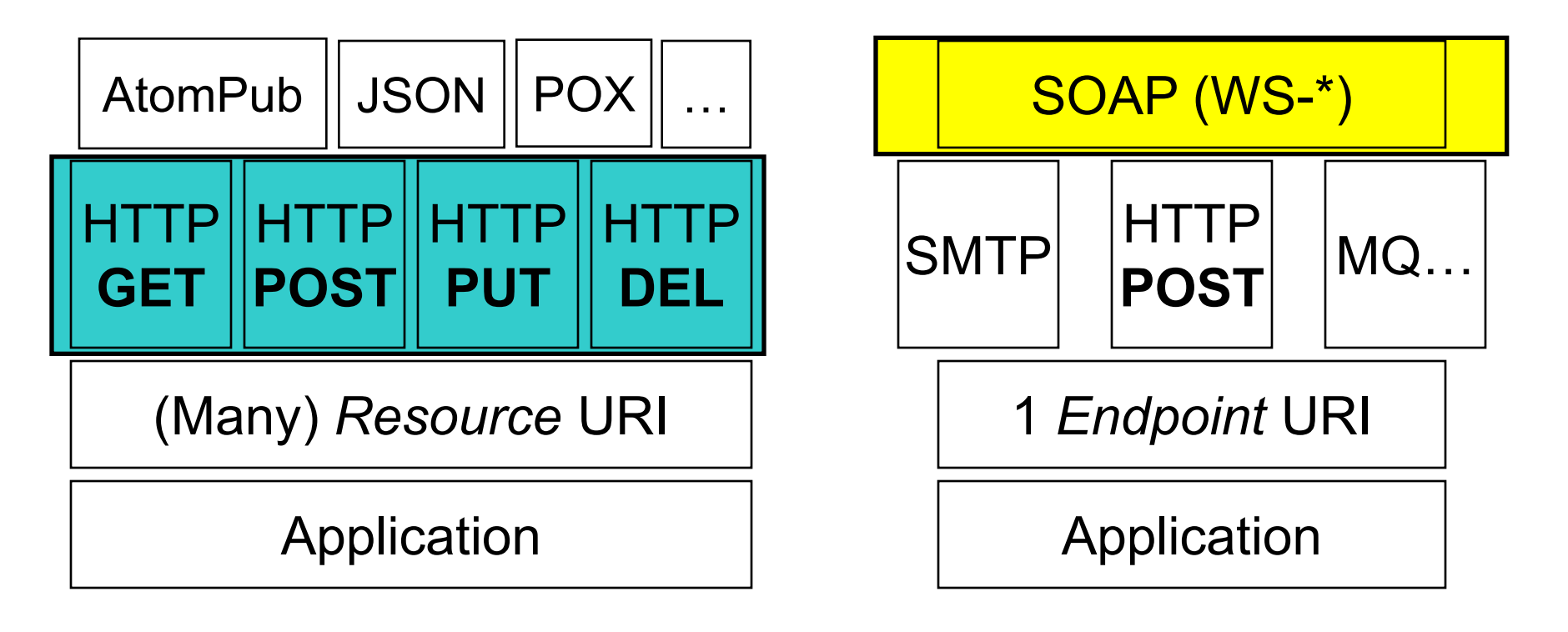

## Coupling Facets

Support for Web Services

Università della Svizzera italiana

#### Facets

- **Discovery**
- **I** Identification
- **Binding**
- **Platform**
- **Interaction**
- **Nodel**
- **State**
- **Generated Code -**
- **Conversation**

### REST

- **Referral**
- **Global**
- Late
- **Independent**
- **Asynchronous**
- Self-Describing
- **Stateless**
- None/Dynamic
	- **Reflective**

WS-\*

- **Centralized**
- Context-Based

Late

- **Independent**
- **Asynchronous** 
	- Shared Model
	- **Stateless**
- **Static**
- **Explicit**

More Info on <http://dret.net/netdret/docs/loosely-coupled-www2009/>

### Coupling Comparison

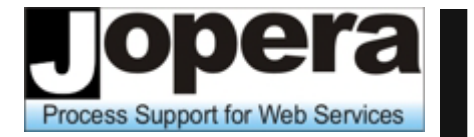

Università della Svizzera italiana

#### **■ RESTful HTTP In RPC over HTTP III WS-\*/ESB**

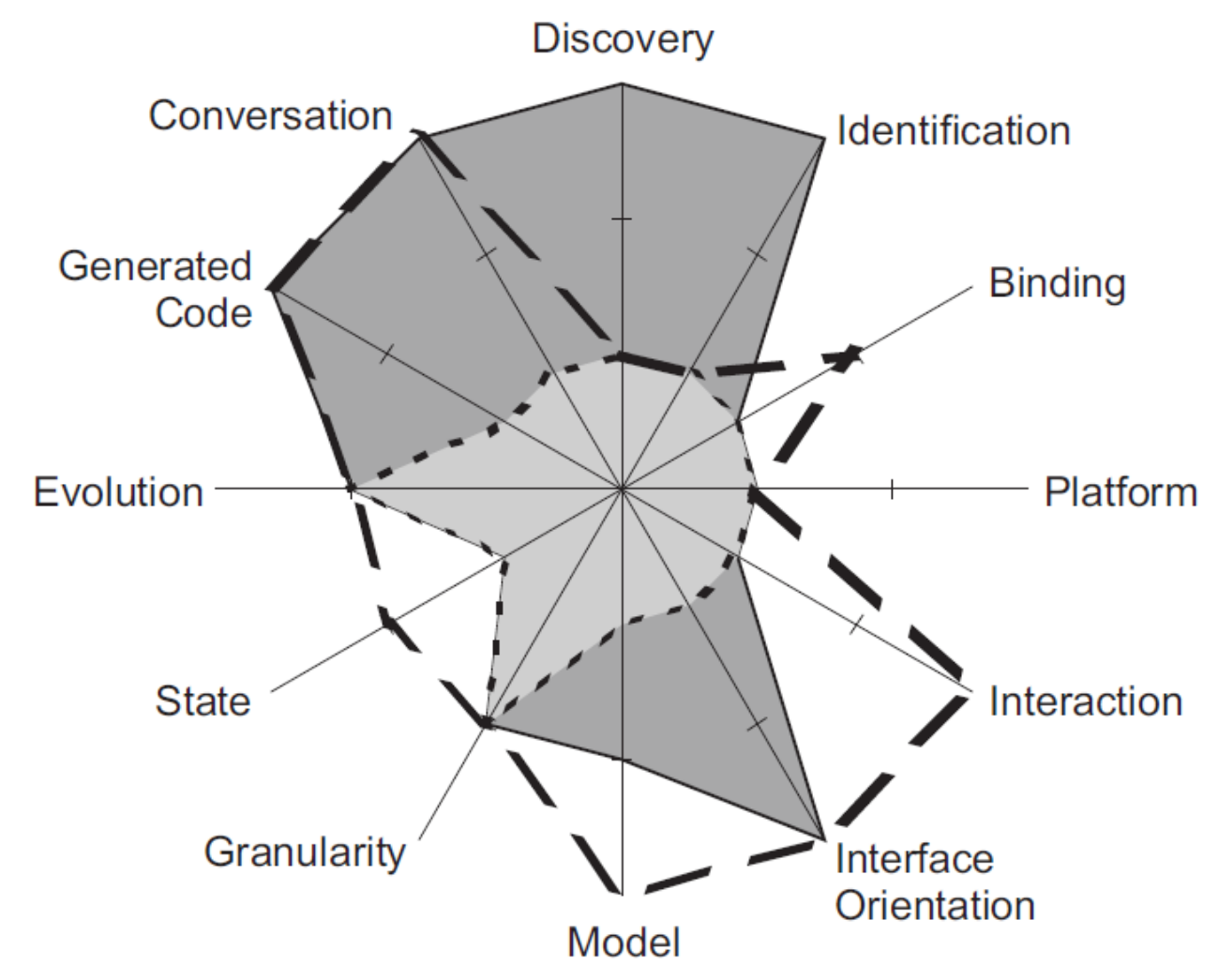

### Dealing with Heterogeneity

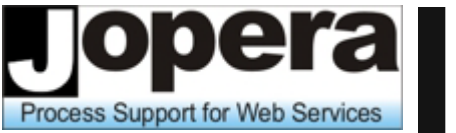

Università della Svizzera italiana

- 
- Web Applications
- Enable Cooperation **Enable Integration** 
	- Enterprise Architectures

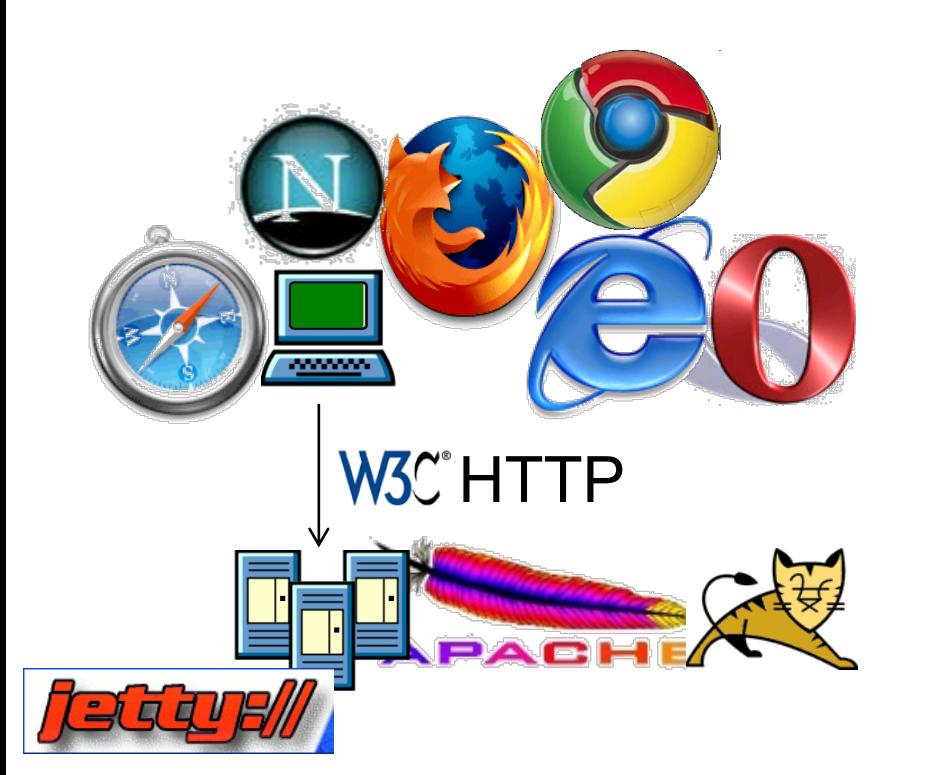

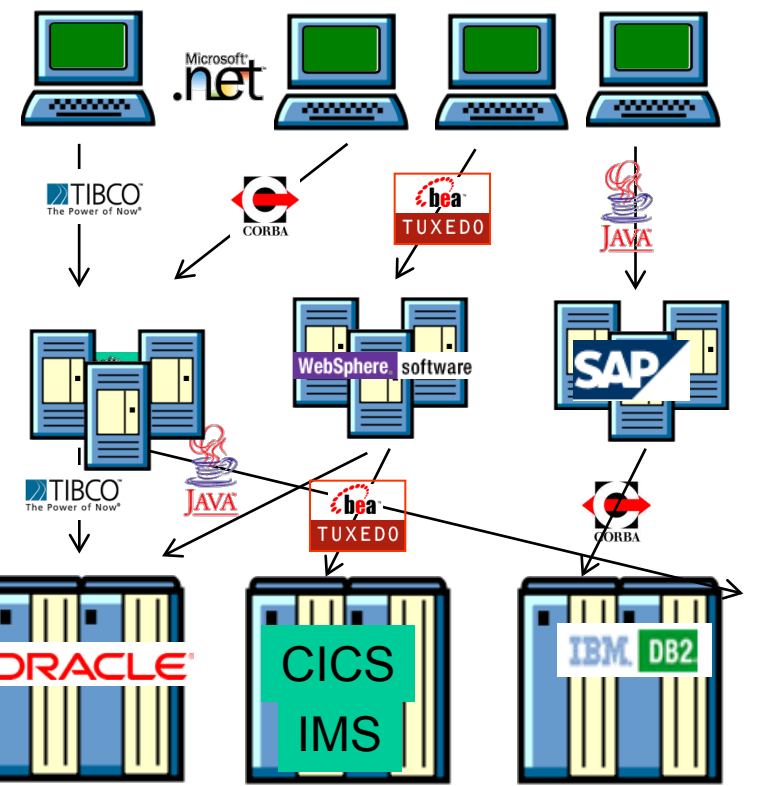

Picture from Eric Newcomer, IONA Picture from Eric Newcomer, IONA

#### **Heterogeneity**

**Process Support for Web Services** 

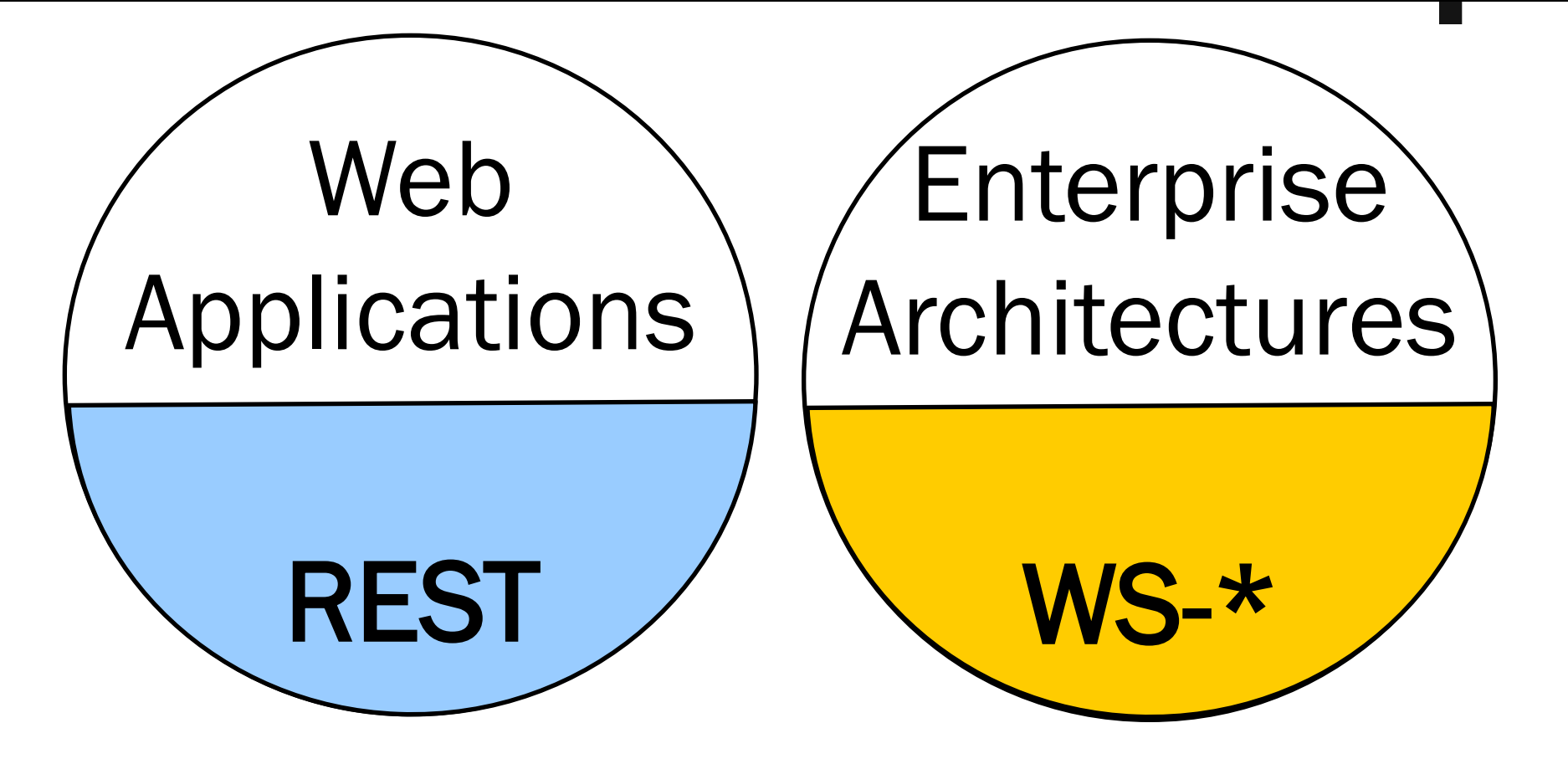

#### **Heterogeneity**

port for Web Services

Università della Svizzera italiana

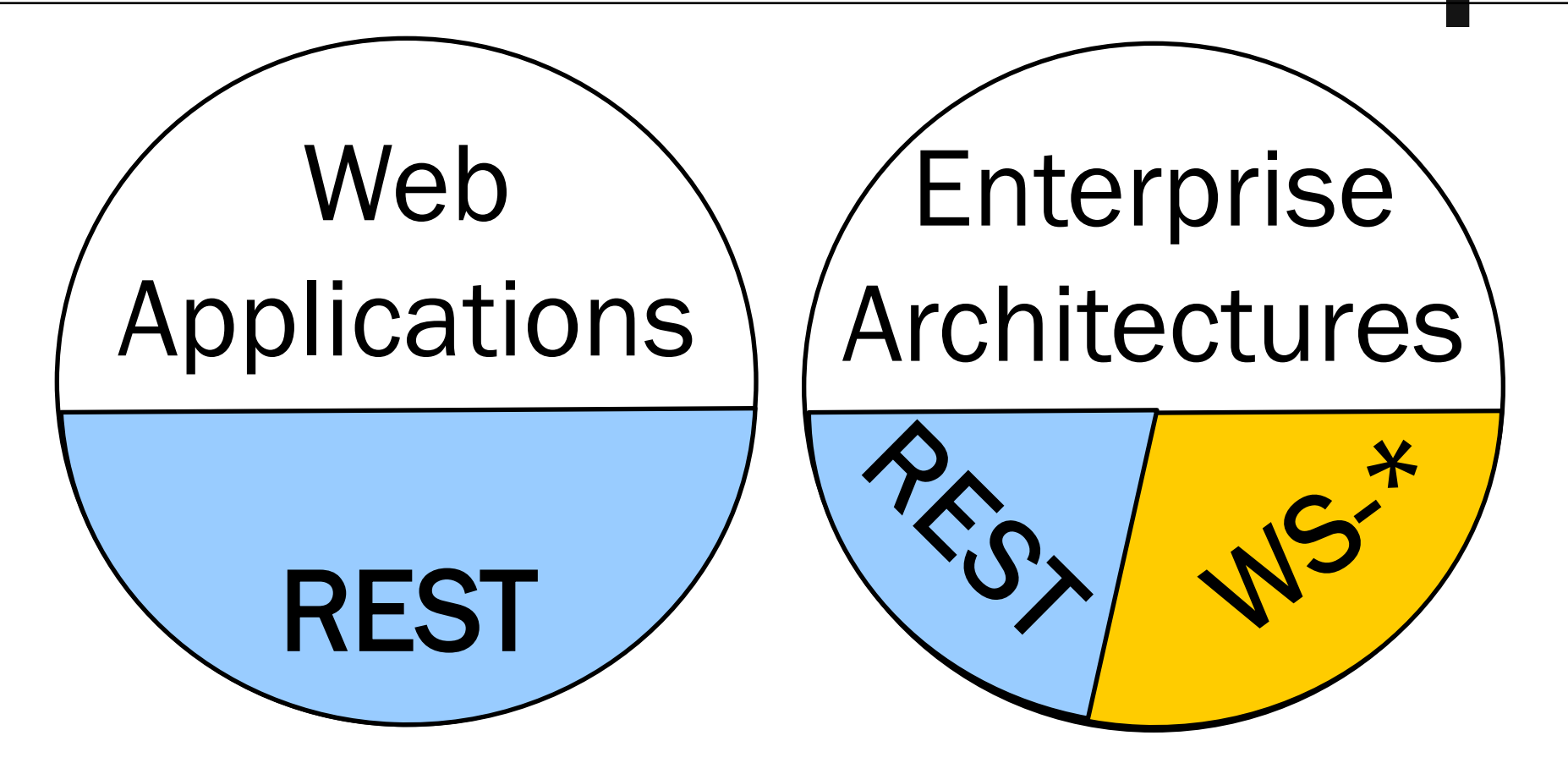

Claim: REST can also be successfully used to design integrated enterprise applications

#### Enterprise "Use Cases"

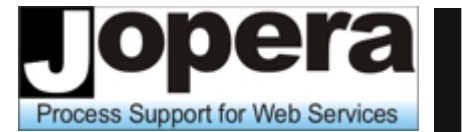

Università della Svizzera italiana

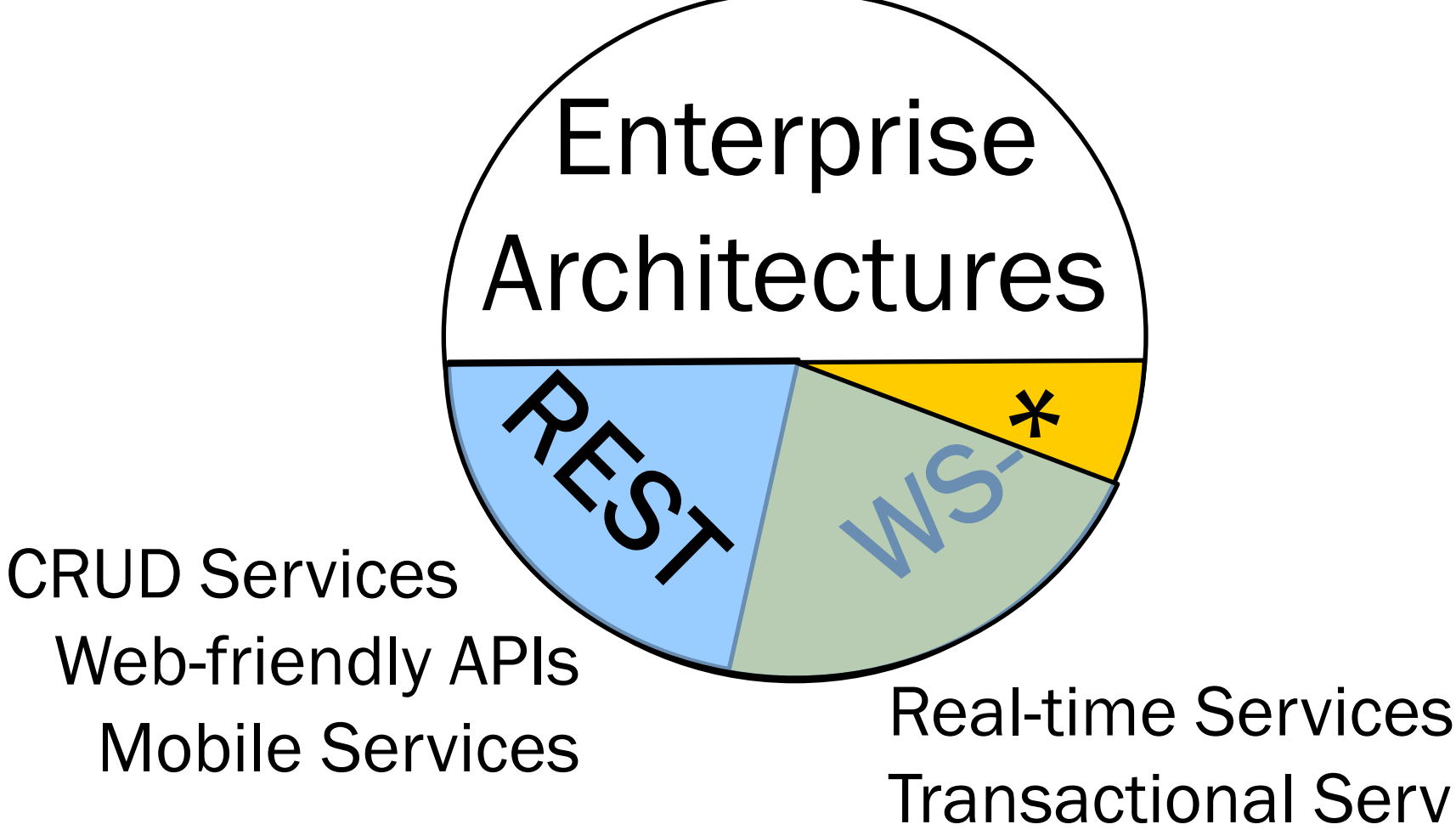

Transactional Services Composite Services

#### Enterprise "Use Cases"

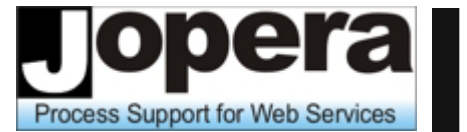

Università della Svizzera italiana

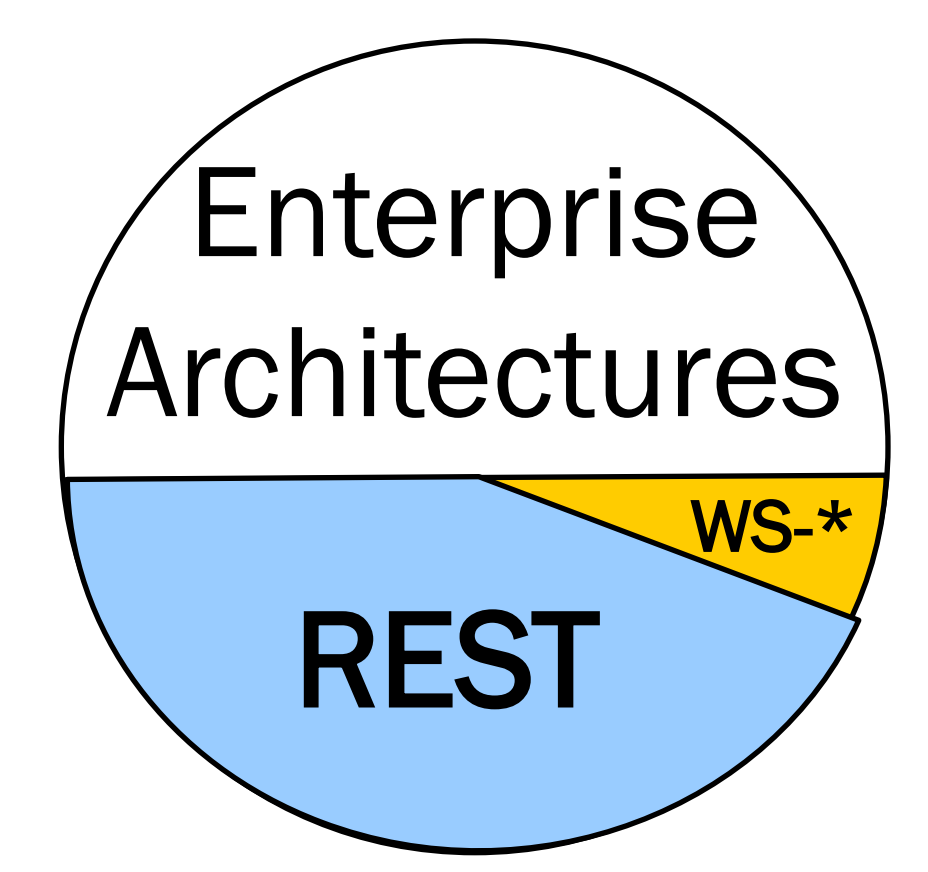

#### Part of the debate is about how many "enterprise" use cases can be covered with REST as opposed to WS-\*

### What about…

Process Support for Web Services

Università della Svizzera italiana

- Service Description
- **Security**
- **Asynch Messaging**
- **Reliable Messaging**
- Stateful Services
- **Service Composition**
- **Transactions**
- **Semantics**
- SLAs

—<br>…

**Governance** 

©2009-2010 - Cesare Pautasso - 30.6.2010 57

### What about service description?

- REST relies on human readable documentation that defines requests URIs templates and responses (XML, JSON media types)
- Interacting with the service means hours of testing and debugging URIs manually built as parameter combinations. (Is is it really that simpler building URIs by hand?)
- Why do we need strongly typed SOAP messages if both sides already agree on the content?
- WADL proposed Nov. 2006
- XForms enough?
- Client stubs can be built from WSDL descriptions in most programming languages
- Strong typing
- Each service publishes its own interface with different semantics
- WSDL 1.1 (entire port type) can be bound to HTTP GET or HTTP POST or SOAP/HTTP POST or other protocols)
- WSDL 2.0 (more flexible, each operation can choose whether to use GET or POST) provides a new HTTP binding

### What about security?

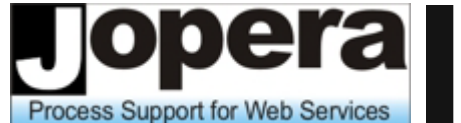

Università della Svizzera italiana

- REST security is all about HTTPS (HTTP + SSL/TLS)
- Proven track record (SSL1.0 from 1994)
- HTTP Basic Authentication (RFC 2617, 1999 RFC 1945, 1996)
- **SOAP security extensions** defined by WS-Security (from 2004)
- XML Encryption (2002)
	- XML Signature (2001)

- Note: These are also applicable with REST when using XML content
- Secure, point to point communication (Authentication, Integrity and Encryption)

Secure, end-to-end<br>communication - Selfprotecting SOAP messages (does not require HTTPS)

### What about asynchronous

### messaging?

 Although HTTP is a synchronous protocol, it can be used to "simulate" a message queue.

POST /queue

202 Accepted Location: /queue/message/1230213

GET /queue/message/1230213

DELETE /queue/message/1230213

 SOAP messages can be transferred using asynchronous transport protocols and APIs (like JMS, MQ, …)

rocess Support for Web Services

- WS-Addressing can be used<br>to define transportindependent endpoint references
- WS-ReliableExchange defines a protocol for reliable message delivery based on SOAP headers for message identification and acknowledgement

### Blocking or Non-Blocking?

 HTTP is a synchronous interaction protocol. However, it does not need to be blocking.

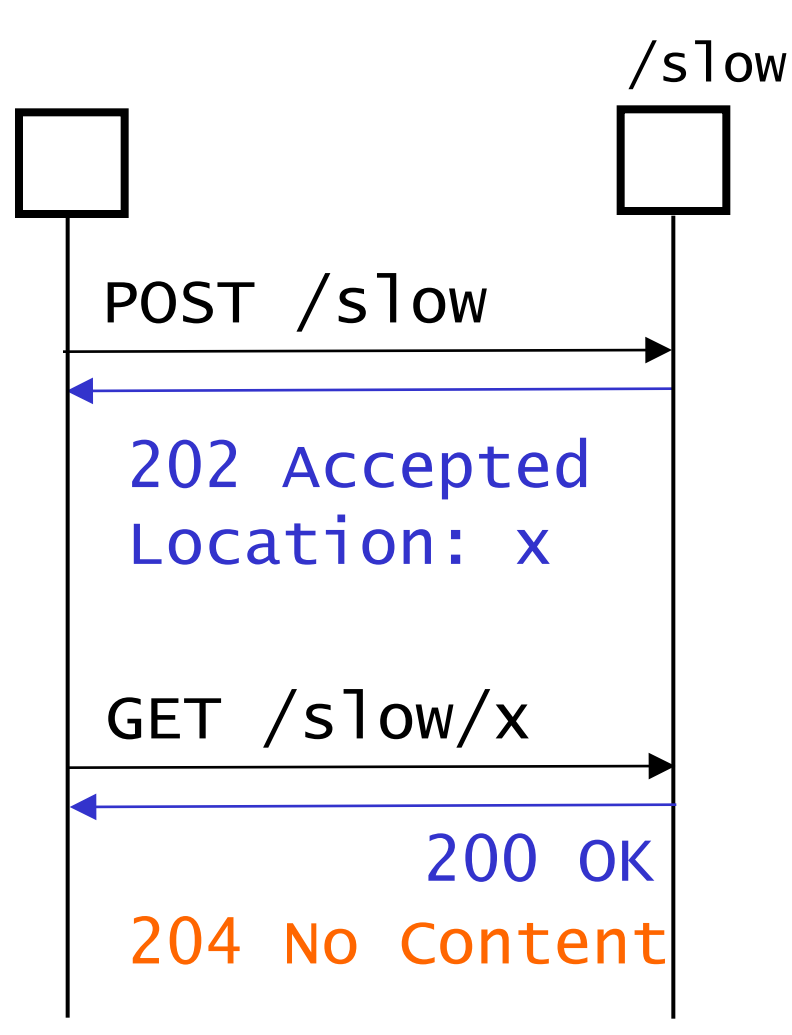

- A Long running request may time out.
- The server may answer it with 202 Accepted providing a URI from which the response can be retrieved later.
- **Problem: how often should** the client do the polling?  $\sqrt{s}$  ow $\sqrt{x}$  could include an estimate of the finishing time if not yet completed

### What about reliable

### messaging?

- The HTTP uniform interface defines clear exception handling semantics
- If a failure occurs it is enough to retry idempotent methods (GET, PUT, DELETE)
- With POST, recovery requires an additional reconciliation step (usually done with GET) before the request can be retried
- POE (POST-Once-Exactly) has been proposed to also make POST reliable
- WS-ReliableMessaging (or WS-Reliability) define a protocol for reliable message delivery based on SOAP headers for message identification and acknowledgement
- WS-\* middleware can ensure guaranteed in-order, exactly once message delivery semantics

**Hint: Reliable Messaging** does not imply reliable applications!

### What about stateful services?

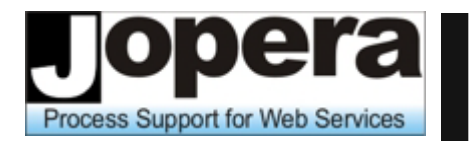

- REST provides explicit state transitions
	- Communication is stateless\*
	- Resources contain data and hyperlinks representing valid state transitions
	- Clients maintain application state correctly by navigating hyperlinks
- Techniques for adding session to HTTP:
	- Cookies (HTTP Headers)
	- URI Re-writing
	- Hidden Form Fields
- SOAP services have implicit state transitions
	- Servers may maintain conversation state across multiple message exchanges
	- **Nessages contain only data** (but do not include information about valid state transitions)
	- Clients maintain state by guessing the state machine of the service
- Techniques for adding session to SOAP:
	- **Session Headers** (non standard)
	- WS-Resource Framework (HTTP on top of SOAP on top of HTTP)

<sup>(\*)</sup> Each client request to the server must contain all information needed to understand the request, without referring to any stored context on the server. Of course the server stores the state of its resources, shared by all clients.

### What about composition?

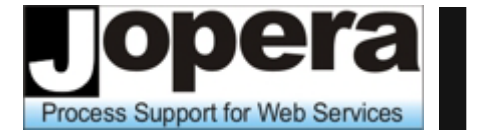

Università della Svizzera italiana

**The basic REST design** elements do not take composition into account

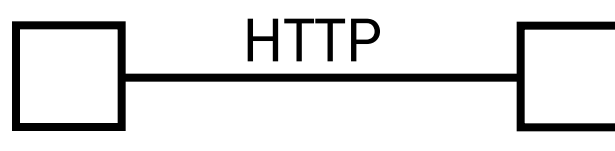

- User Agent Origin Server
- WS-BPEL is the standard Web service composition language. Business process models are used to specify how a collection of services is orchestrated into a composite service
- Can we apply WS-BPEL to RESTful services?

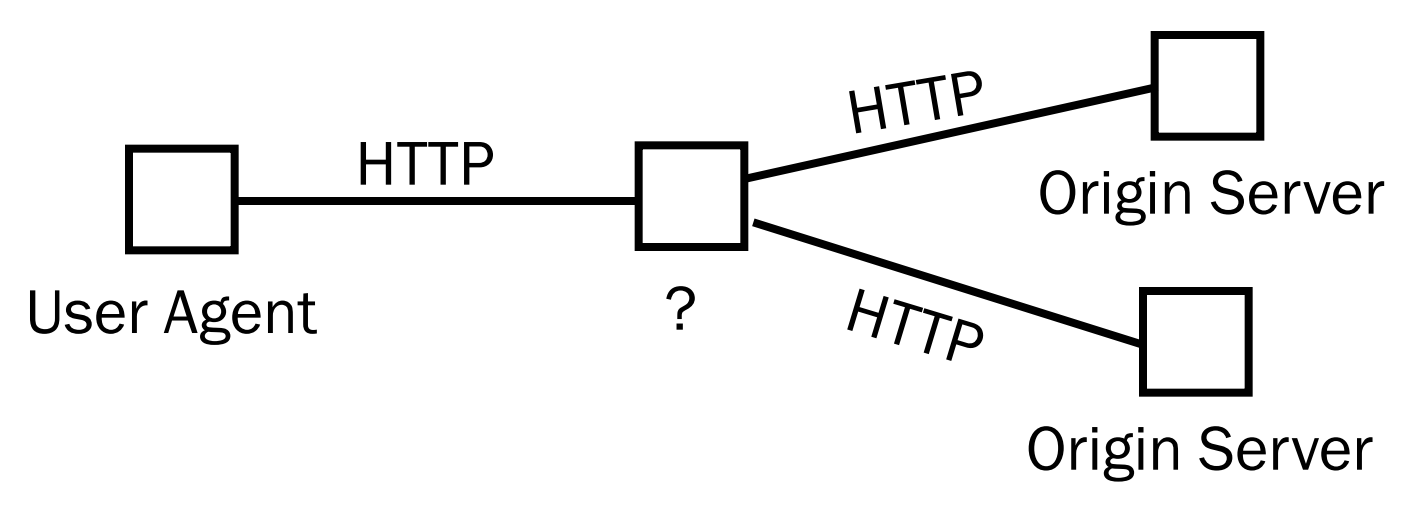

#### REST Scalability

Process Support for Web Services

Università della Svizzera italiana

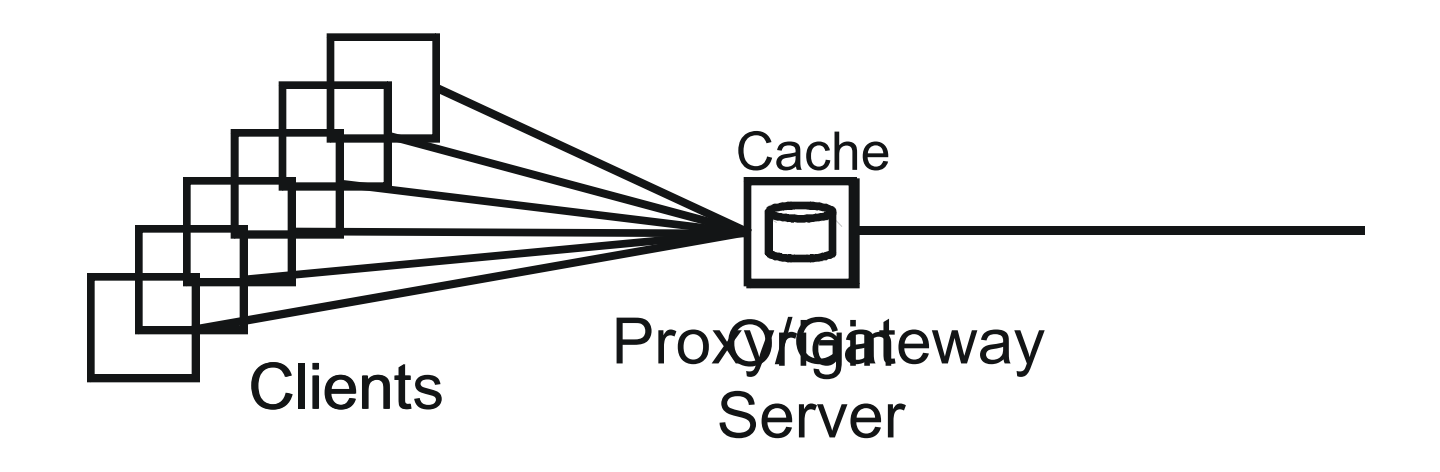

■ One example of REST middleware is to help with the scalability of a server, which may need to service a very large number of clients

#### REST Scalability

Process Support for Web Services

Università della Svizzera italiana

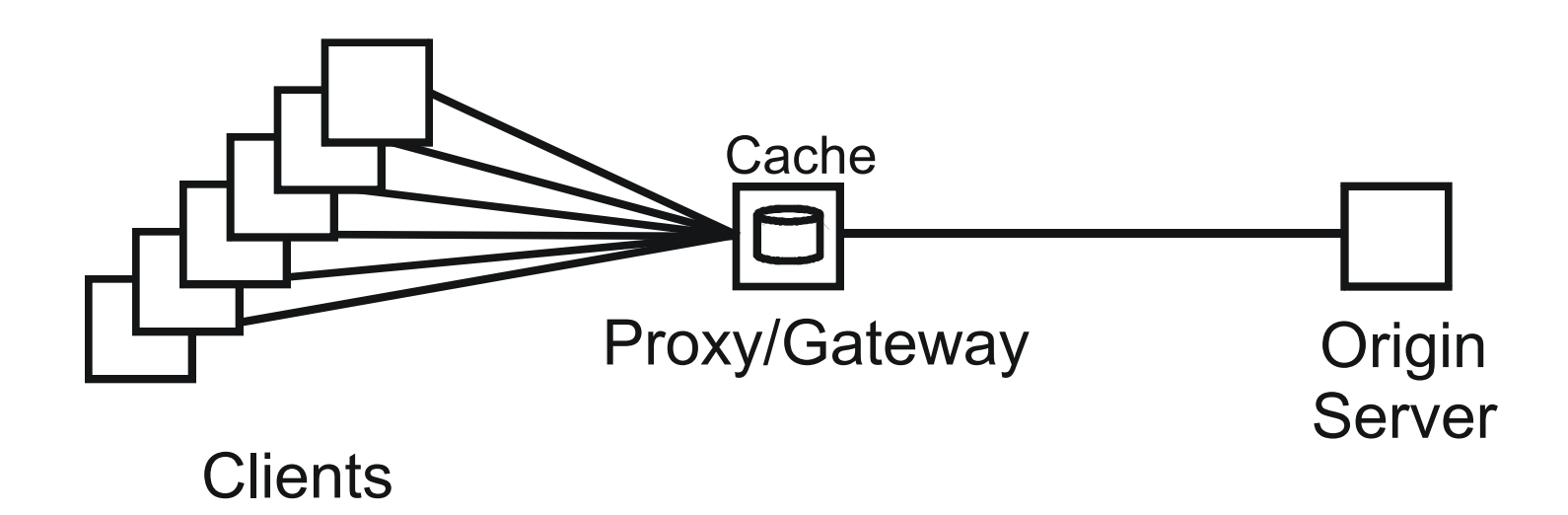

■ One example of REST middleware is to help with the scalability of a server, which may need to service a very large number of clients

#### REST Composition

**Process Support for Web Services** 

Università della Svizzera italiana

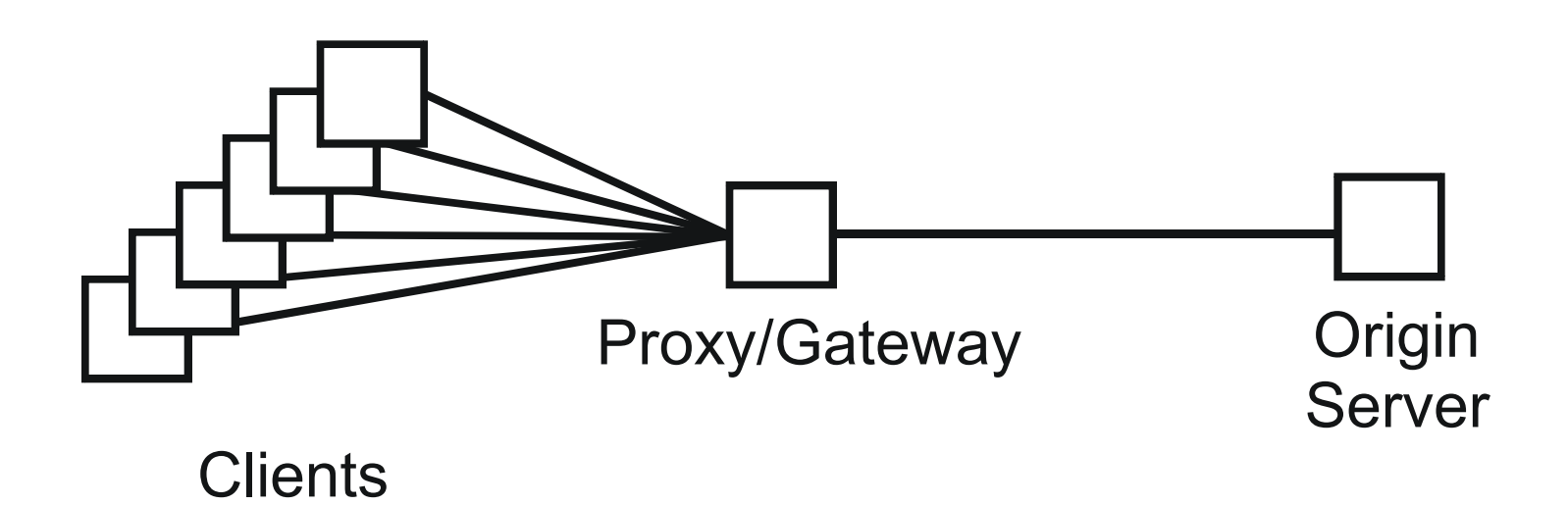

■ Composition shifts the attention to the client which should consume and aggregate from many servers

#### REST Composition

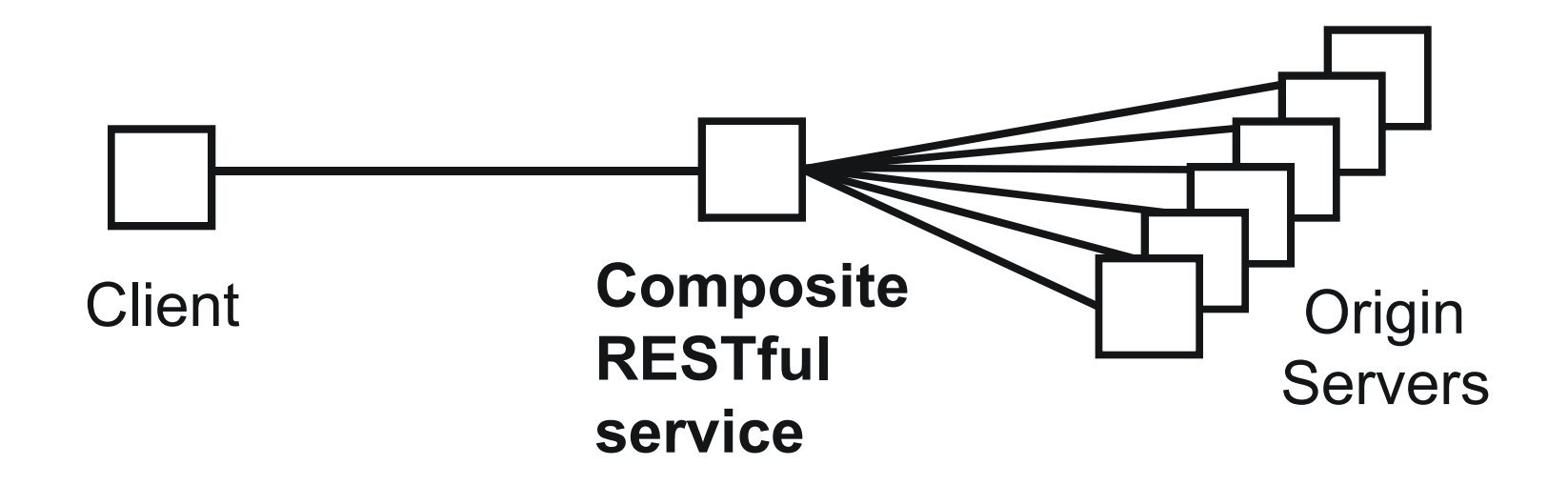

- **The "proxy" intermediate element which** aggregates the resources provided by multiple servers plays the role of a composite RESTful service
- Can/Should we implement it with BPM?

### Composite Resources

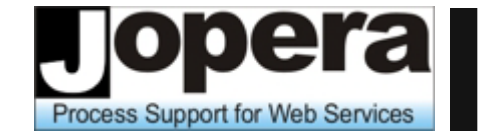

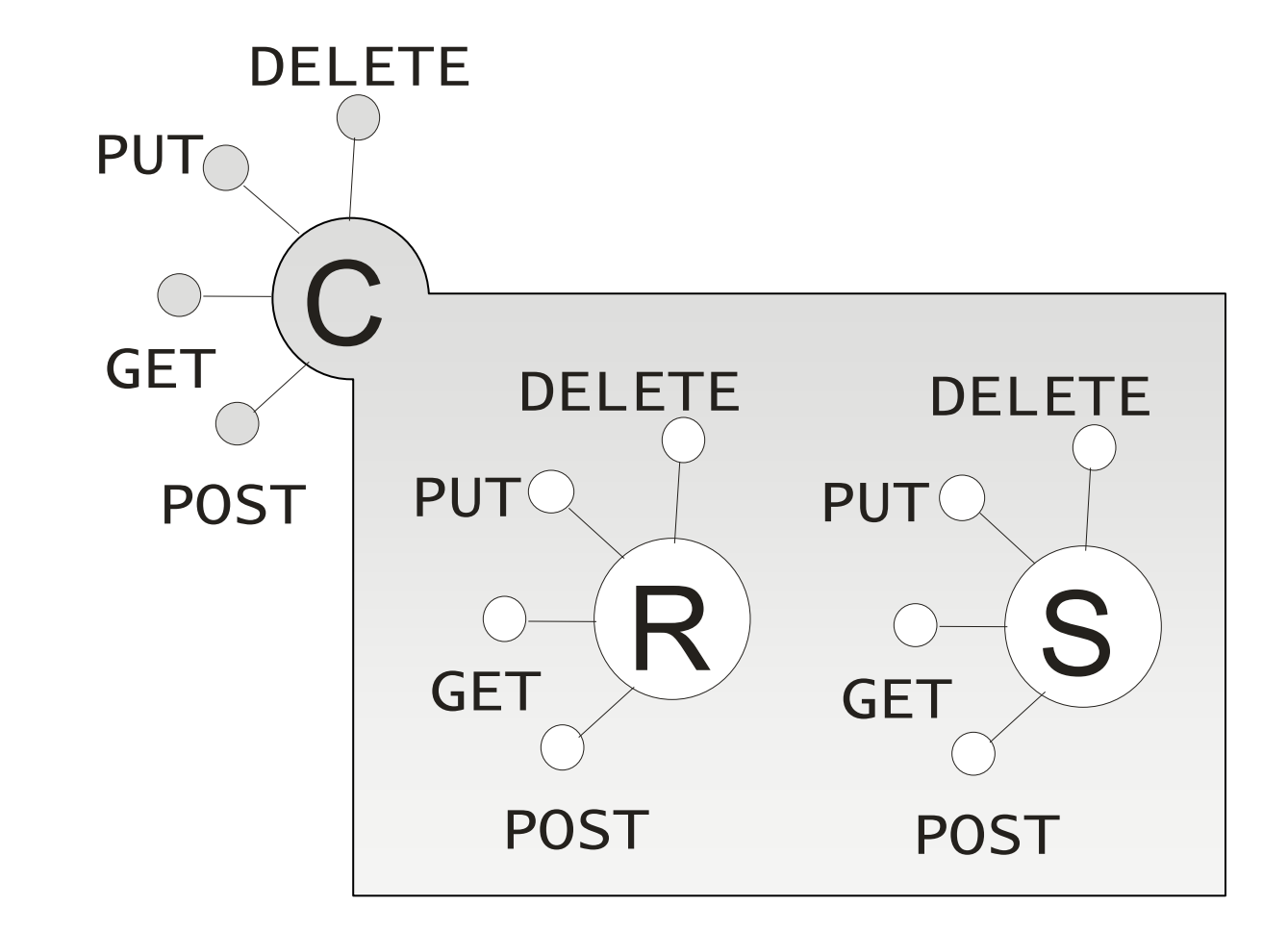

### Composite Resources

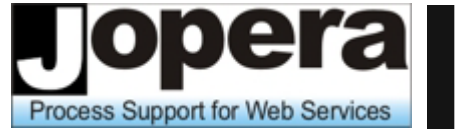

Università della Svizzera italiana

**The composite resource only aggregates the** state of its component resources

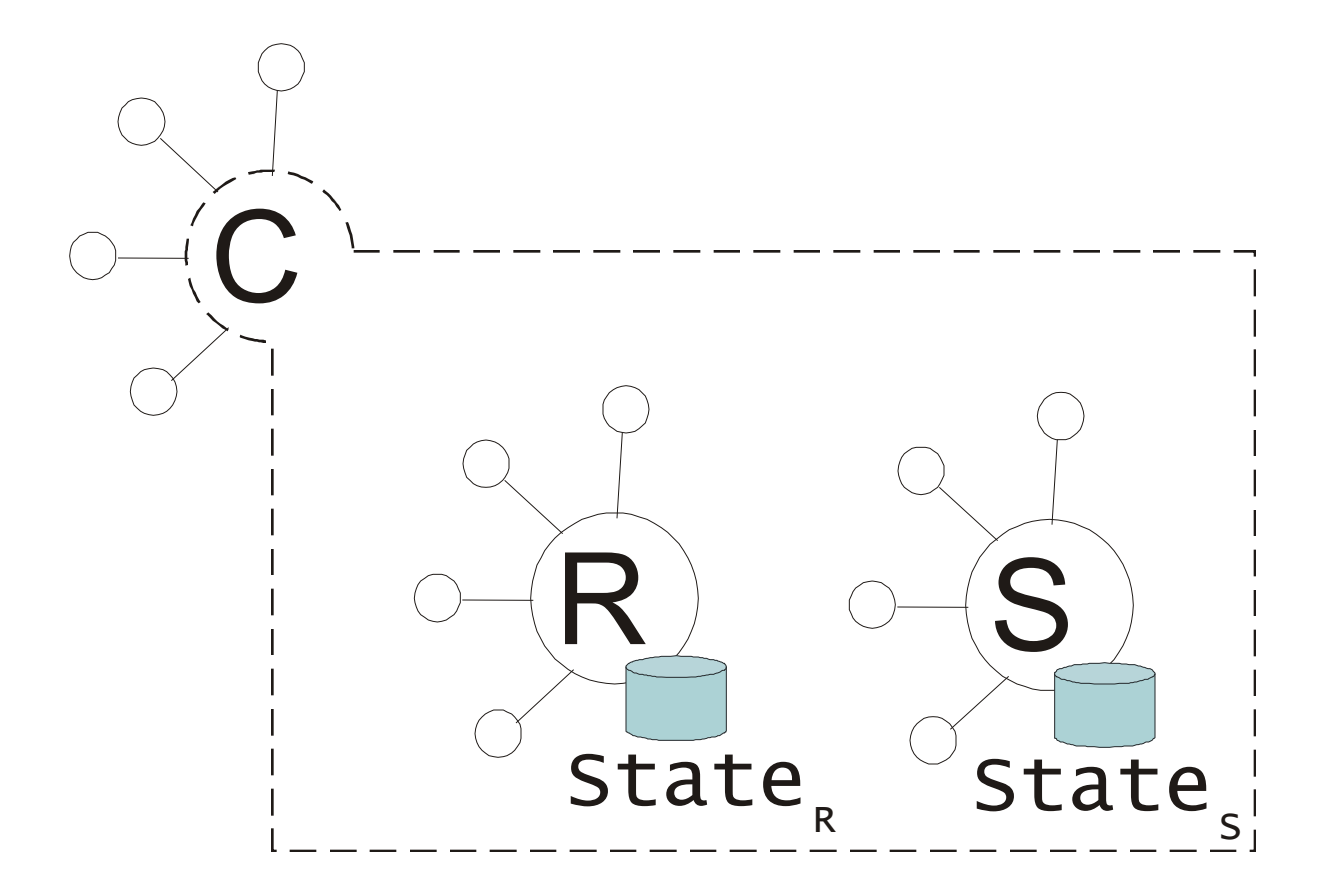

### Composite Resources

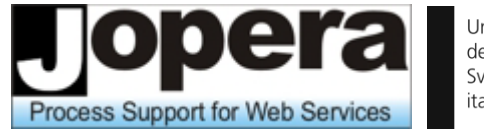

- Università della Svizzera italiana
- **The composite resource augments (or caches)** the state of its component resources

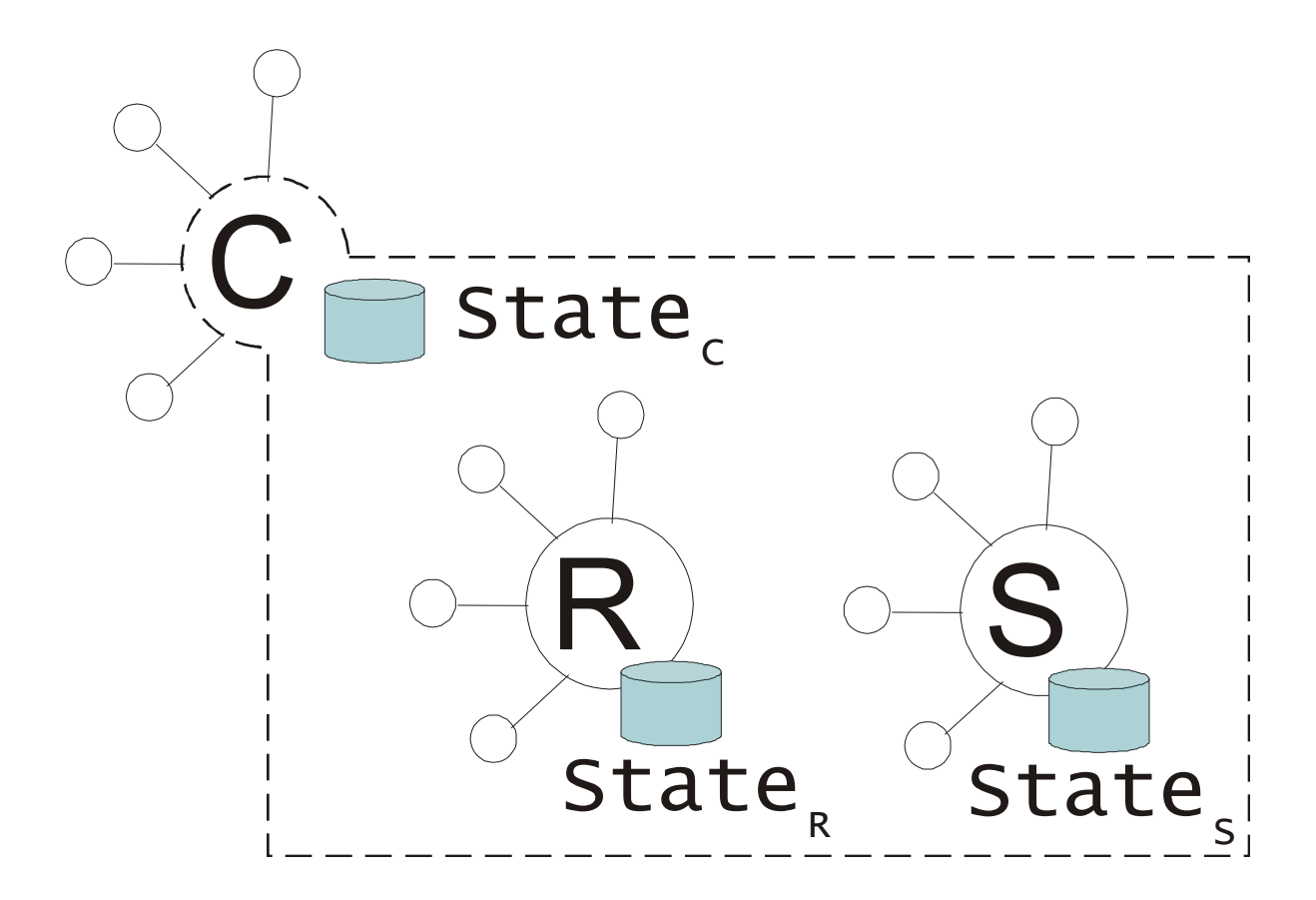

#### Composite Representation

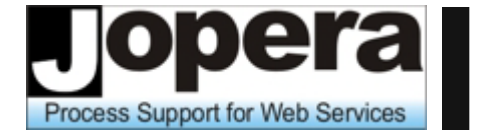

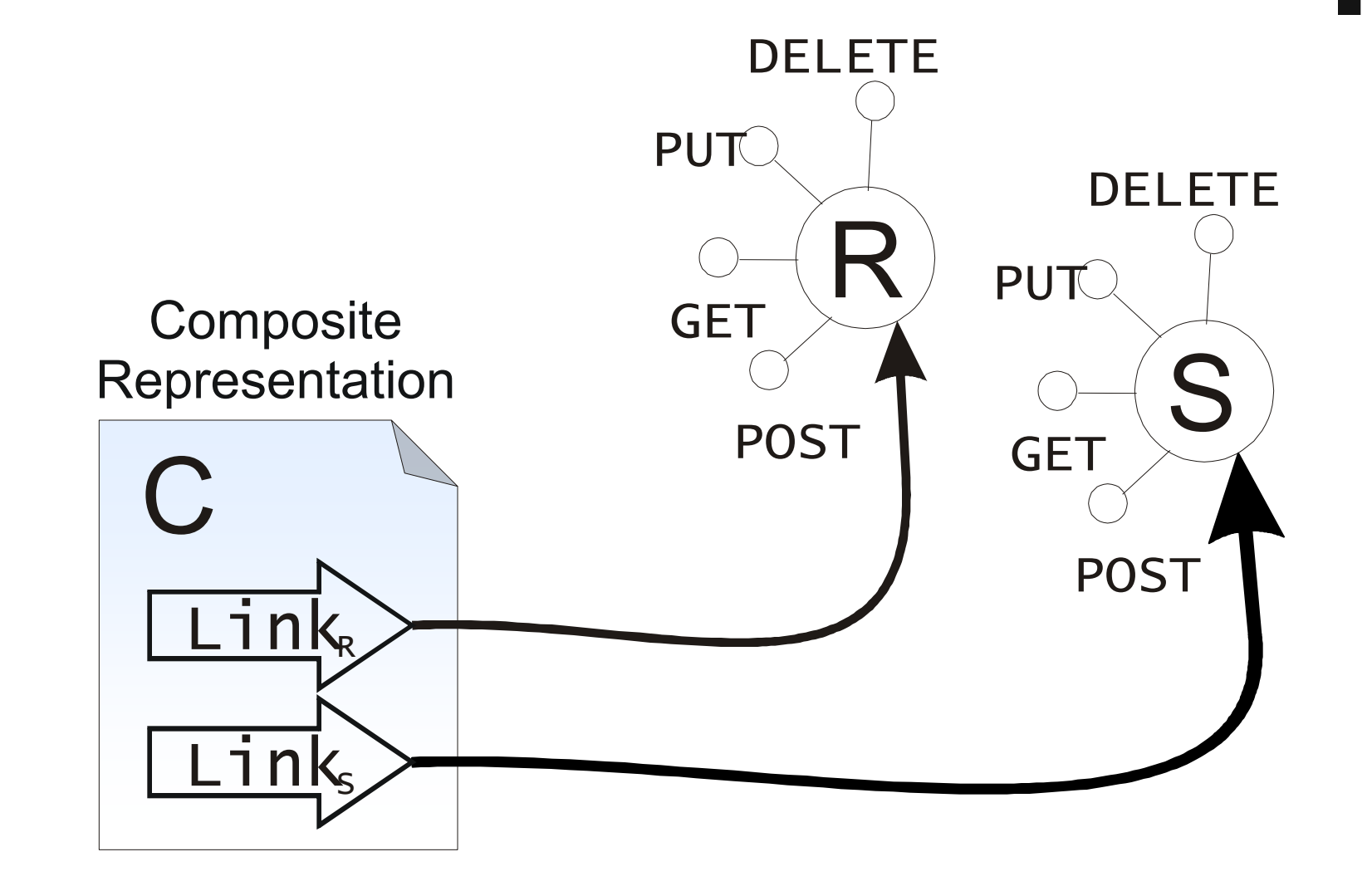

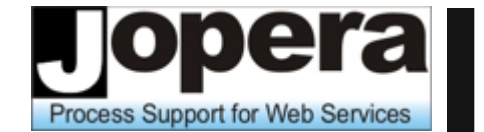

Università della Svizzera italiana

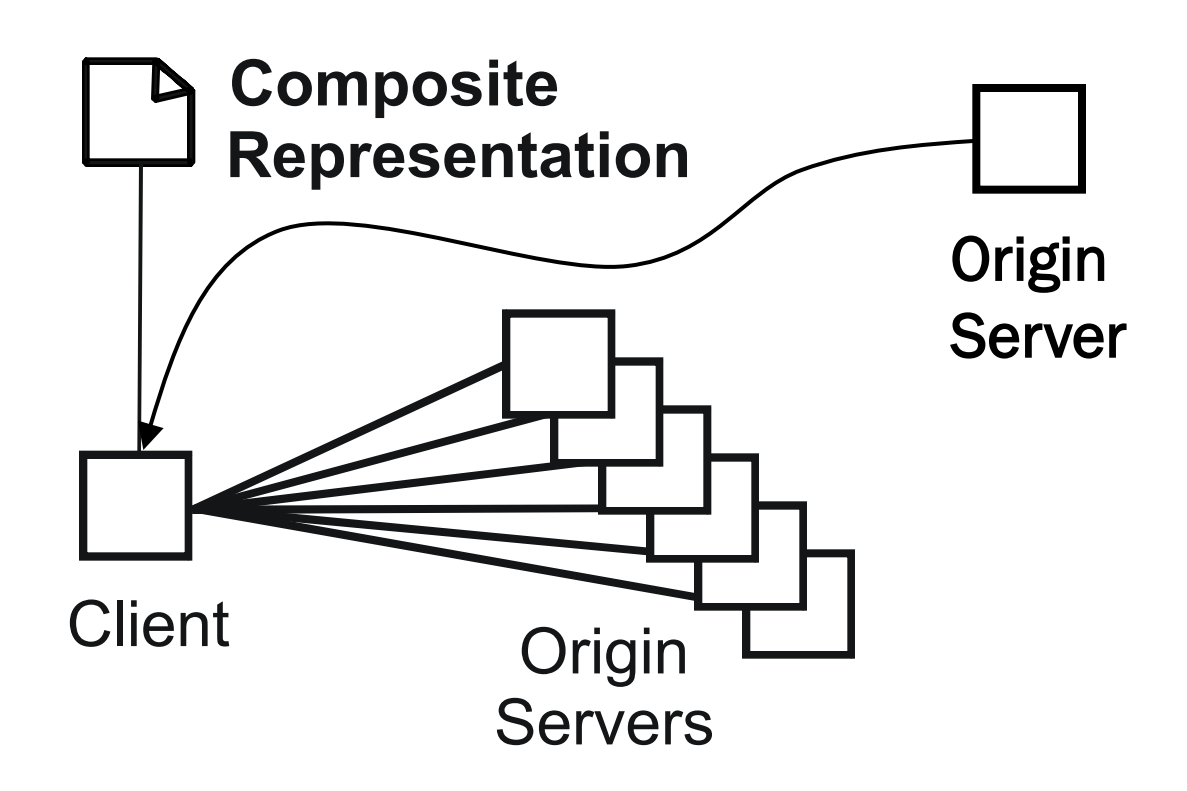

**A** composite representation is interpreted by the client that follows its hyperlinks and aggregates the state of the referenced component resources
#### Bringing it all together

Process Support for Web Services

Università della Svizzera italiana

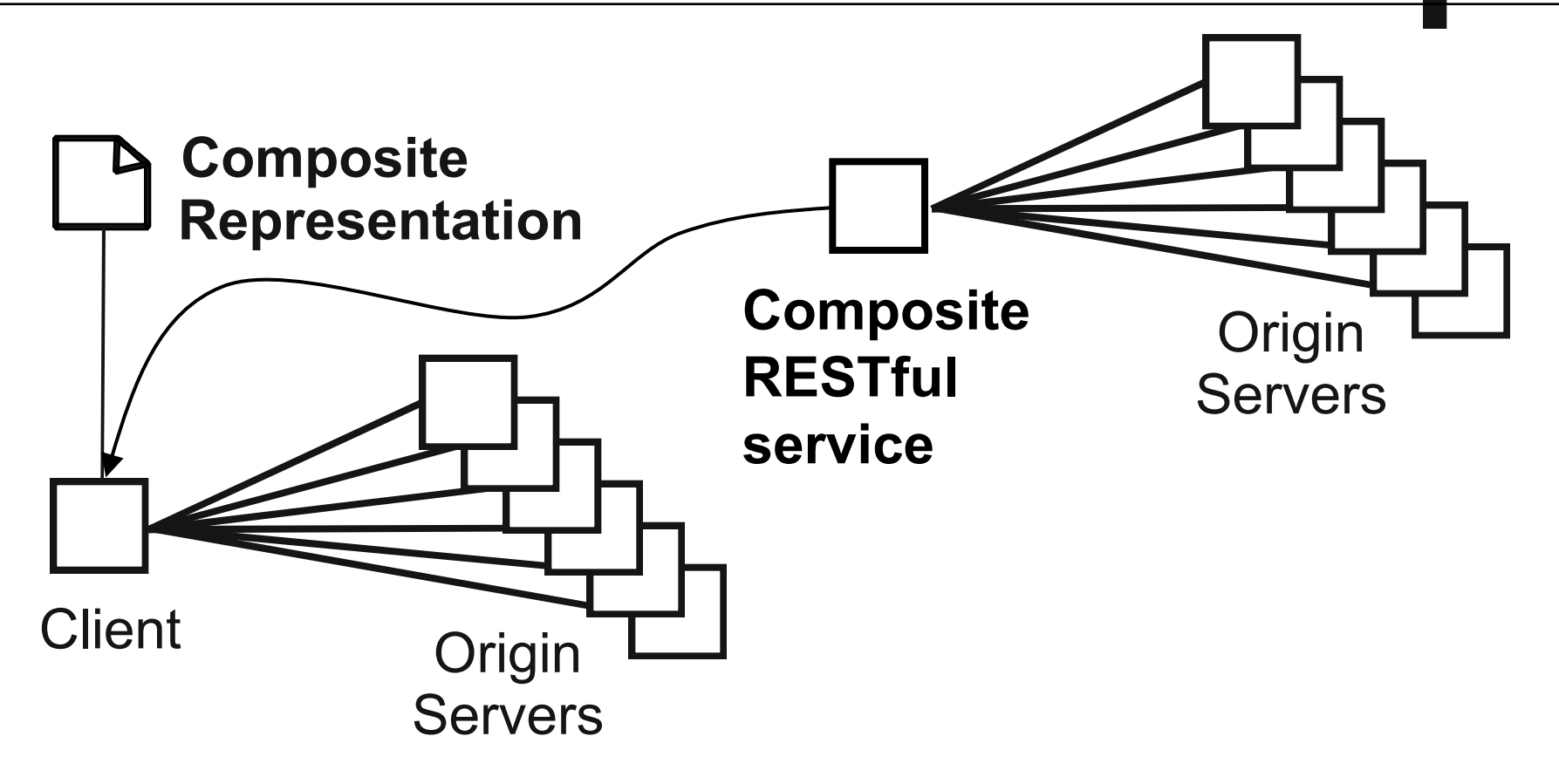

■ A composite representation can be produced by a composite service too

#### Doodle Map Example

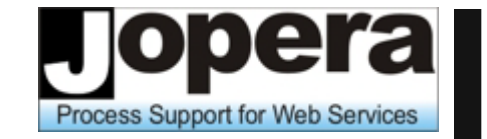

Università della Svizzera italiana

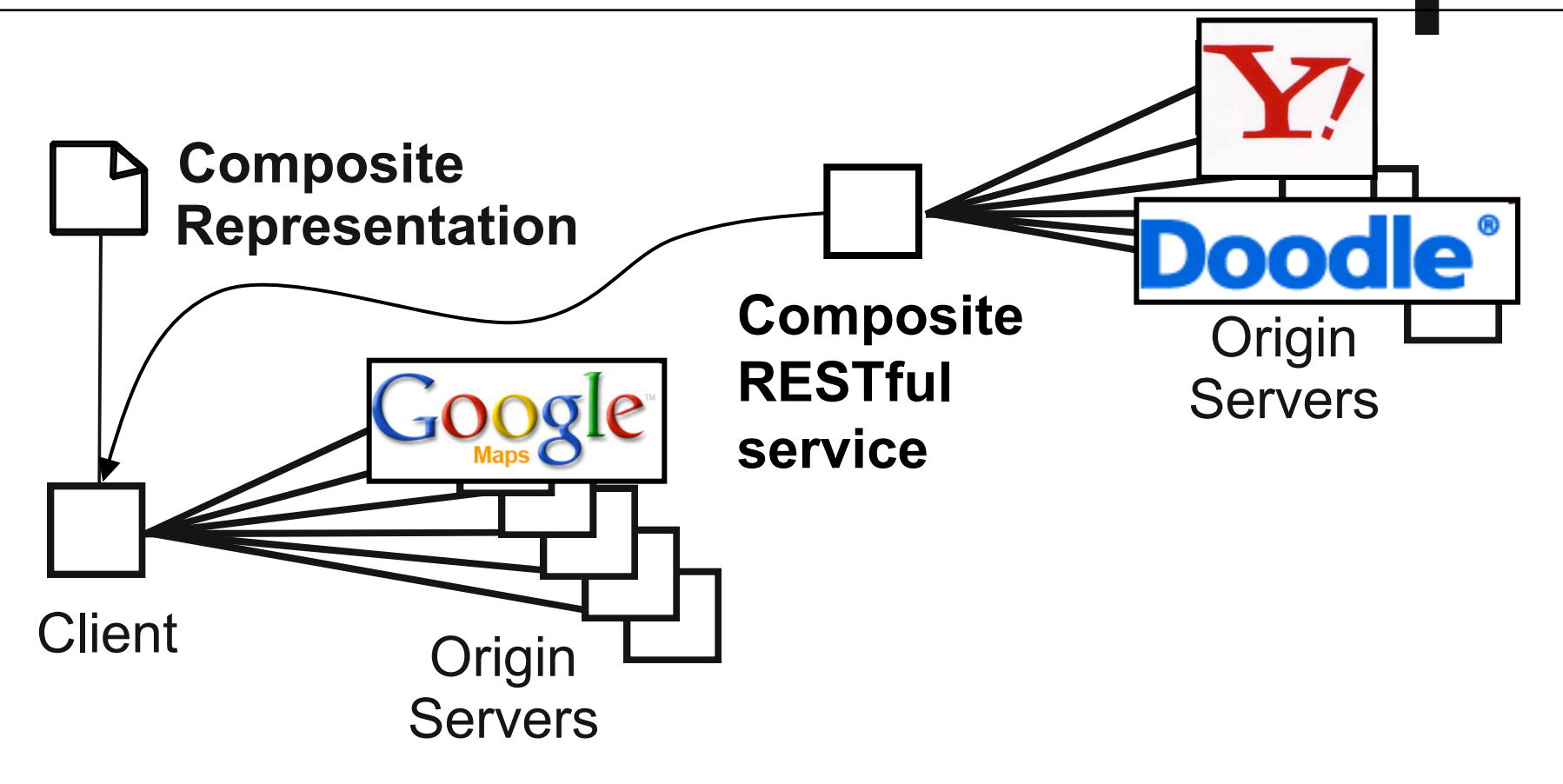

■ Vote on a meeting place based on its geographic location

#### Composite Resource

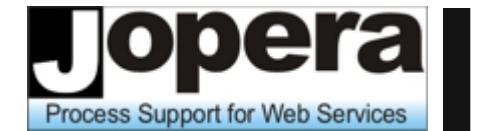

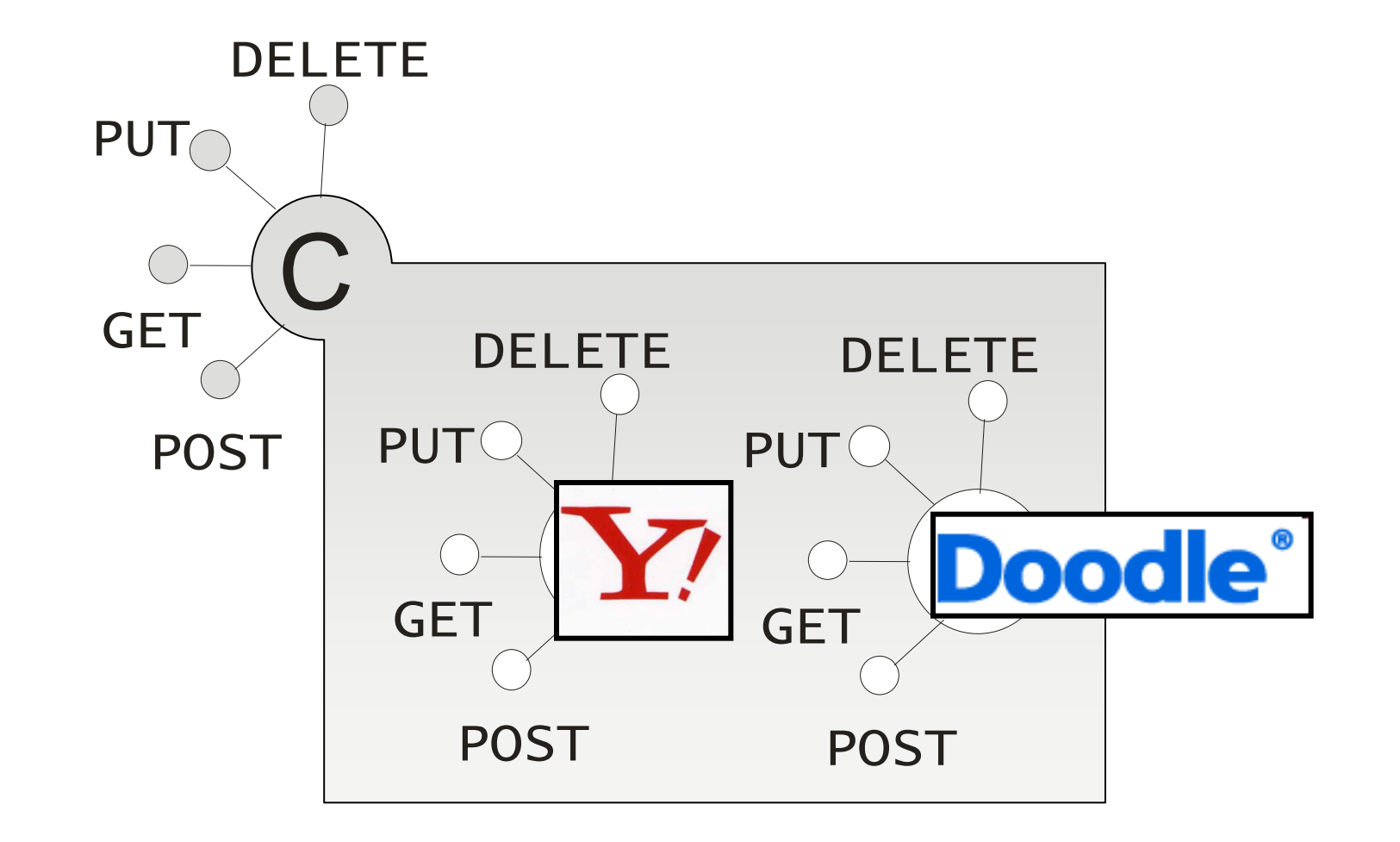

#### Composite Resource

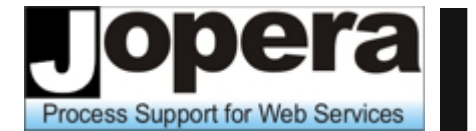

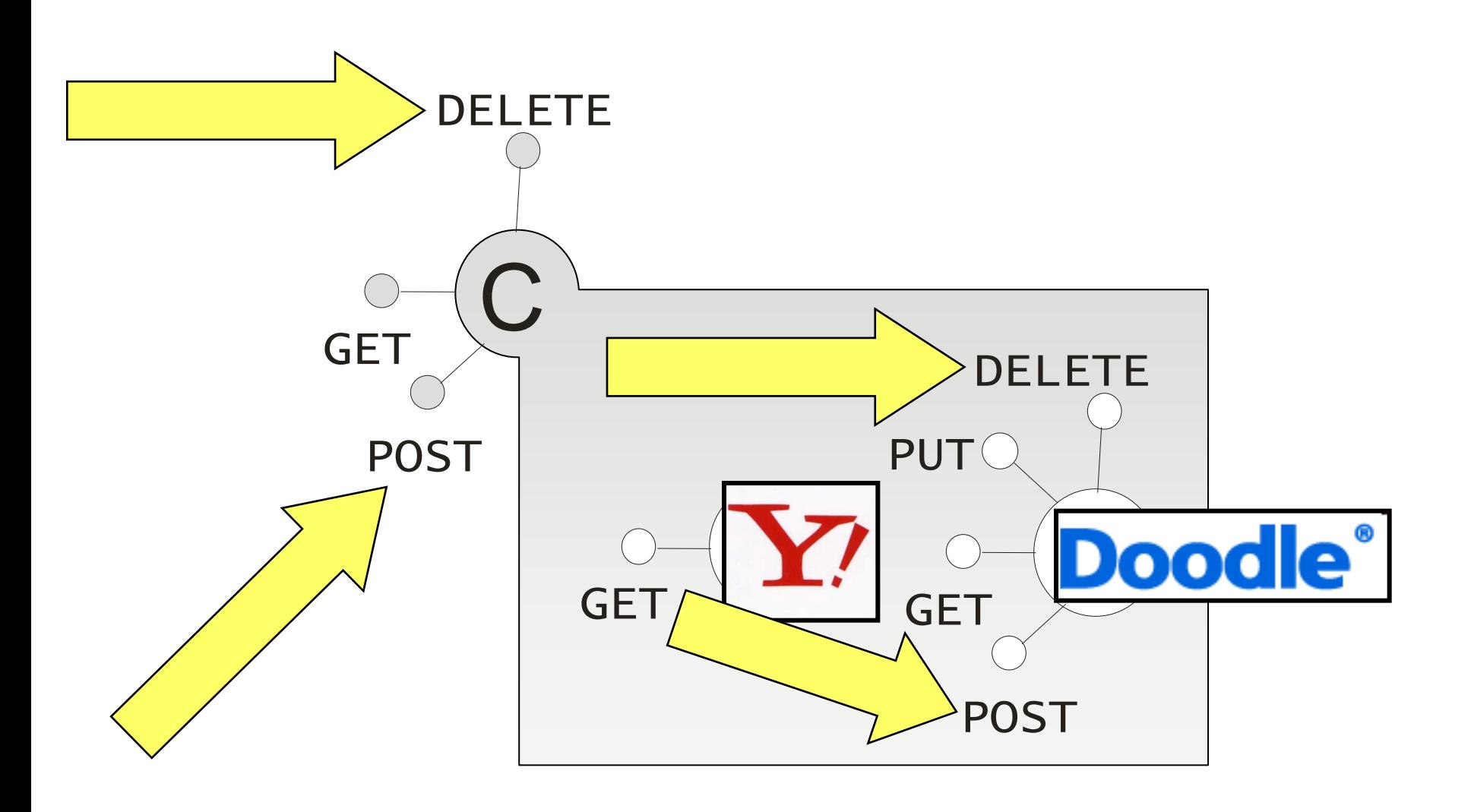

#### Composite Representation

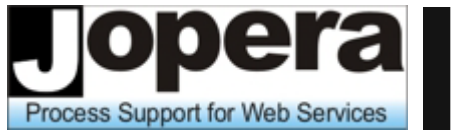

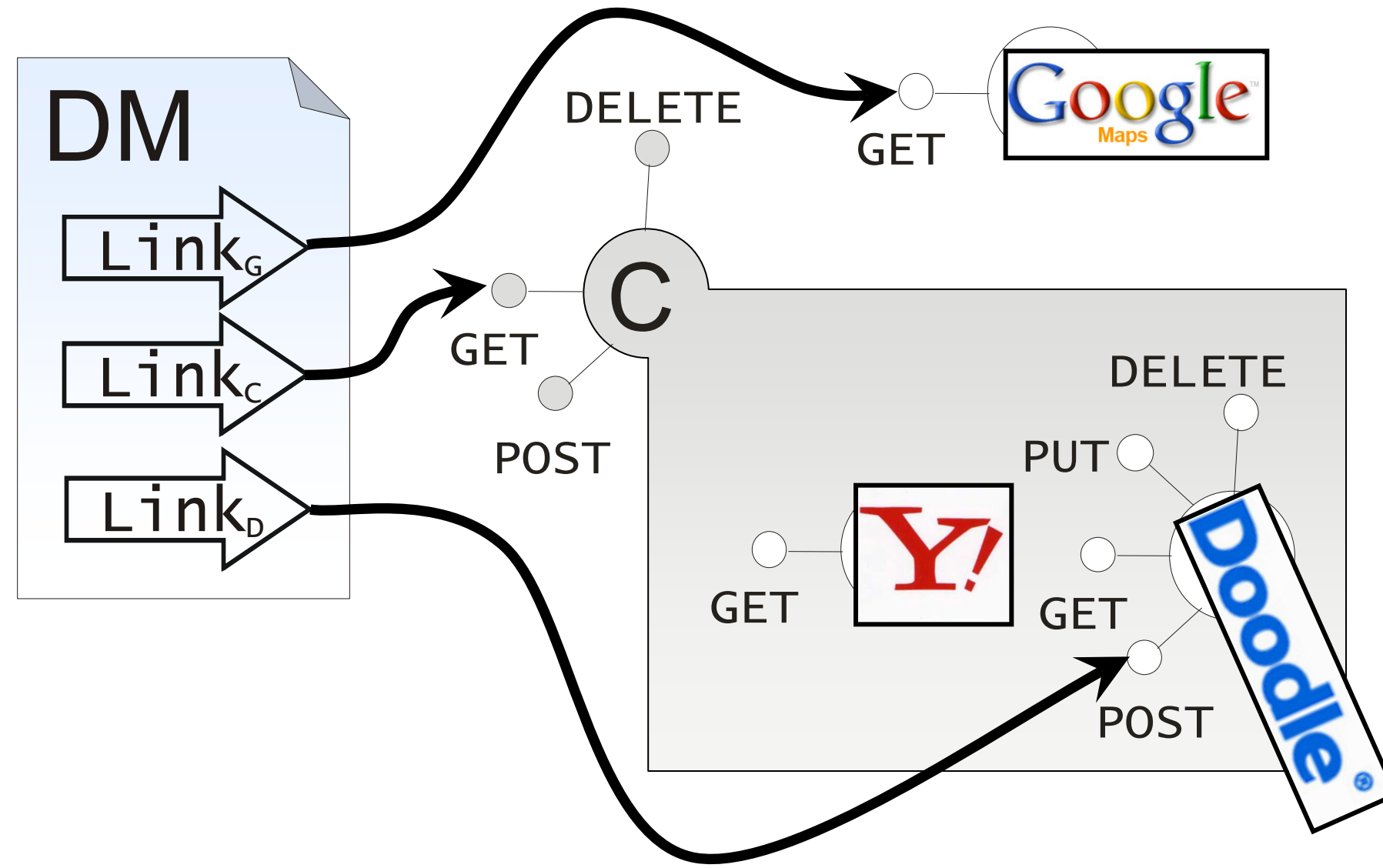

#### Demo

pera **Process Support for Web Services** 

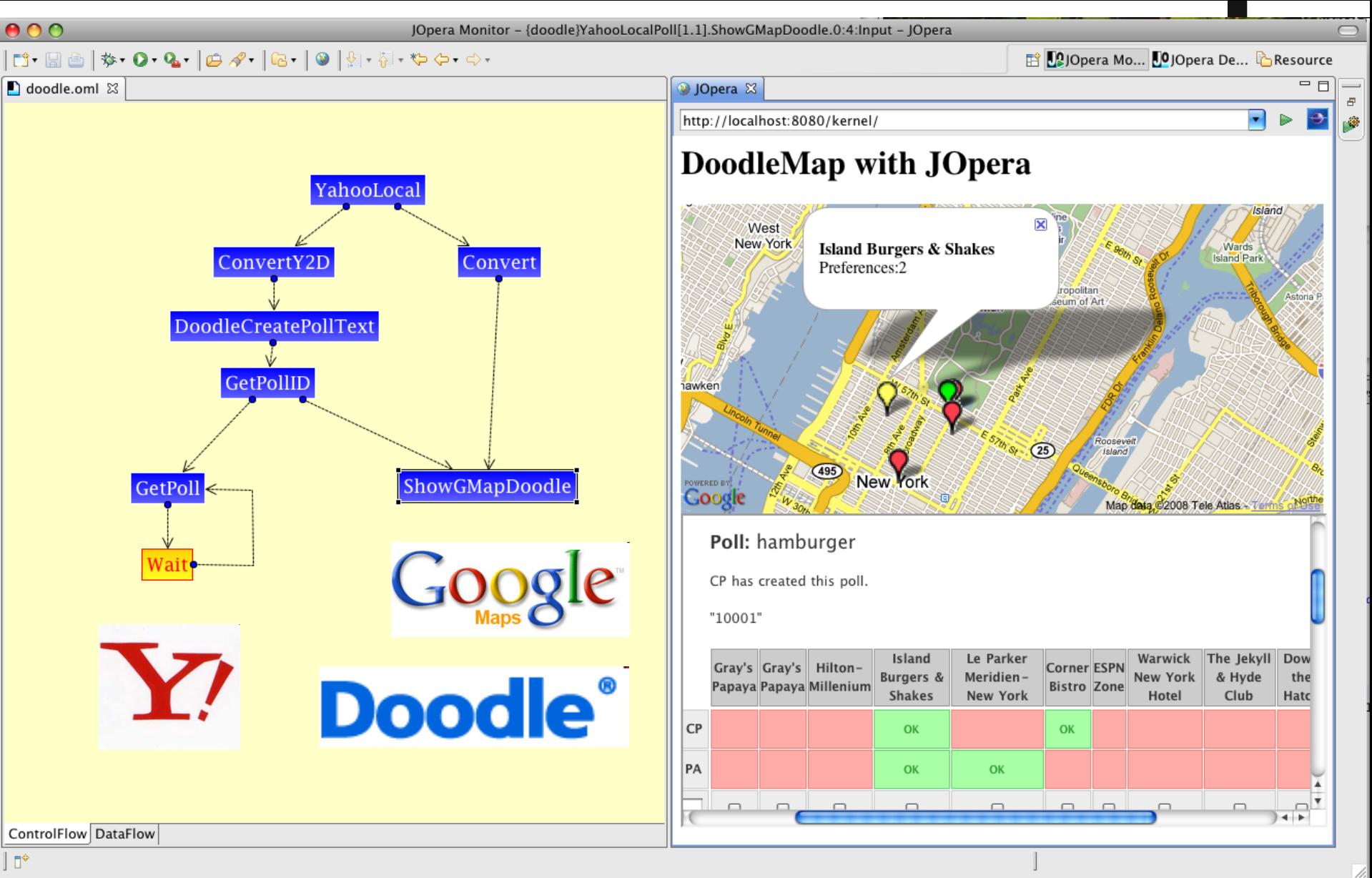

#### Doodle Map Architecture

**Process Support for Web Services** 

Università della Svizzera italiana

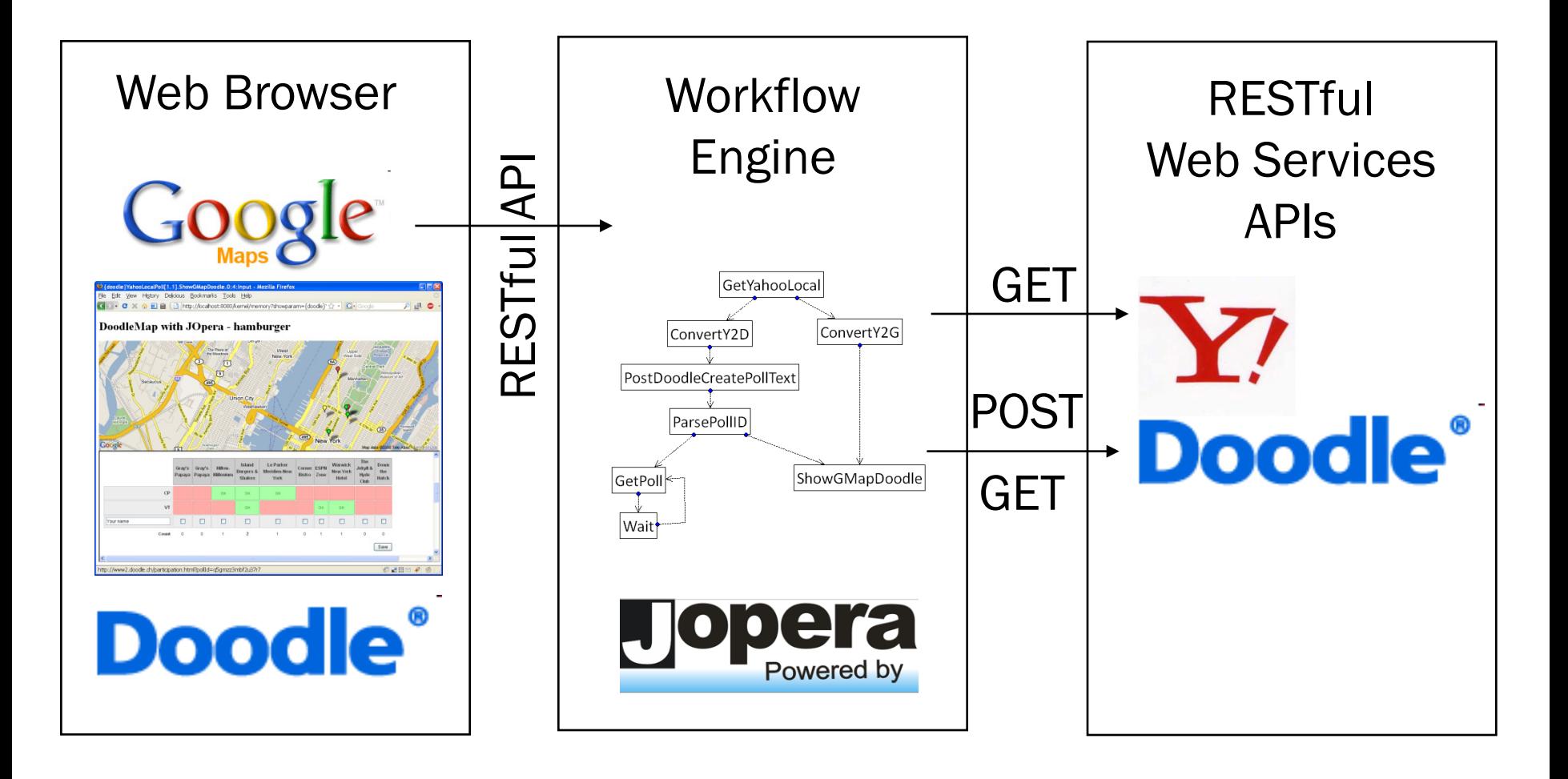

Watch it on<http://www.jopera.org/docs/videos/doodlemap>

#### DoodleMap Model

Process Support for Web Services

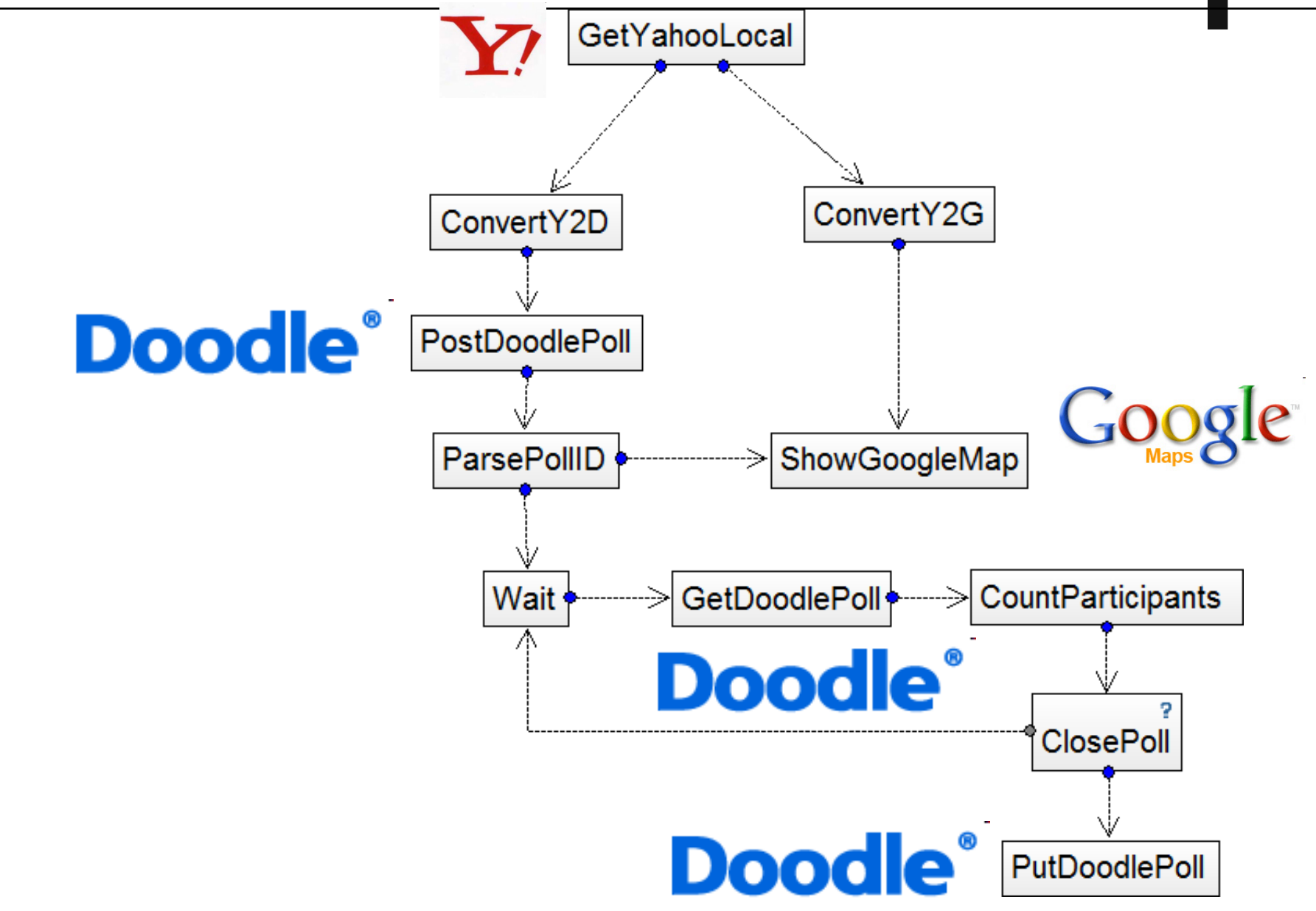

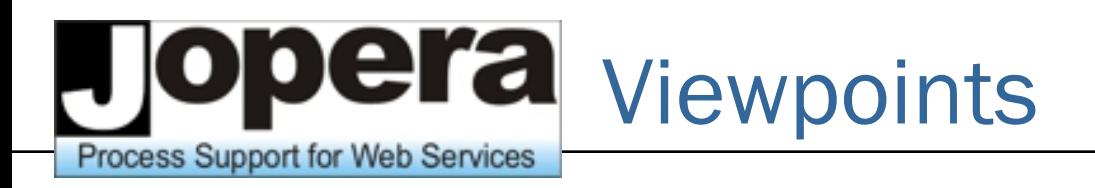

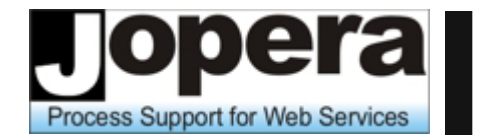

Università della Svizzera italiana

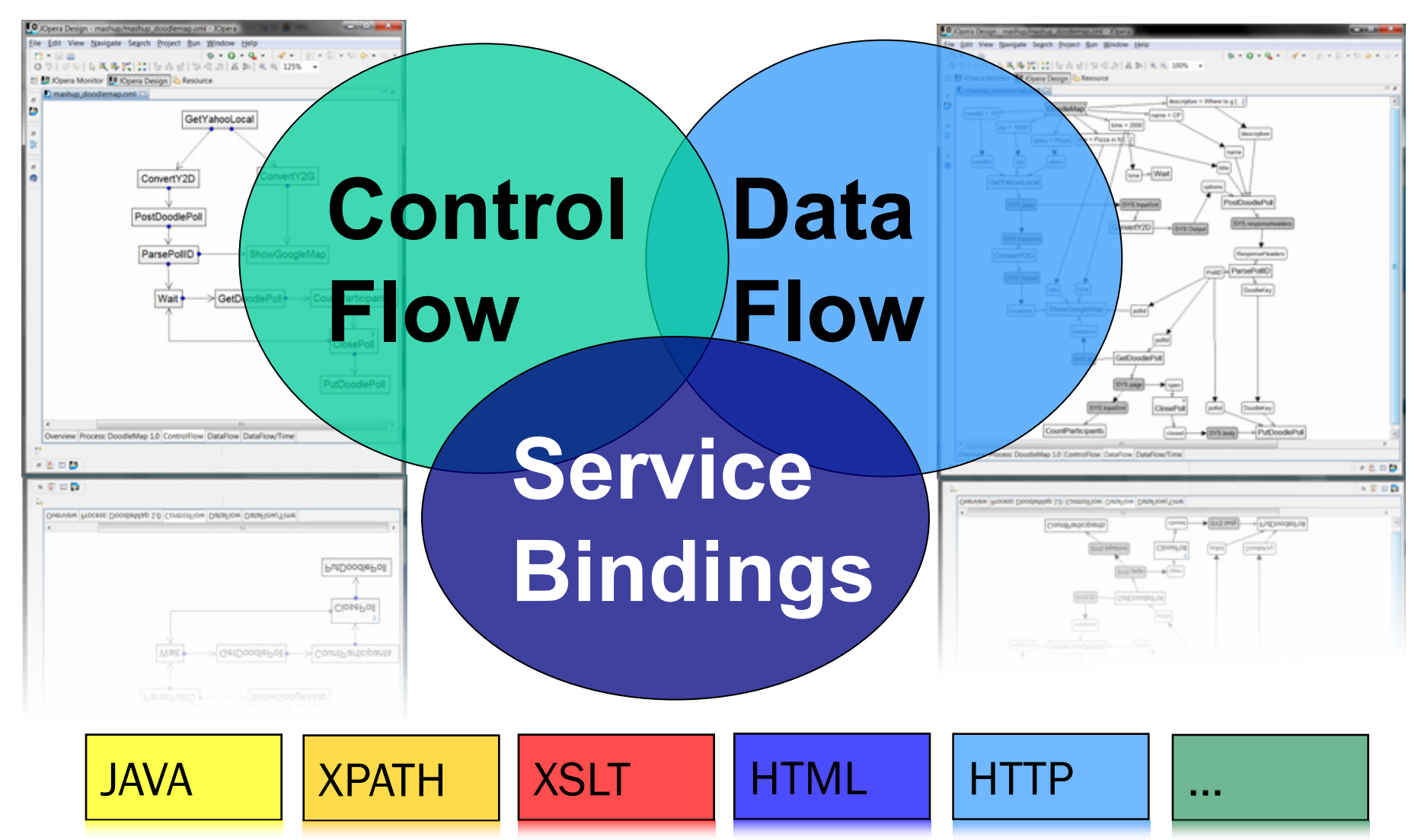

©2010 - Cesare Pautasso  $81$ 

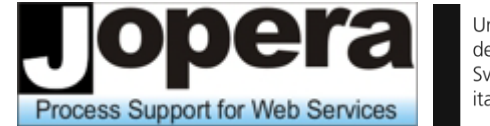

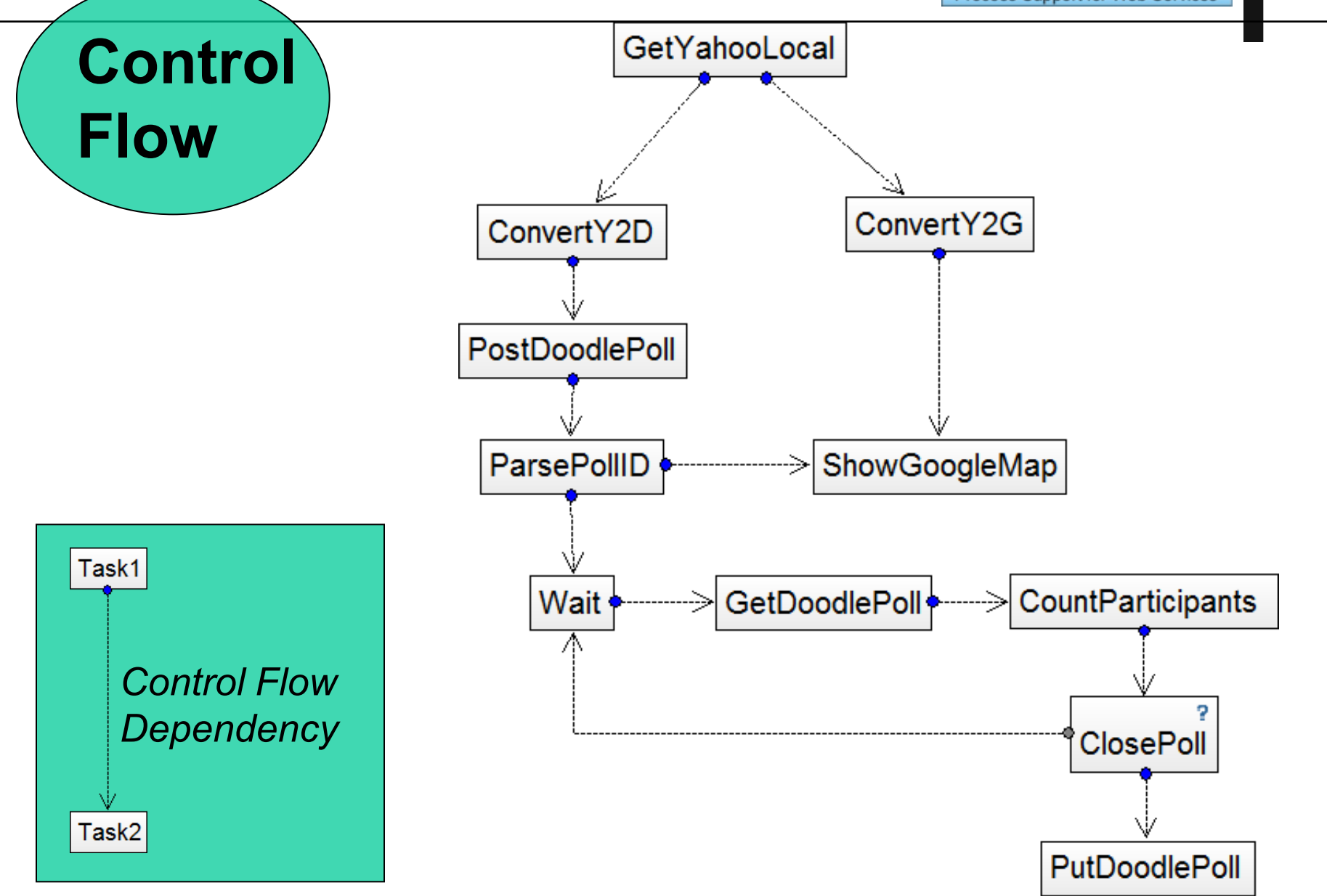

**lopera Process Support for Web Services** 

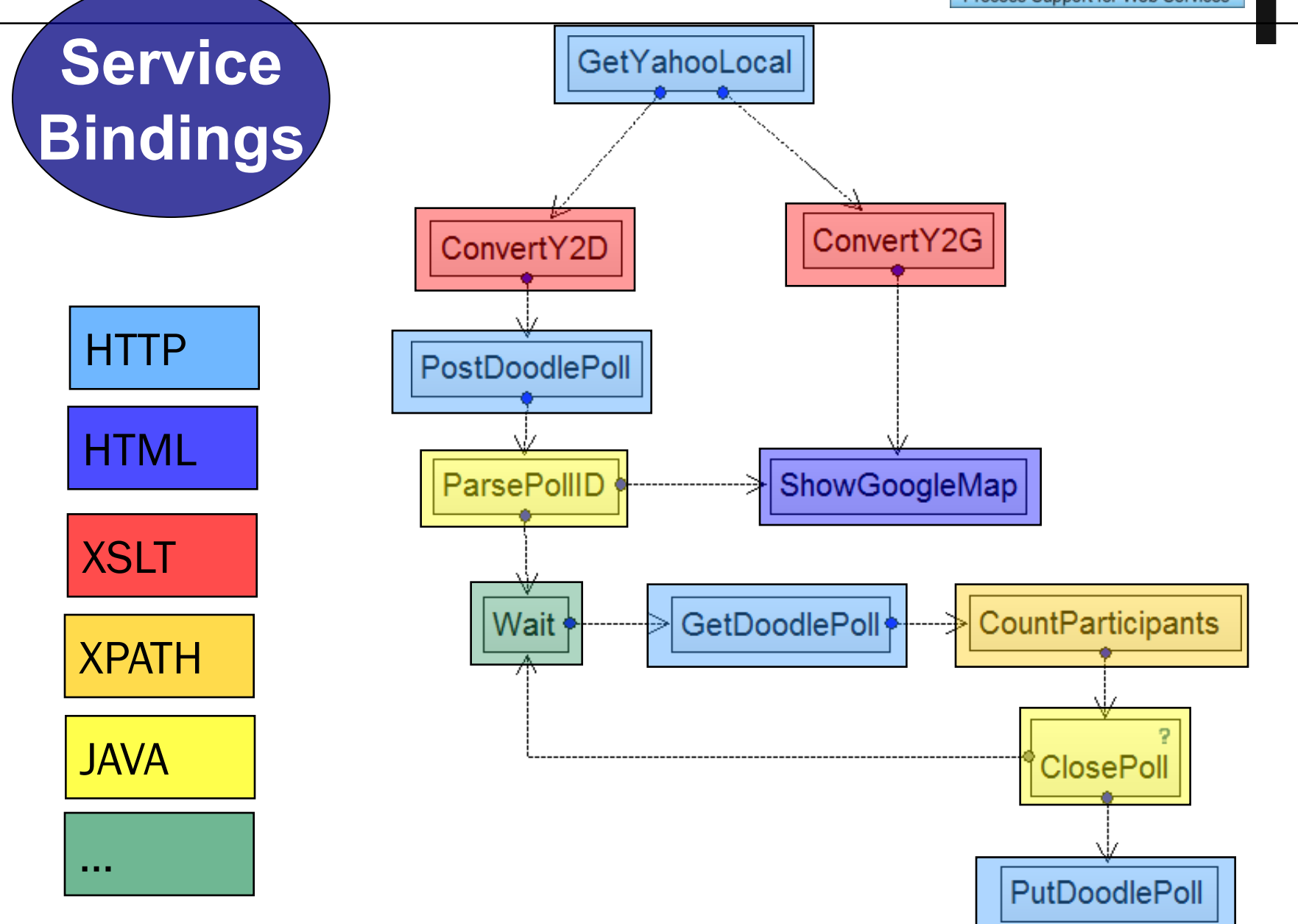

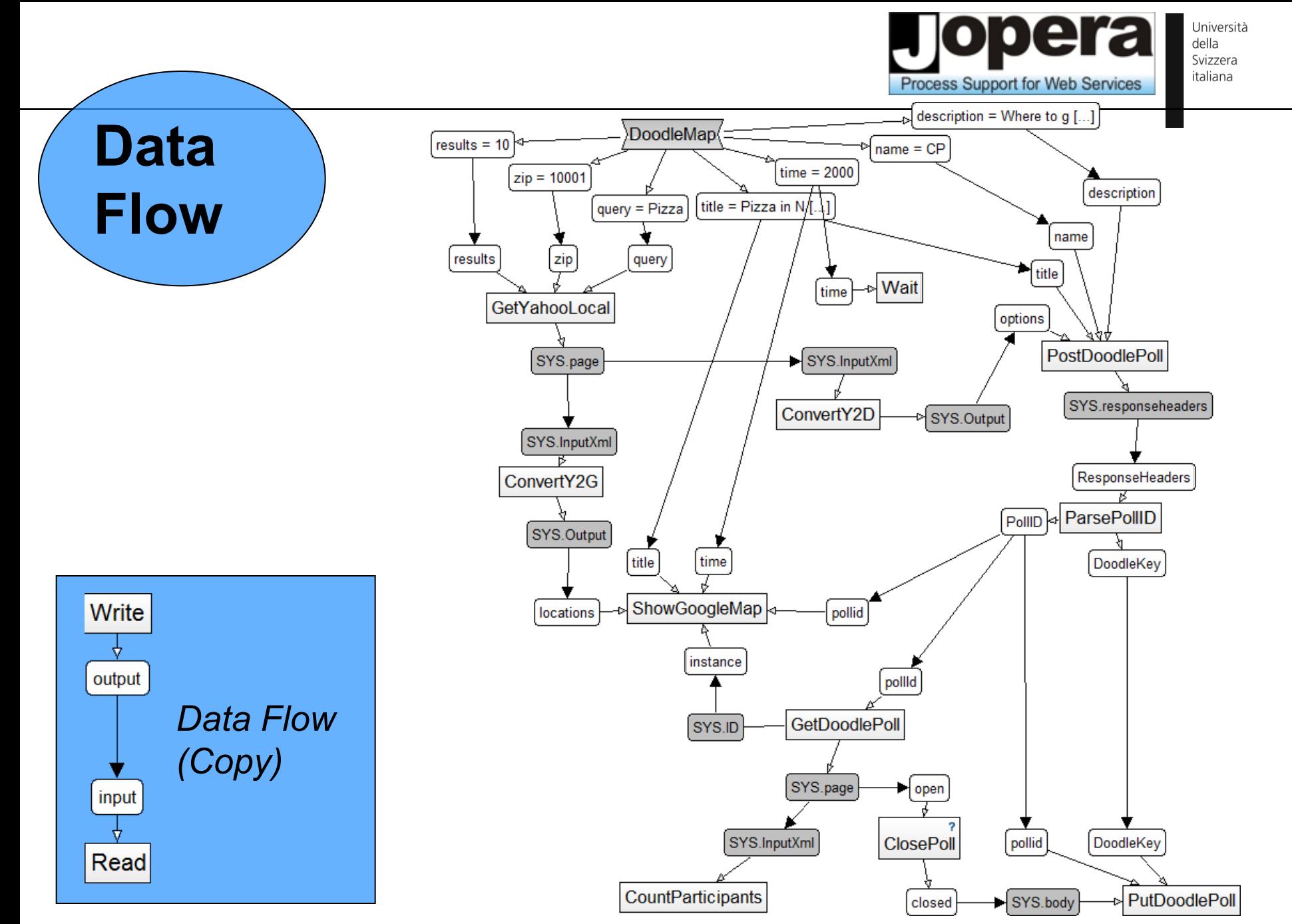

#### Was it just a mashup?

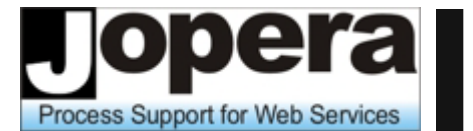

Università della Svizzera italiana

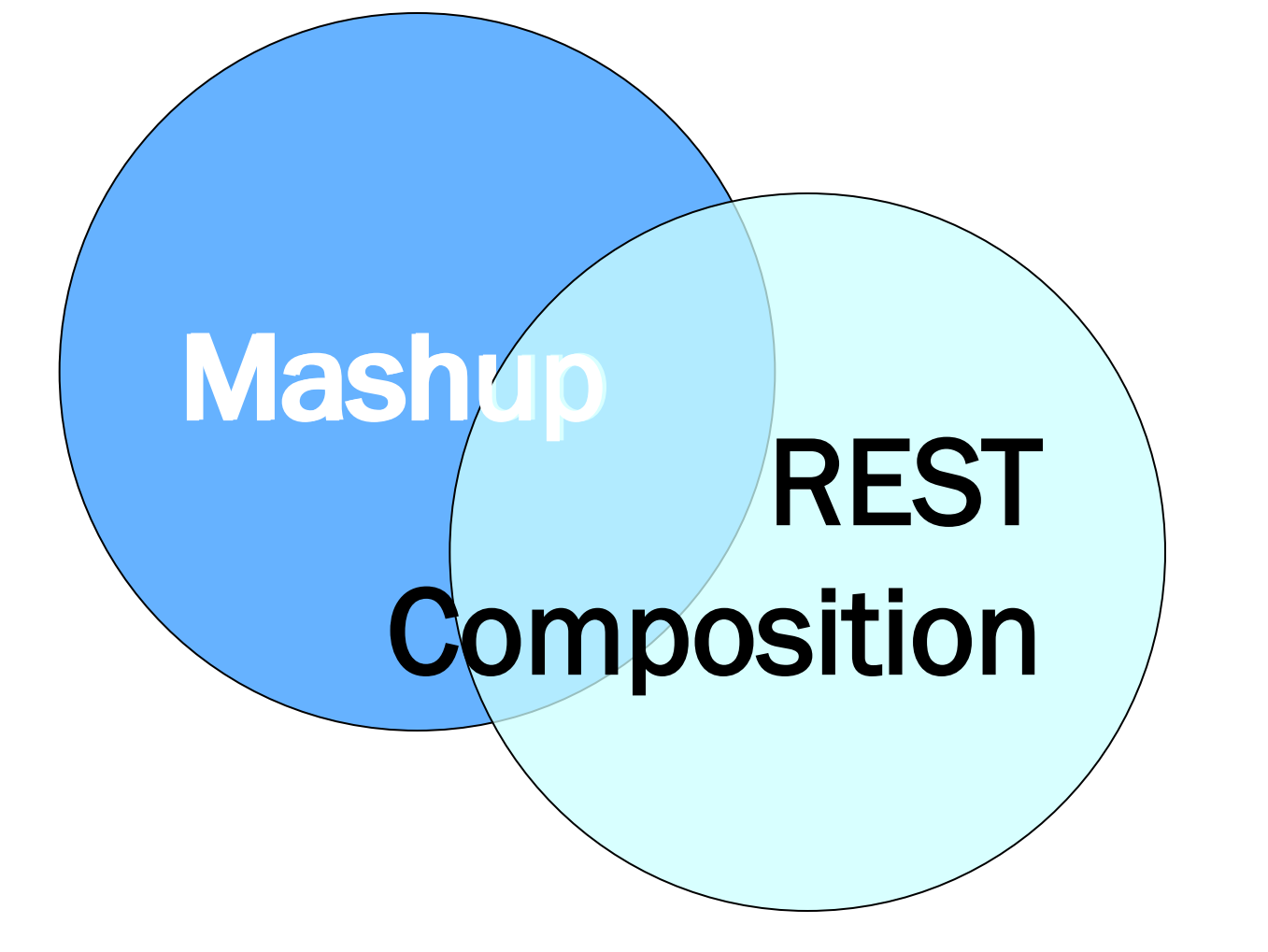

(It depends on the definition of Mashup)

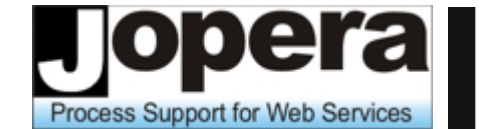

Università della Svizzera italiana

#### Read-only vs. Read/Write

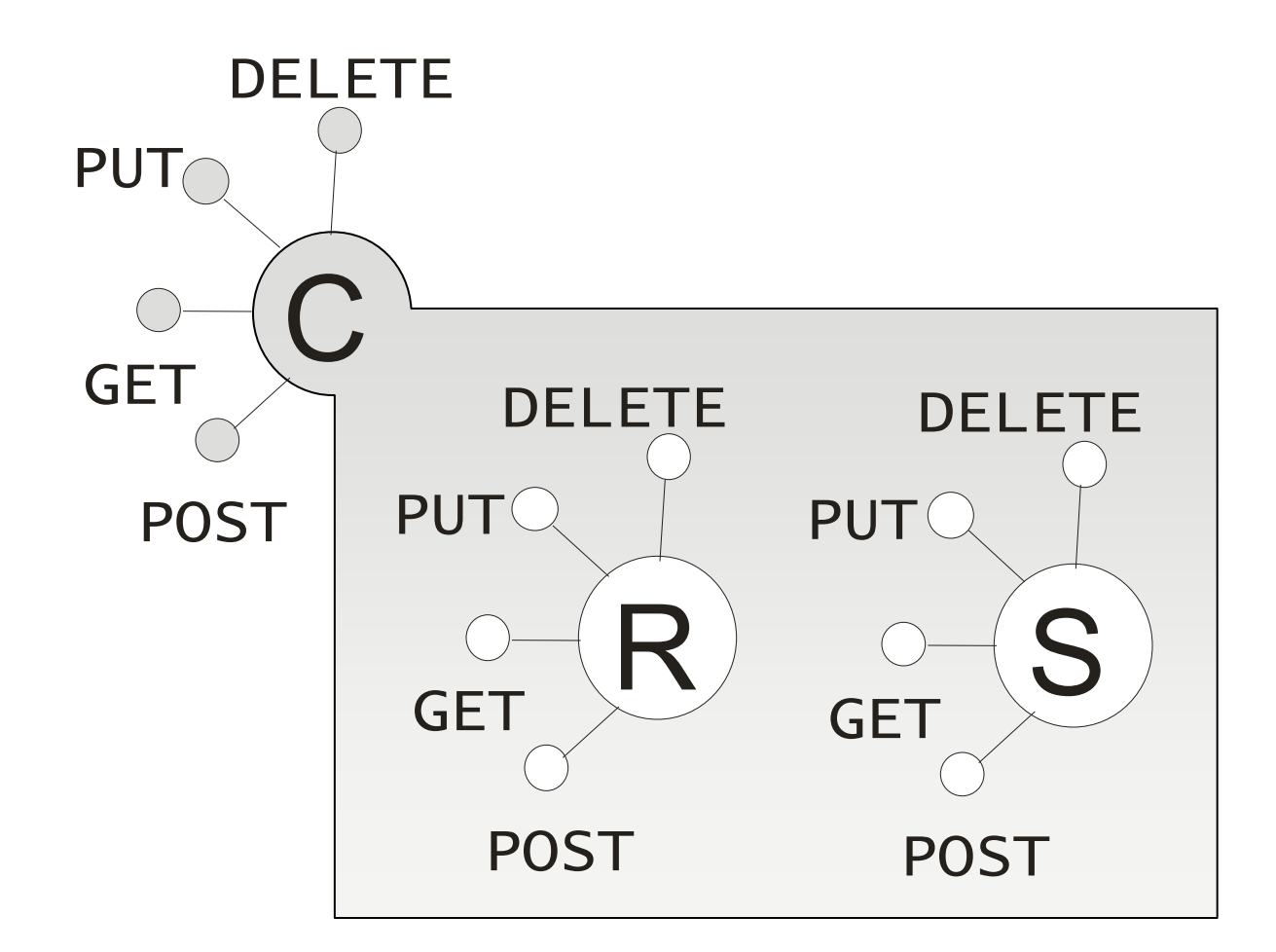

#### Simply aggregating data

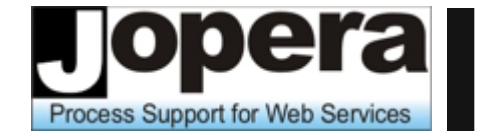

Università della Svizzera italiana

#### Read-only vs. Read/write

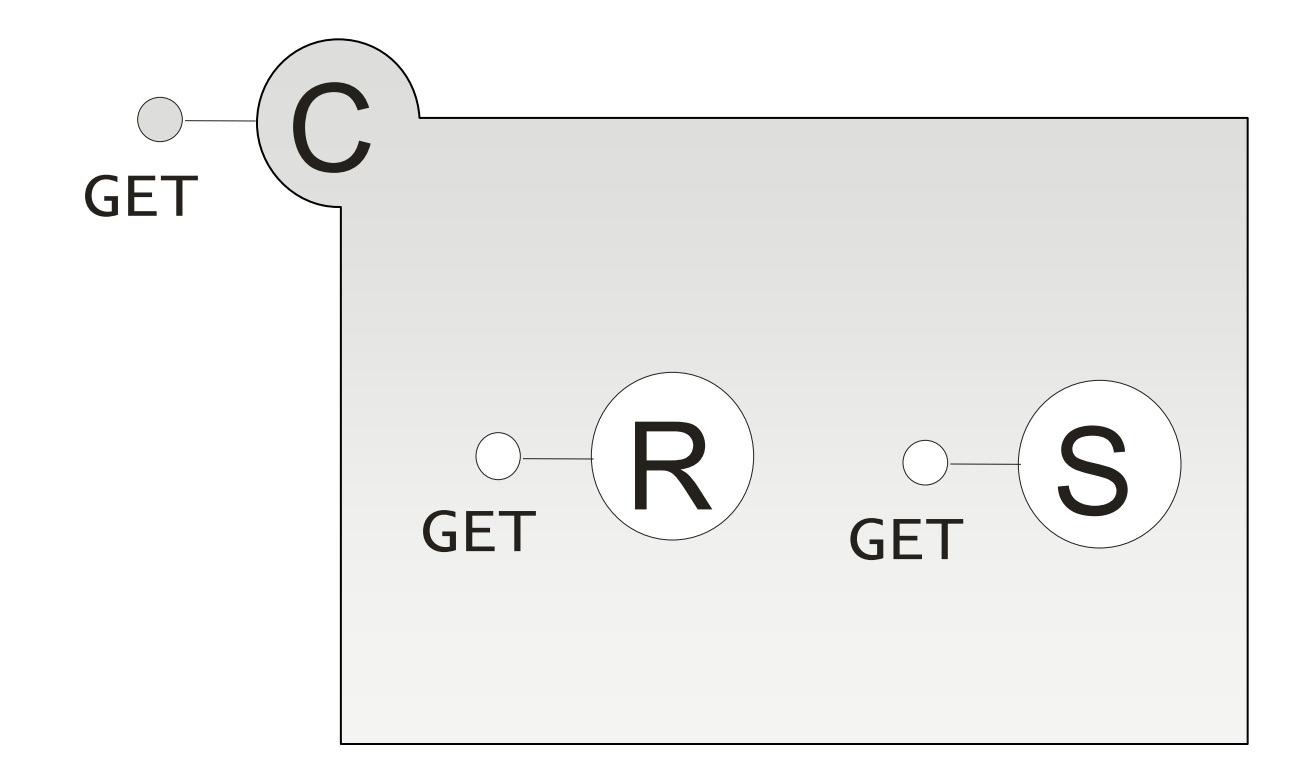

#### Is your composition reusable?

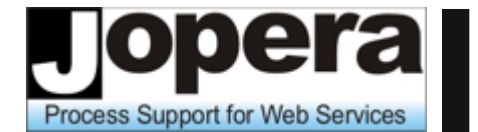

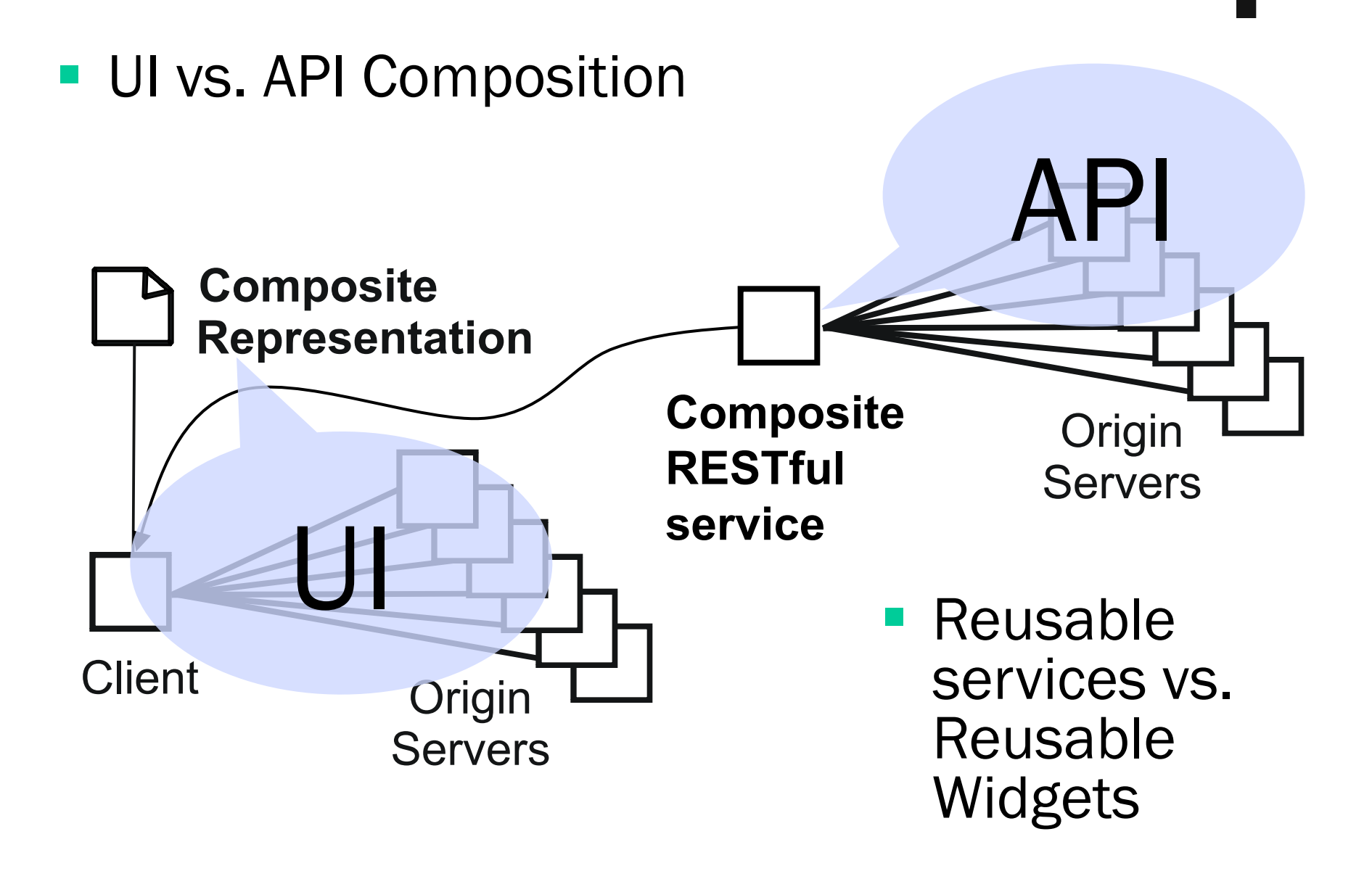

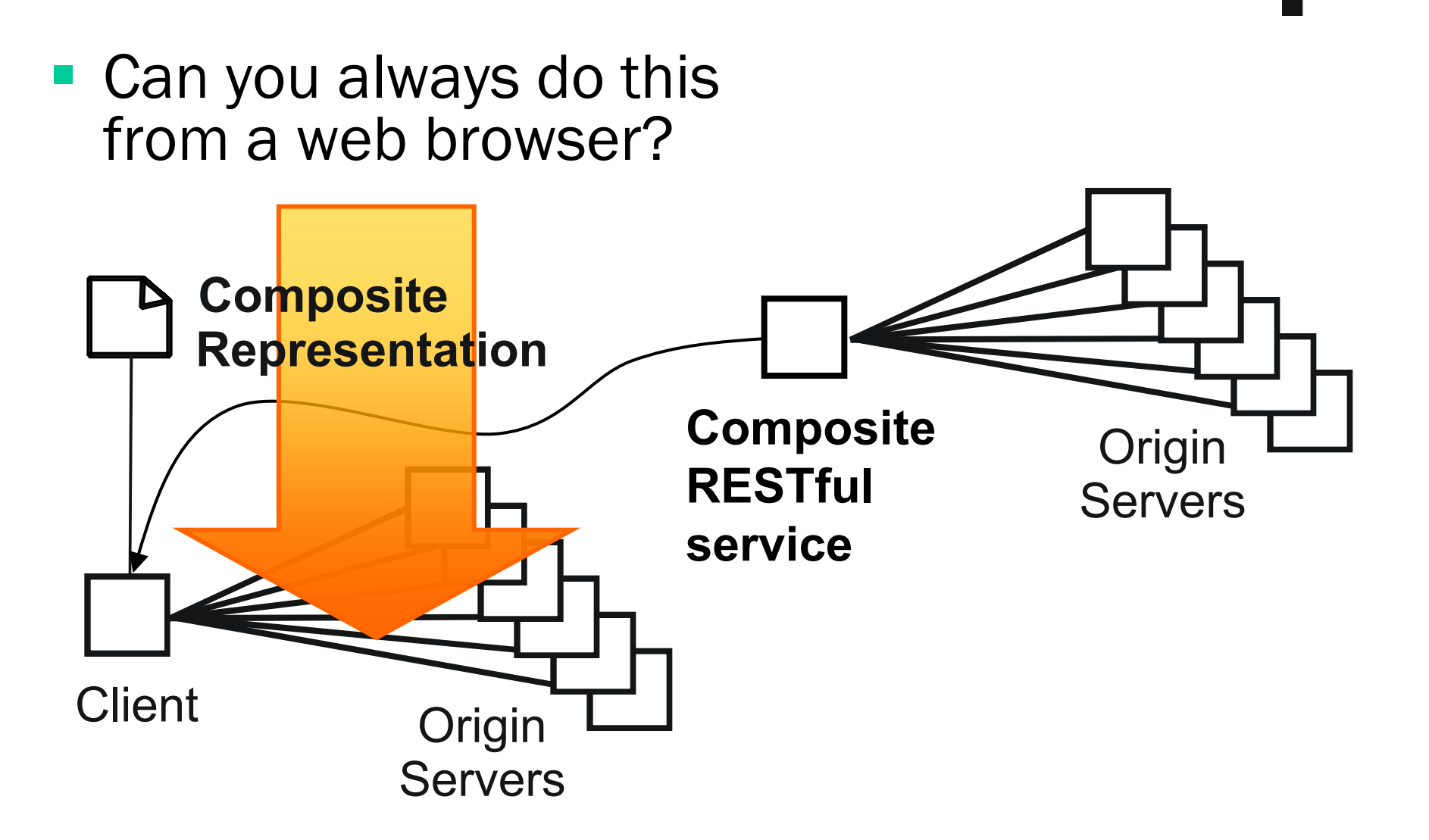

#### Single-Origin Sandbox

Università della Svizzera italiana

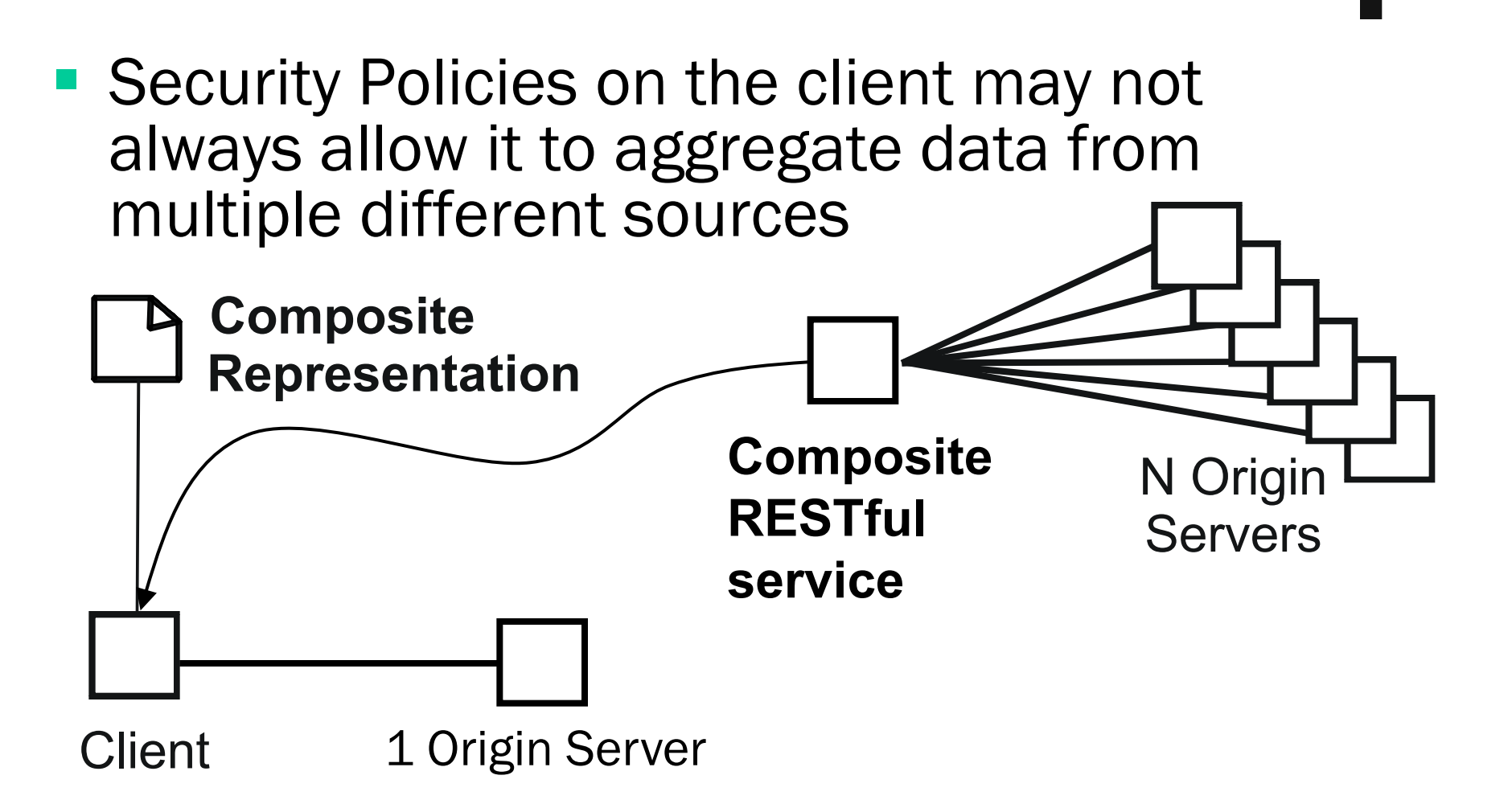

#### **This will change very soon with HTML5**

#### **Complementary**

**Process Support for Web Services** 

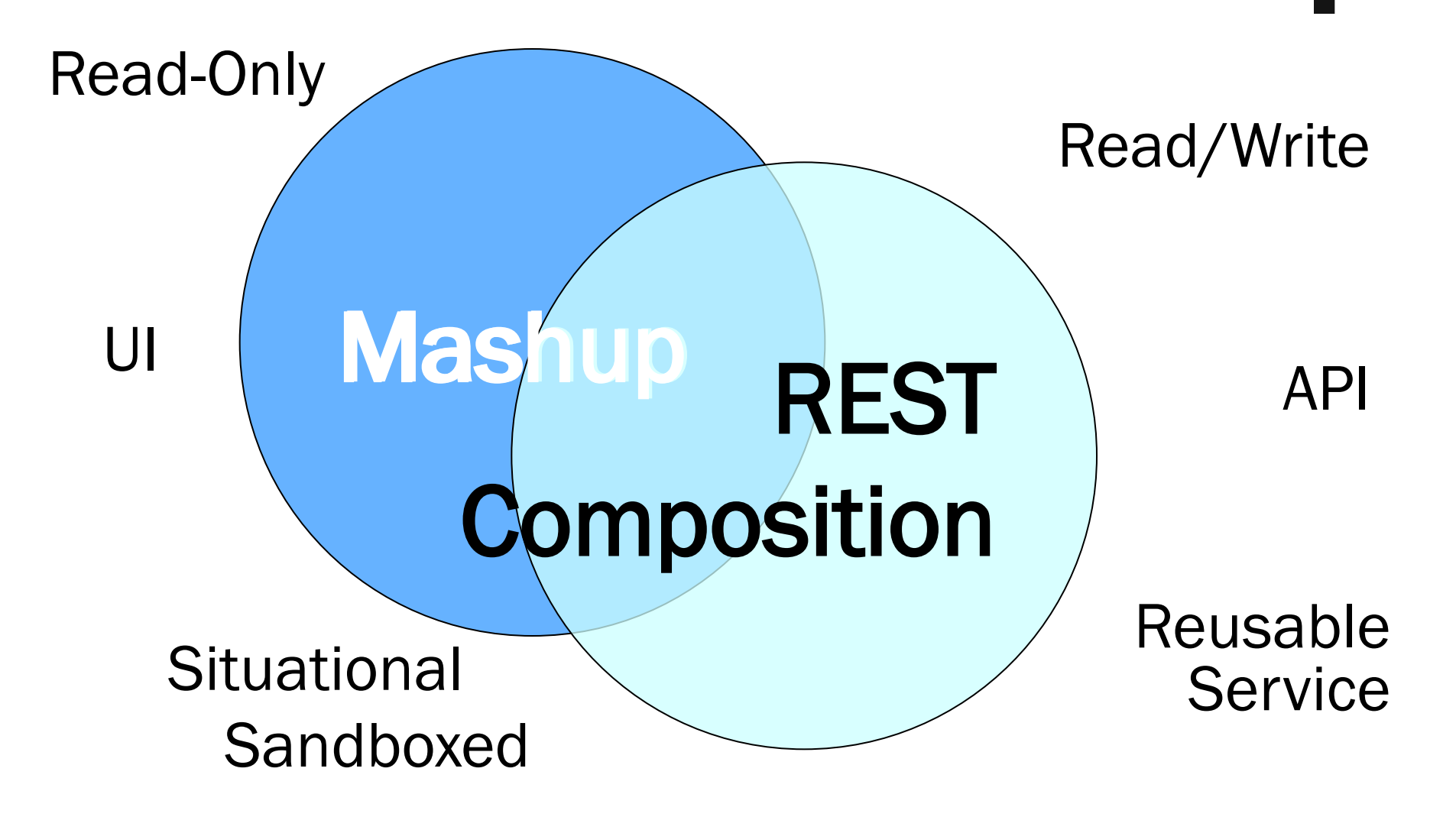

#### Towards REST Composition

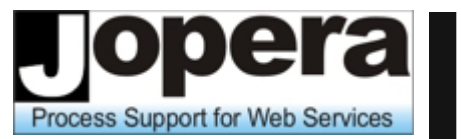

- REST brings a new perspective and new problems to service composition
- **REST FUL SERVICES CAN be composed on the server by** defining composite resources and on the client with composite representations
- Composing RESTful services helps to put the integration logic of a mashup into a reusable service API and keep it separate from its UI made out of reusable widgets
- **Business processes can be published on the Web as** RESTful Services
- **RESTFul Web service composition is different than** mashups, but both can be built using BPM tools like **JOpera**
- GET<http://www.jopera.org/>

#### Software Connectors

**Process Support for Web Services** 

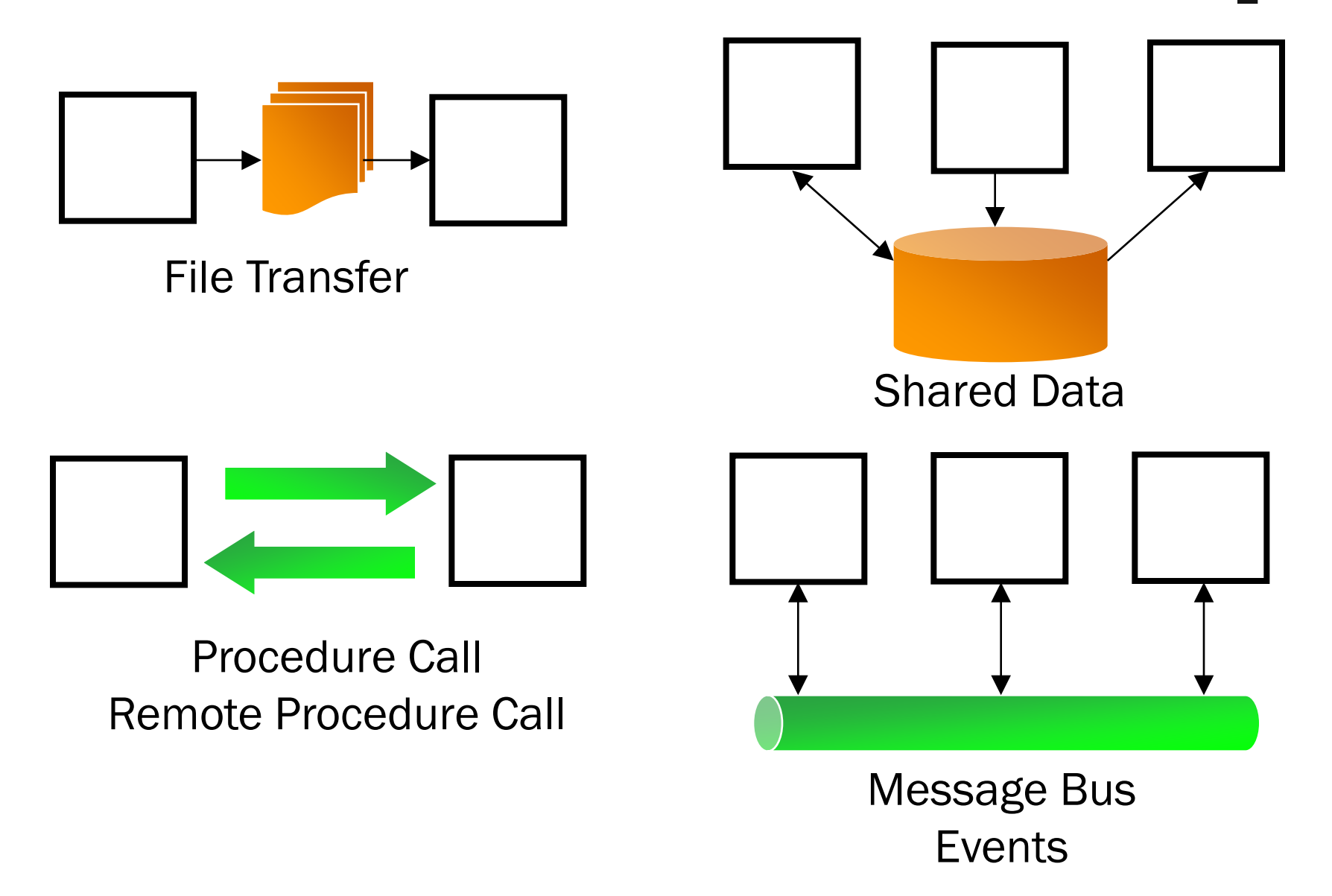

Call

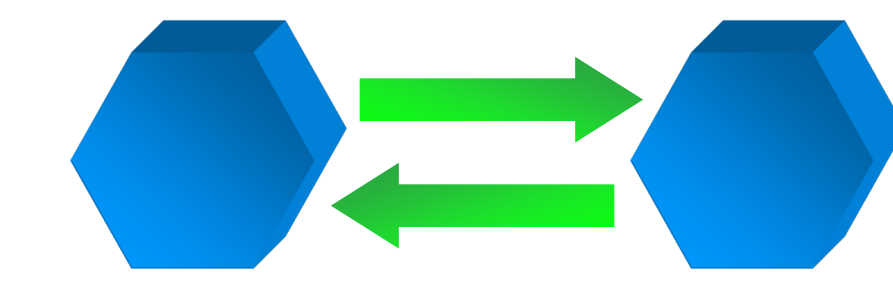

Remote Procedure Call

- Procedure/Function Calls are the easiest to program with.
- They take a basic programming language construct and make it available across the network (Remote Procedure Call) to connect distributed components
- Remote calls are often used within the client/server architectural style, but call-backs are also used in event-oriented styles for notifications

#### Hot Folder

Process Support for Web Services

Università della Svizzera italiana

Write Copy Watch Read

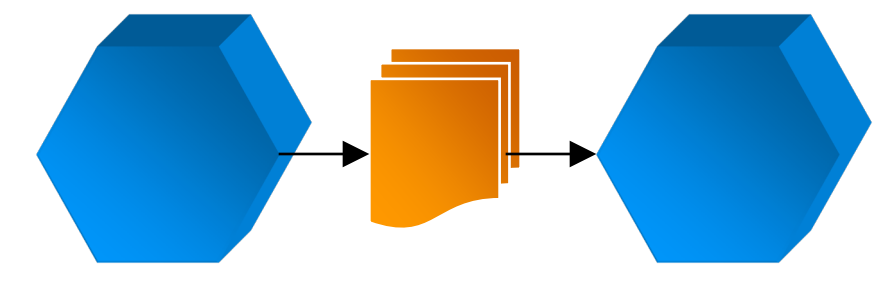

File Transfer (Hot Folder)

- Transferring files does not require to modify components
- A component writes a file, which is then copied on a different host, and fed as input into a different component
- The transfers can be batched with a certain frequency

Support for Web Services

Università della Svizzera italiana

Create Read Update Delete

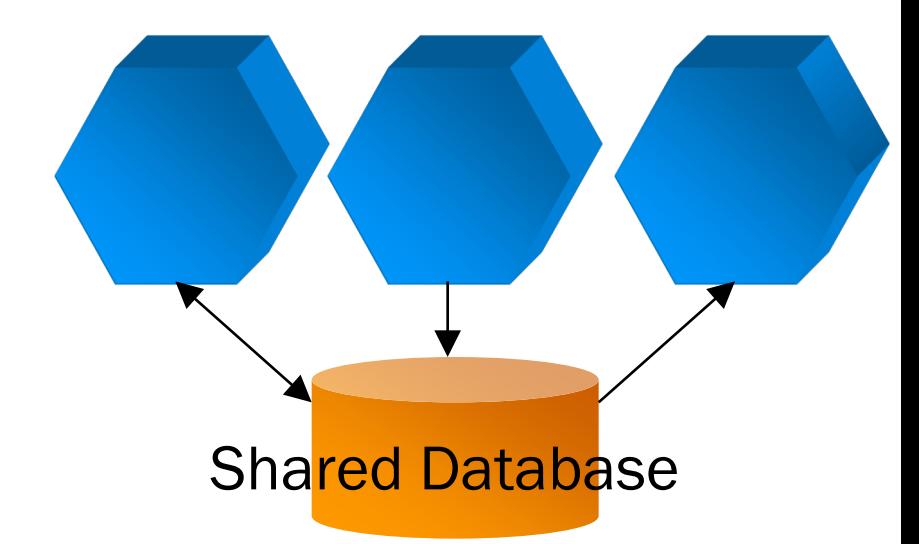

- Sharing a common database does not require to modify components, if they all can support the same schema
- Components can communicate by creating, updating and reading entries in the database, which can safely handles the concurrency

### Publish Subscribe

Message Bus

- A message bus connects a variable number of components, which are decoupled from one another.
- Components act as message sources by publishing messages into the bus; Components act as message sinks by subscribing to message types (or properties based on the actual content)
- The bus can route, queue, buffer, transform and deliver messages to one or more recipients
- The "enterprise" service bus is used to implement the SOA style

Università della Svizzera

Web Se

#### Different software connectors

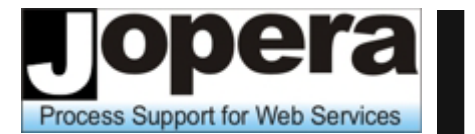

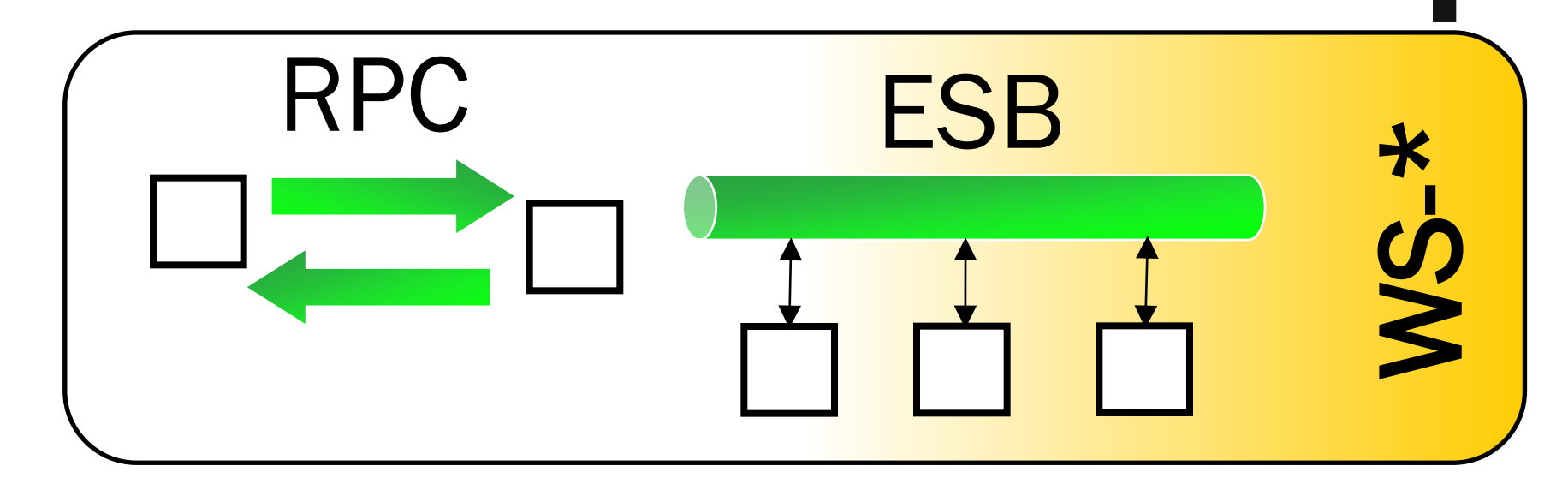

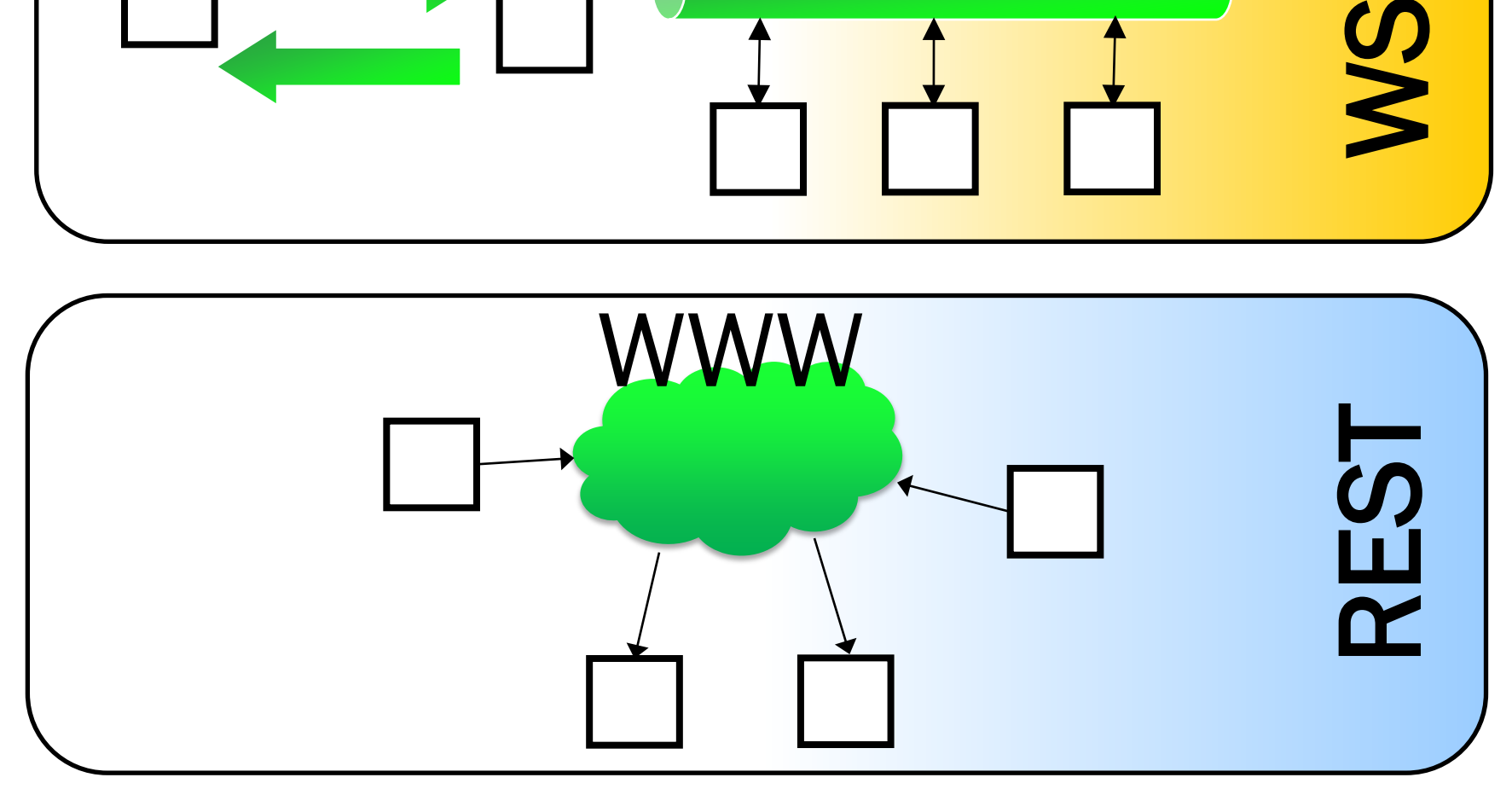

#### Web (RESTful Web services)

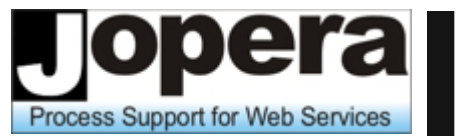

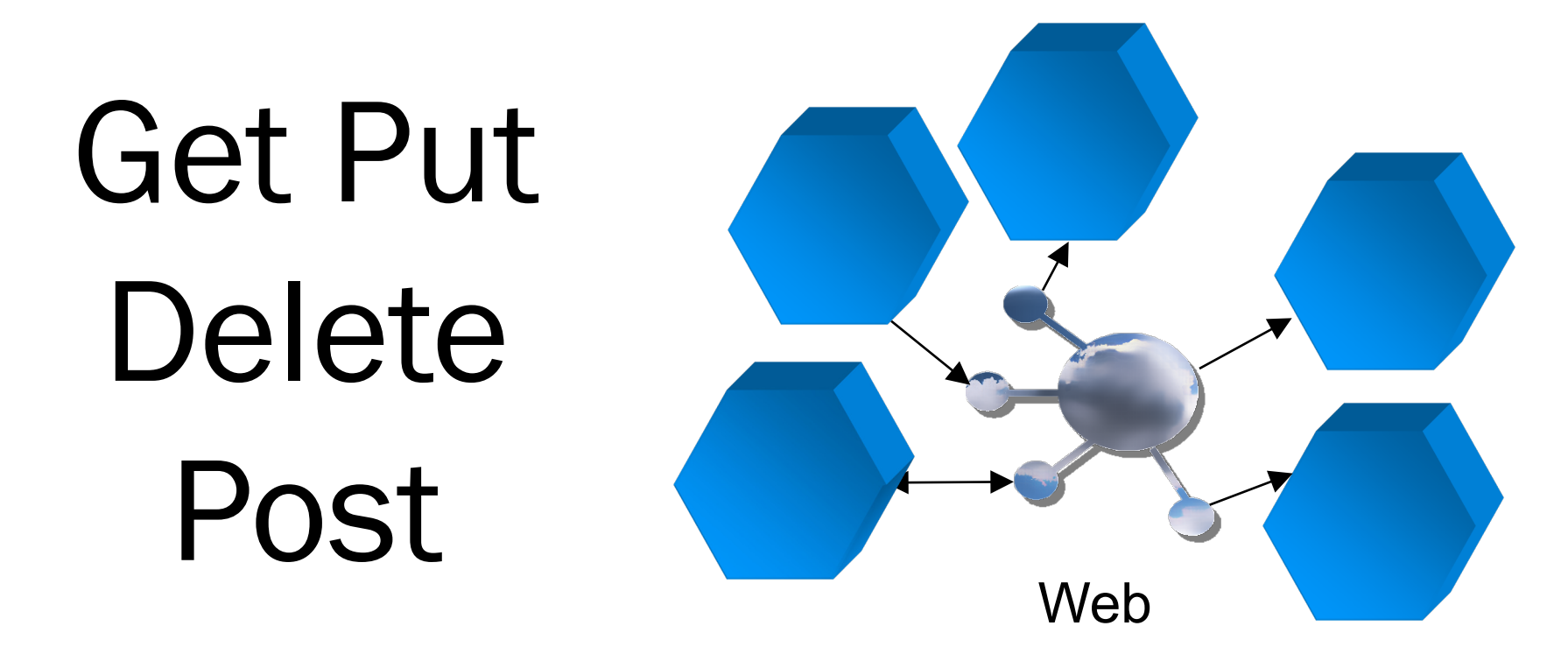

- The Web is the connector used in the REST (Representational State Transfer) architectural style
- Components may reliably transfer state among themselves using the GET, PUT, DELETE primitives. POST is used for unsafe interactions.

#### Comparison Conclusion

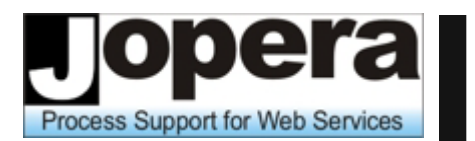

- **P** You should focus on whatever solution gets the job done and try to avoid being religious about any specific architectures or technologies.
- WS-\* has strengths and weaknesses and will be highly suitable to some applications and positively terrible for others.
- **Likewise with REST.**
- **The decision of which to use depends entirely** on the application requirements and constraints.
- We hope this comparison will help you make the right choice.

#### References

- Roy Fielding, [Architectural Styles and the Design of Network-based](http://www.ics.uci.edu/~fielding/pubs/dissertation/top.htm)  [Software Architectures](http://www.ics.uci.edu/~fielding/pubs/dissertation/top.htm), PhD Thesis, University of California, Irvine, 2000
- Leonard Richardson, Sam Ruby, RESTful Web Services, O'Reilly, May 2007
- Jim Webber, Savas Parastatidis, Ian Robinson, REST in Practice: Hypermedia and Systems Architecture, O'Reilly, 2010
- Subbu Allamaraju, RESTful Web Services Cookbook: Solutions for Improving Scalability and Simplicity, O'Reilly, 2010
- Stevan Tilkov, HTTP und REST, dpunkt Verlag, 2009, <http://rest-http.info/>

#### Web References

Process Support for Web Services

**Nartin Fowler,** Richardson Maturity Model: steps toward the glory of REST,

<http://martinfowler.com/articles/richardsonMaturityModel.html>

My Constantly Updated Feed or REST-related material:

<http://delicious.com/cesare.pautasso/rest>

This week in REST

<http://thisweekinrest.wordpress.com/>

## ws://rest.2010

First International Workshop on RESTful Design

#### Self-References

- Cesare Pautasso, Olaf Zimmermann, Frank Leymann, [RESTful Web Services vs. Big Web Services: Making the Right Architectural](http://www.jopera.org/docs/publications/2008/restws)  [Decision](http://www.jopera.org/docs/publications/2008/restws), Proc. of the 17th International World Wide Web Conference [\(WWW2008\)](http://www2008.org/), Bejing, China, April 2008.
- Cesare Pautasso and Erik Wilde. [Why is the Web Loosely Coupled? A Multi-](http://www.jopera.org/docs/publications/2009/coupling)[Faceted Metric for Service Design,](http://www.jopera.org/docs/publications/2009/coupling) Proc of the 18th International World Wide Web Conference ([WWW2009](http://www2009.org/)), Madrid, Spain, April 2009.
- Cesare Pautasso, [BPEL for REST](http://www.jopera.org/docs/publications/2008/bpel4rest/), Proc. of the 6th International Conference on Business Process Management ([BPM 2008](http://bpm08.polimi.it/)), Milan, Italy, September 2008.
- Cesare Pautasso, [RESTful Web Service Composition with JOpera,](http://www.jopera.org/docs/publications/2009/doodlemap) Proc. Of the International Conference on Software Composition (SC 2009), Zurich, Switzerland, July 2009.
- Cesare Pautasso, Gustavo Alonso: From Web Service Composition to Megaprogramming In: Proceedings of the 5th VLDB Workshop on Technologies for E-Services (TES-04), Toronto, Canada, August 2004
- Thomas Erl, Raj Balasubramanians, Cesare Pautasso, Benjamin Carlyle, SOA with REST, Prentice Hall, end of 2010

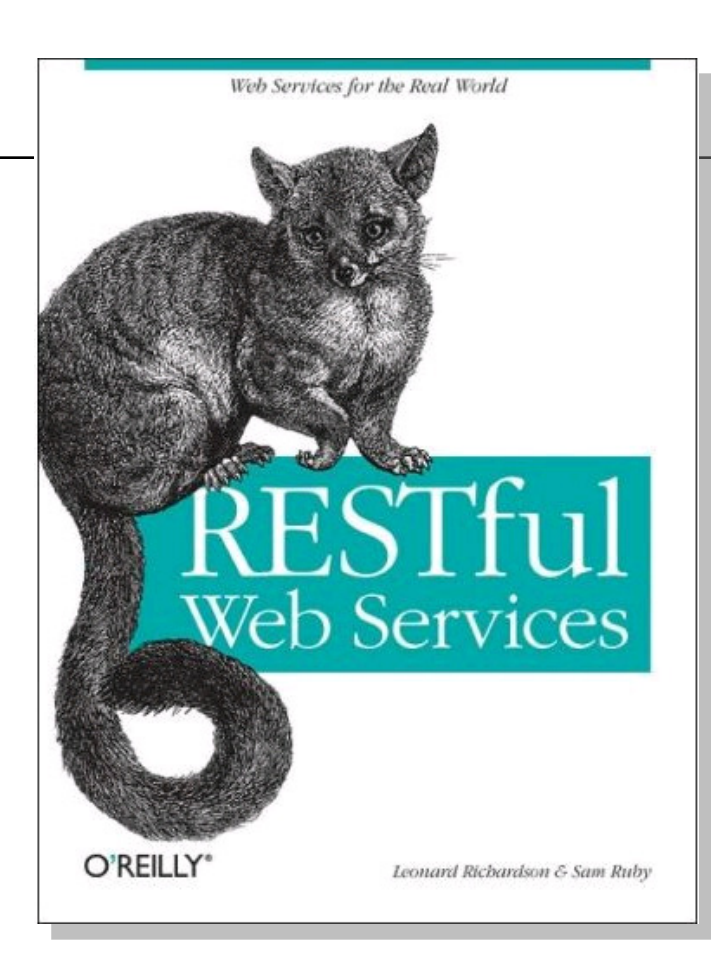

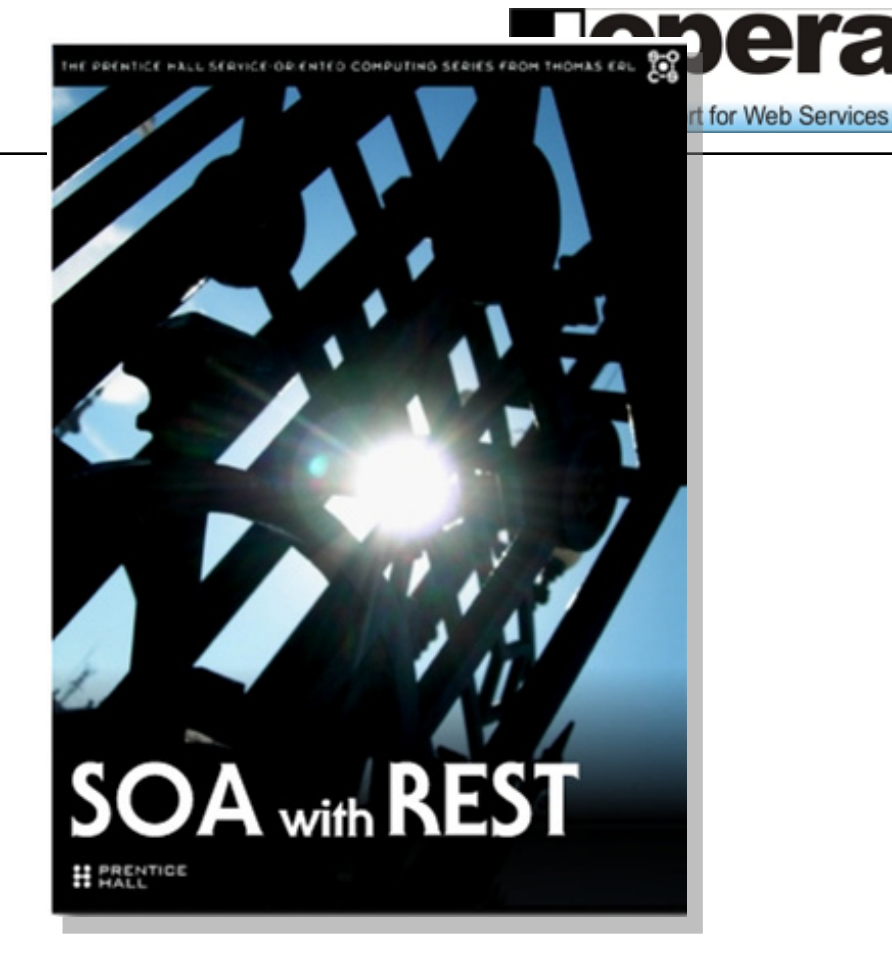

Università della Svizzera italiana

Leonard Richardson, Sam Ruby, RESTful Web Services, O'Reilly, May 2007

Thomas Erl, Raj Balasubramanians, Cesare Pautasso, Benjamin Carlyle, SOA with REST, Prentice Hall, end of 2010

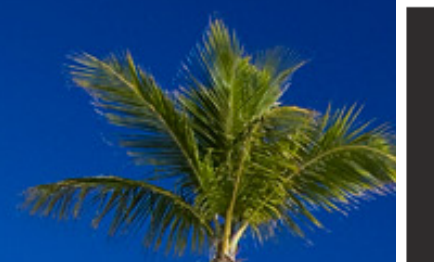

# ECOWS1

8<sup>th</sup> European Conference on Web Services Ayia Napa, Cyprus December 1-3, 2010

http://www.cs.ucy.ac.cy/ecows10 tp://twitter.com/ecows

#### Abstract Submission: Friday, July 16, 2010